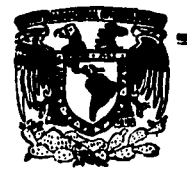

# UNIVERSIDAD NACIONAL AUTONOMA DE

ESCUELA NACIONAL DE ESTUDIOS PROFESIONALES

*...*RAGON''

# "ANALISIS Y DISERO DE ESTRUCTURA METALICA PARA PLANTA EMBOTELLADORA, CUBRIENDO 8400.00m2. CON EL **MINIMO DE COLUMNAS"**

 $\mathbf T$  $E$ **S** T s Que para obtener el Título de: **INGENIERO** CIVIL P. LUIS OCTAVIO GONZALEZ SANTILLAN FALLA DE ORIGEN

San Juan de Aragón Edo. de Méx.

1995

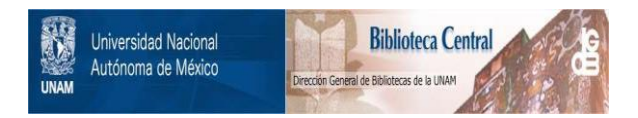

# **UNAM – Dirección General de Bibliotecas Tesis Digitales Restricciones de uso**

# **DERECHOS RESERVADOS © PROHIBIDA SU REPRODUCCIÓN TOTAL O PARCIAL**

Todo el material contenido en esta tesis está protegido por la Ley Federal del Derecho de Autor (LFDA) de los Estados Unidos Mexicanos (México).

El uso de imágenes, fragmentos de videos, y demás material que sea objeto de protección de los derechos de autor, será exclusivamente para fines educativos e informativos y deberá citar la fuente donde la obtuvo mencionando el autor o autores. Cualquier uso distinto como el lucro, reproducción, edición o modificación, será perseguido y sancionado por el respectivo titular de los Derechos de Autor.

Dedico este trabajo,

con cariño, respeto, admiración y gratitud ...

A mi Madre ...

por darme la vida y como tributo a los años y las noches que por<br>amor ha pasado en vela por mi causa

## **A ml,,.m. ...**

par ser un ejempla Inmejorable, de rectitud, honradez *y* trabajo, *y*  par su empefla en hacer de mi un hambre de bien, a veces a pesar de mi

## A mi Abuele Lupite ...

por cuidar de mi persona con catiño y abnegación desde que vine al<br>mundo

A la memoria de mis abuelos Rafaele, Luis y Esteban ...

dondequiera que se encuentren

A la memorie de mis abuelos Rafaele, Luis y Esteban ...

dondequiera que se encuentren

A mi hermana Mary ...

por el cariño e interés que manifiesta por mi y que no creo merecer

A mi hermana Lupita ...

por la manera tan especial como demuestra su cariño y que a veces no entiendo

### A mi hermano Sergio ...

hermano, compañero y amigo, enorme y salvaje, pero muy noble

### **A** *mi aabrlno* **E•tfflln** ...

con mis mejores deseos para que su futuro sea glorioso

### A mi tía Dolores ...

por apovarme siempre

### A mis primos: Luciano, Rafeel v Luis ...

con el deseo de que alcancen sus •netas

### Mi más sincero agradecimiento ...

Al Sr, lng. Guatavo Jiménez Vi/legas, por haber accedido amablemente a dirigir este trabaio de tesis, y por su paciencia, tolerancia, comprensión y amistad

A los ingenieras: Pascual García Cuevas, Mario Avalos Hernández, y Manuel Martínez Ortiz por el apoyo incondicional y desinteresado que brindaron a este servidor.

A la Universidad Nacional Autonoma de México, Campus Aragón y a todos los profesores que contribuveron a mi lormaci6n como **ingeniero** 

A mis compañeros y amigos, y de manera especial, a la Ingeniera Martha Eduviges Zapata Chaires, y al ing. Edgar Islas Sánchez, por los aflos de escuela, de trabajo y los que queden por venir

### *GRACIAS.*

# Ad Astra per Aspera

### **PREFACIO**

El presente trabaio tiene como finalidad presentar, en su totalidad. uno de los procedimientos que se siguen para el desarrollo de las estructuras de acero destinadas a cubrir grandes claros sin columnas intermedias. El estudio de este tipo de estructuras reviste importancia, debido a las ventajas que supone su uso, tanto en el aspecto económico, como en la disponibilidad de espacio que se puede lograr.

Se recomienda la utilización de estas estructuras en provectos tales. como: hangares, auditorios, almacenes o bodegas, gimnasios, centros comerciales, teatros, cines, silos y naves industriales.

La utilización de acero en la construcción de edificios como los citados anteriormente, disminuye el volumen de materiales, reduce el tiempo de ejecución y el costo, además permite hacer uso de aparatos administrativos de construcción más pequeños en comparación con los utilizados en las edificaciones de concreto.

والتواريخ والمتحرك أحرار وليهرجل والمساجد ويتواج فيقوروا أأواحه والأسواء والأحادة والمحافظة والمستحدة

### Página-1

 $\label{eq:1} \mathcal{P}=\left\{ \left\{ \mathcal{P}_{\alpha,\beta}(\mathbf{x}) \right\}_{\alpha,\beta} \in \mathcal{P}_{\alpha,\beta}(\mathbf{x}) \right\}_{\alpha,\beta} \in \mathcal{P}_{\alpha,\beta}(\mathbf{x}) \times \mathcal{P}_{\alpha,\beta}(\mathbf{x}) \times \mathcal{P}_{\alpha,\beta}(\mathbf{x})$ 

### PREFACIO

El presente trabajo tiene como finalidad presentar. en su totalidad, uno de los procedimientos que se siguen para el desarrollo de las estructuras de acero destinadas a cubrir grandes claros sin columnas Intermedies. El estudio de este tipo de estructuras reviste importancia, debido a les ventajea que supone su uso, tanto en el aspecto económico, como en la disponibilidad de espacio que se puede lograr.

Se recomienda la utilización de estas estructuras en provectos tales, como: hangares, auditorios, almacenes o bodegas, gimnasios, **centros**  comerciales, teatros, cines, silos y naves industriales.

La utilización de acero en la construcción do edificios como los citados anteriormente, disminuye el volumen de maleriales. reduce el tiempo de ejecución y el costo, además permite hacer uso de aparatos administrativos de construcción más pequeños en comparación con los utilizados en las edificaciones de concreto.

Lo anterior apova el interés que tengo en exponer este trabajo, conjuntando los conocimientos que de manera aislada obtuve a lo largo de los años escolares y en un trabajo donde todos éstos intervienen de manera Importante.

Elegl el área de estructuras, *v* especialmente las de acero porque es a la cual he tenido mayor acceso, y cuyo desarrollo capta menor interés por parte de los alumnos, dado que la bibliografla es poca.

Espero que los conocimientos reunidos en este trabajo, puedan llegar a ser de utilidad a quienes se Interesen en el tema.

luis O. González Santlllán

México, O.F. Septiembre 1994

### **INTRODUCCIÓN**

El acero como material de construcción presenta muchas ventajas en comparación con otros, es posiblemente el más versátil, va que posee una gran resistencia, poco peso, fabricación sencilla y otras propiedades deseables, como son:

• Alta resistencia:

La alta resistencia del acero, por unidad de peso significa que las cargas muertas serán menores. Este hecho reviste gran Importancia en puentes de gran claro, edilicios elevados, y en estructures cimentadas en suelos de poca capacidad.

º Uniformidad:

Las propiedades del acero no cambian apreciablemente con el tiempo, como sucede con el concreto reforzado. Esto implica que los valores de las propiedades específicas del acero que intervienen en el análisis estructural, permitirán obtener resultados mucho más confiables que los que proporciona el uso del concreto, cuyas especificaciones en muchos caso&, **son cambiantes.** 

º Elasticidad:

El diseño con acero esté más cerca de las hipótesis que la mayoría de los materiales, porque sigue la ley de Hooke hasta para esfuerzos relativamente altos. los momentos da inercia de una estructura de acero pueden ser calculados con precisión, en tanto que los valores obtenidos para una estructura de concreto reforzados son un tanto aproximados<sup>1</sup>.

º Durabilidad:

las estructuras de acoro con mantenimiento adecuado durarán Indefinidamente. la Investigación en algunos de los nuevos aceros Indica que bajo ciertas condiciones, solo requieren pintura como mantenimiento<sup>2</sup>.

º Ductilidad:

Es la propiedad de un material que le permite soportar deformaciones de estirado o aplastado sin fallar. Cuando un miembro de acero dulce se somete a la prueba de tensión, ocurrirán una reducción considerable de su área transversal *v* un fuerte alargamiento, en el lugar de la falla, antes de que la fractura ocurra. Un material que no tenga esta propiedad es duro y quebradizo, y posiblemente se rompa si recibe un choque súbito.

º Tenacidad y resistencia a la fatiga:

la primera es la propiedad que le permite a un material oponer resistencia a la deformación, y la segunda es la capacidad de soportar deformaciones repetidas sin llegar a la falla.

En los miembros estructurales bajo cargas normales, se desarrollan concentraciones de esfuerzos elevados en verlos puntos. le naturaleza dúctil de los aceros estructurales usuales, les permite fluir localmente en dichos puntos, previniendo esl fallas prematuras. Una ventaja adicional de 181 estructuras dúctiles es que cuando se sobrecargan, sus grandes deflexiones proporcionen un Indicio de falle Inminente.

- º Ventajas del acero como material estructural:
	- al Adaptación e la prefebriceclón, parte del habilitado del material puede efectuarse en taller, y en muchas ocesiones es posible eliminar totalmente el proceso de fabricación in situ.
	- bl Rapidez de montaje.
	- el Soldeblllded.
	- di Es posible la reutilización después de que una estructura se desmonte, sobre todo si el sistema cuente con conexiones atornilladas.
	- el Buen valor de rescate, aún cuando no puede usarse, sino venderse como chatarra.
- º Desventajas del acero como material estructural:

### Mantenimiento:

En cuanto al costo de mantenimiento, la mayorla de los aceros se corroen cuando estén expuestos libremente al aire *v* deben pintarse periódicamente.

Protección contra Incendio:

Es importante también el costo de protección contra incendio, pues la resistencia del acero estructural se reduce notablemente a las temperaturas que se alcanzan durante los Incendios. La estructura de acero de un edificio debe ser a prueba de fuego a fin de poder asegurarla con primas reducidas. Debe recordarse sin embargo, que el acero es Incombustible.

Pandeo:

El acero también es suceptible al pandeo, pues a medida que los miembros sujetos a compresión son mas largos y esbeltos, mayor es el peligro de que se presente. Como se ha mencionado, el acero tiene alta resistencia por unidad de peso, y cuando se usa para columnas de acero no siempre resulta económico.

Usos del acero estructural:

º Ampliación de estructuras:

Las estructuras de acero se prestan para ampliaciónes. Nuevos tramos y en ocasiones alas totalmente nuevas pueden añadirse a las estructuras de acero de edificaciones ya existentes, y los puentes de acero pueden ampliarse si se requiero.

Elementos a considerar en el disello de estructuras de acaro

El diseño debe distribuir y dimensionar los elementos de las estructuras de modo que las mismas tengan suficiente resistencia, y sean razonablemente económicas y puedan montarse de manera práctica, otros elementos a considerar son:

º Seguridad:

Una estructura no solo debe soportar en forma segura las cargas a que esté sujeta, sino que debe soportarlas de modo que las deformaciones y vibraciones no sean tan grandes como para atemorizar a los usuarios o causar daños de apariencia peligrosa.

º Costo:

Se deben tener en cuente los detalles que reducen el costo sin sacrificar la resistencia. Estos aspectos incluyen el uso de secciones de medidas comerciales, con conexiones y detalles sencillos, y el uso da elementos y materiales que no requieran con el t.empo, costos altos de mantenimiento.

º Sentido préctico:

El diseño debe contemplar estructuras que puedan fabricarse y montarse sin que se presenten grandes problemas. El Ingeniero debe conocer los métodos de fabricación, y tratar de adaptar su trabajo a las facilidades disponibles.

El responsable del diseño debe tener los más amplios conocimientos acerca de dibujo de detalle, de la fabricación *v* del montaje en el campo de las estructuras de acero. Mientras mavores sean sus conocimientos acerca de los problemas *v* tolerancias en el taller *v* en el campo, mavores probabilidades existen de que sus diseños sean razonables, prácticos y económicos. Los conocimientos deben incluir la Información correspondiente al transporte de materiales a los sitios de la obra (tales como las dimensiones máximas de estructuras o peso de los elementos que puedan trasportarse por carreteral, a las condiciones de trabajo *v* al equipo disponible para el montaje.

Finalmente, necesita organizar los elementos de la estructura de manera que no interfieran, con las Instalaciones que requiera el provecto (duetos, tuberías, etc.), ni modifiquen el aspecto arquitectónico.

### º Factor de seguridad:

El factor de seguridad de un miembro estructural se define como la relación entre la resistencia del miembro *v* el máximo esfuerzo previsto. La resistencia do un elemento, utilizada para determinar el factor de seguridad debe considerarse como el esfuerzo último, pero es frecuente utilizar un valor un poco menor. Por ejemplo, puede suponerse que la falla ocurra cuando los miembros se deforman excesivamente. Si tal os el caso, el factor de seguridad debe determinarse dividiendo, el esfuerzo en el límite do fluencia, entre el méximo esfuerzo previsto. Para materiales dúctiles. el factor de seguridad se basa en los esfuerzos en los puntos do fluencia, mientras que para materiales frágiles o vítreos, se basa en la resistencia a la ruptura.

Algunos aspectos inciertos que afectan a los factores de seguridad son:

- 1 :La resistencia del material puede variar Inicialmente de modo apreciable respecto a los valores supuestos, y variará aún más con el tiempo y debido a la fluencia del material, corrosión y fatiga.
- 2:Los métodos de análisis a menudo están sujetos a errores apreciables.
- 3:Los sucesos accidentales (huracanes, terremotos, etc.), ocasionan condiciones difíciles de predecir.
- 4:Los esfuerzos residuales originados durante la fabricación y el montaje, son frecuentemente importantes. Los obreros en talleres y en la obra, traten a los elementos de acero con visible deacuido; los dejan caer, los estiban mal, los meten a la fuerza, los obligan e posiciones de coincidencia con pasadores en agujeros pare tornillos. De hecho, los esfuerzos durante la fabricación y el montaje pueden exceder a aquellos que ocurran despu6• de terminar la estructure; los pisos de los edificios de departamentos o de oficinas se diseñan pare una determinada carga viva, pero durante el proceso de construcción es p ·obable que el contratista almacene pilas de materiales o equipo, cuyo peso supera con mucho los valores de las cargas consideradas en el diseño, esto nos puede prevenir acerca de las cosas que pueden suceder durante la construcción. (Es muy probable que la mayoría de las estructuras de acero se sobrecarguen alguna vez durante la construcción, pero es raro que alguna de ellas falle.I
- 5:Hay cambios tecnológicos que afectan la magnitud de las cargas vivas. Un ejemplo es el constante incremento de la carga rodante circulando en los puentes.
- &:Aunque las cargas muertas de una estructuras pueden en la pr6ctlca estimarse de forma casi exacta, la estimación de cargas vivas es m6s imprecisa. Esto en particular es cierto cuando se estima la combinación més desfavorable de cargas vivas en un momento dado.
- 7:0tros aspectos de Incertidumbre son la presencia de esfuerzos residuales, las concentraciones de esfuerzos y la variación de las dimensiones de los perfiles de los elementos.

La magnitud de los factores de seguridad utilizados debe afectarse por los mencionados aspectos de incertidumbre, y también por las siguientes características de proyecto: el uso (permanente o temporal, público o privado) de la estructura, la responsabilidad legal *v* moral si falla, las vidas que se errlesgan, la magnitud de los daños a la propiedad, los problemas que se generan si la estructura queda inutilizada, el tipo de elemento que se está diseñando, si es principal o secundario (puede ser razonable utilizar factores de seguridad altos para diseñar miembros principales *v* valores menores al diseñar miembros secundarios.)

Otro tópico importante en el estudio de las estructuras de acero, es el concerniente a los motivos que originan las fallas.

Fallas en las estructuras:

El aplastamiento de las estructuras se debe normalmente a que se puso poca atención en los detalles de conexiones, dellexiones, problemas de montaje y el estado de la cimentación. Raramente sucede, que las estructuras fallen debido a defectos en el material; pero si es frecuente que acontezcan debido a uso inapropiado, o a fallas de control de calidad en la fabricación.

Quizé el error més común, en el diseño de conexiones, es despreciar algunas de las fuerzas que actúan sobre ellas, tales como los momentos de torsión. Otra fuente de éstas ocurre en donde las vigas soportadas en muros no tienen suficiente apoyo o anclaje. Los asentamientos de cimientos, causan un gran número de fallas estructurales, posiblemente más que ningún otro factor. La mayor parte de éstos no se traducen en aplastamientos, pero es muy probable que causen agrietamientos de mala **apariencia.** 

Algunas otras fuentes do fallas estructurales ocurren porque no se pone la debida atención a las deformaciones, fatiga de miembros, contraventeos que mantengan los planos de la estructura. vibraciones y posibilidad de pandeo en los miembros de compresión o patines a compresión de las vigas. La estructura normal *va* terminada está suficientemente contraventeada o ligada con pisos, muros, conexiones *v* contraventeos especiales. pero hay ocasiones, durante la construcción, en que muchos de estos detalles no se han realizado. Como se indicó previamente, las peores **condiciones pueden ocurrir durante ol montaje, por lo que pueden requerirse**  contravientos temporales durante el proceso de erección.

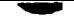

Para la mayoría de las estructuras, el diseño se basa en especificaciones o normas. Aün si éstas no rigen en un diseño, se tomarén en cuenta como una gula. Las especificaciones de Ingeniería son desarrolladas por diversas organizaciones y contienen las opiniones mas valiosas de dichas organízaclones, por lo tanto representan las mejores préctícas de lngenlerla3.

### Propiedades del Acero

Para comprender el comportamiento de las estructuras de acero, es absolutamente esencial, que el ingeniero esté familiarizado con las propiedades del acero. Los diagramas esfuerzo-deformaclon de una prueba presentan una parte valiosa de la información necesaria para entender cómo seré el comportamiento del acero en una situación dada. No pueden ser desarrollados métodos de diseño satisfactorios a menos que se cuente con Información disponible correspondiente a las relaciones esfuerzo·deformación del material a utilizarse.

El mayor esfuerzo para el cuál tiene aplicación la Ley de Hooke<sup>4</sup>, o el punto més alto sobre la porción de linea recta del diagrama esfuerzodeformación, es llamado límite de Proporcionalidad. El mayor esfuerzo que puede soportar el material sin ser deformado permanentemente, os llamado límite eléstlco. En realidad, este valor es medido en muy pocas ocasiones y, para la mayor parte de los materiales de Ingeniería, Incluyendo el acero estructural, os sinónimo do limite de proporcionalidad. Por tal motivo, algunas veces se usa el término límite elástico de proporcionalidad.

### LUIS OCTAVIO GONZALEZ SANTILLAN

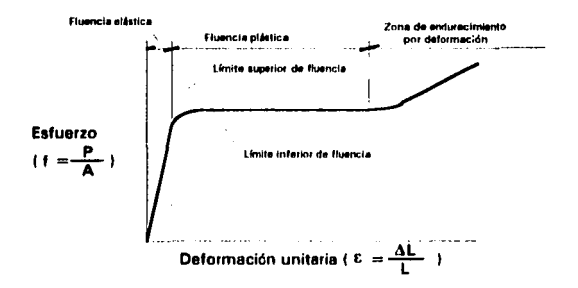

## Diagrama típico de esfuerzo deformación para el acero estructural laminado

Al esfuerzo que corresponde un decisivo incremento en el alargamiento o deformación, sin el correspondiente incremento en esfuerzo, se le conoce por *limite de fluencia*. Este es también el primer punto, sobre el diagrama esfuerzo-deformación. donde la tangente a la curva es horizontal. Probablemente el punto de fluencia es para el ingeniero de proyecto la propiedad más importante del acero, ya que los procedimientos para diseñar elásticamente están basados en dicho valor (con excepción de los miembros sujetos a compresión, donde el pandeo puede ser un factor importante). Los esfuerzos permisibles usados en estos métodos son tomados usualmente como una fracción porcentual del límite de fluencia. Mas afié de tal límite, existe una zona en la cual ocurre un considerable incremento en la deformación, sin incremento en el esfuerzo. La deformación que ocurre antes del punto de fluencia, se conoce como deformación elástica; la que ocurre

### **TESIS PROFESIONAL**

### **HIS OCTAVIO GONZALEZ SANTILLAN**

después del punto de fluencia se conoce como deformación plástica. El valor total de esta última, es usualmente de diez a quince veces el valor de la deformación elástica total. El límite superior de fluencia es el resultado de aplicar rápidamente la carga al acero, en tanto que el límite inferior de fluencia corresponde a carga aplicada lentamente.

- Las propiedades del concreto reforzado no se pueden maneiar con exactitud, va que los procedimientos que se efectúan para la preparación del concreto no se pueden controlar de manera confiable. Io que dá como resultado un medio no continuo, y si a ello se suma el acéro de refuerzo reulta que el concreto reforzado es un material completamente heterogéneo. Tenemos entonces un material compuesto cuvas propiedades no opdemos determinar con exactitud.
- 2 En zones costaras, o donde la concentración de sales es muy elevada, el mantenimiento se hace mucho más intenso. Los productos de recubrimiento, o pinturas son mas complejos, tanto en su composición como en su anlicación.
- **R American Institute of Steel Construction (AISC) American Walding Society (AWS) American Society for Testing Materials (ASTM)** Instituto Mexicano de la Construcción en Acero (IMCA) Departamento del Distrito Federal (DDF)
- Existe una relación directa entre la deformación de un material y la fuerza aplicada para deformarlo. Robert Hooke fue el primero en enunciar esta relación. En terminos penerales. encontró que una fuerza F que actúa sobre un elemento, produce un alargamiento o elongación s que es directamente proporcional a la magnitud de la fuerza, lo que puede escribirse así: F=ks. La constante de proporcionalidad k varia mucho, de acuerdo con el tipo de material con que está hecho el elemento, y recibe el nombre de coeficiente de rigidez.

# **CAPITULO 1 DATOS BÁSICOS DEL PROVECTO**

Proyecto: Nave industrial para una planta embotelladora de refrescos.

Ubicación: Cuautitlán, Estado de México.

Superficie: 8400.00m<sup>2</sup>. (aprox.), las dimensiones del edificio son 60.00m por 130.00m.

Destino de la construcción:

En el interior del edificio, se llevarán a cabo diversas actividades relacionadas con la elaboración, embotellado, almacenaje *v* distribución de refrescos, lo que implica la necesidad de delimitar dos secciones, Producción *v* Almacén.

Arca de producción: En donde se prepara el refresco, un área de circulación restringida con espacio para equipos muy grandes *v* delicados como son lavadoras de envases, bandas de transporte, llenadoras, y dispositivos de control de calidad.

the control terms of the property and the control of the control of the control of the control of

-

Área de almação: que se divide en dos subsecciones, el área de estibas, donde se requerirá de amplios espacios libres, para la circulación de montacargas *v* traileres, *v* un 6rea para talleres de mantenimiento.

Las dimensiones de los equipos, las tuberías y de los camiones hacen necesaria una altura libre mínima de 6.00m. asr mismo se requiera de dos puertas con un ancho mínimo de 20.00m, para el acceso de los vehículos. La circulación de montacargas *v* de los camiones en el Interior da le planta, hace indispensable que la solución a proponer elimine totalmente las columnas Intermedies.

El plazo de ejecución se he establecido en 5 meses a partir da la fecha de inicio de los trabajos, con un avance parcial del 60% para los primeros 90 días.

-

## **CAPITULO 11 SOLUCIÓN PROPUESTA:**

Por lo expuesto anteriormente, se propone un sistema estructurado a base de marcos rígidos de acero, a dos aguas, conexiones atornilladas, un claro de 60.00m., pendiente preliminar de 1:12, *v* altura libre mínima de 6.00m. Este sistema estructural resulta económico en claros de 9.00m. a 100.00m. *v* su ejecución puede ser lo suficientemente rápida para cumplir con ros plazos establecidos en el programa de obra.

# CAPITULO 111 **ANÁLISIS ESTRUCTURAL**

Dados los antecedentes del proyecto se realizó un levantamiento del terreno, estableciendo la ubicación de los accesos a la planta, la localización de las columnas de los marcos, pafios estructurales e Irregularidades en la forma del terreno.

El ancho de los accesos hace necesario la eliminación de las columnas de un marco, y soportar este en un marco portal de 20.00m. de claro, con una trabe horizontal.

La cubierta se ha propuesto de lámina tipo pintro de calibre 24, incluyendo la colocación de lámina acrílica translúcida, de espesor estándar.

En los muros se pide la construcción de faldones. que conservan la altura de la cumbrera, recubiertos con Multymuro''', acabado em**bozado,**<br>considerando un muro de mampostería hasta 3.60m. de la altura total d**e los** muros.

En el plano TF· 10, se muestra un arreglo general de la planta, la geometría propuesta para los marcos, la localización de los marcos portales para los accesos y las irregularidades de la forma del predio, que serán resueltas desplazando angularmente los postes del muro cabecero.

Página-19

contractors and contracts

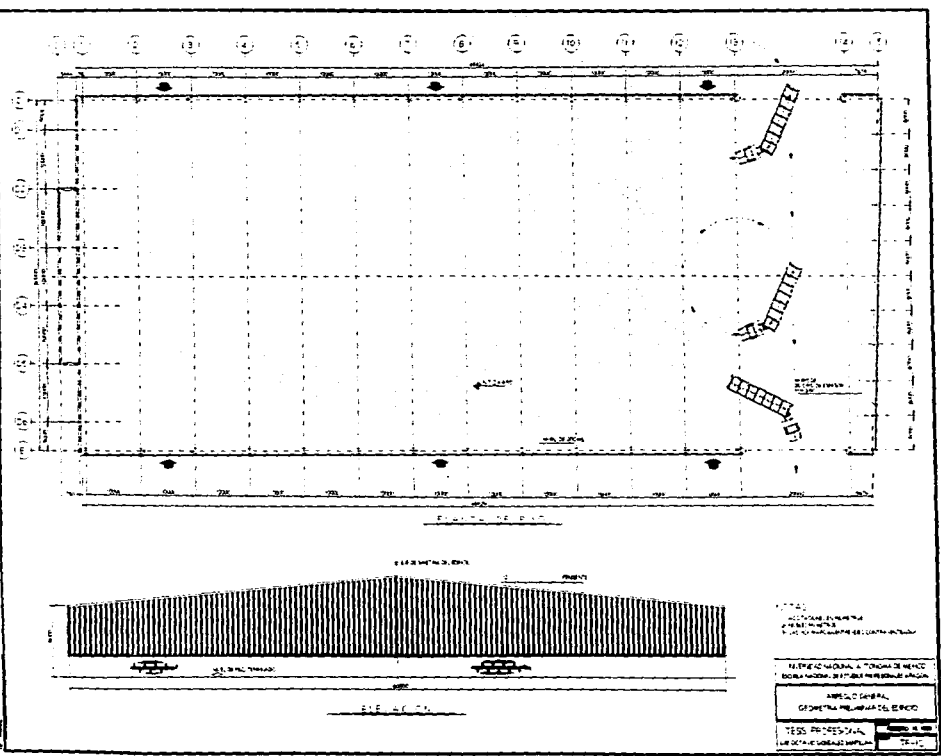

 $\mathcal{I}$ 

 $\alpha \rightarrow \infty$ 

 $\lambda$ 

 $\ddot{\cdot}$ 

-

los marcos rlgldos son estructuras con nodos resistentes a momentos. En los nodos, los miembros estén rlgidamente conectados entre al, para impedir la rotación relativa cuando se aplican cargas.

Los apoyos de las bases de las columnas de los marcos rígidos, teóricamente pueden ser tanto articulados como empotrados. En la préctlca, la articulación se utiliza casi siempre; esta clase de apoyo, es la constituida por anclas pasando e través de places, fijas a su vez e una zapata de concreto. Pare lograr que el apoyo se comporte como une articulación, **halla**  donde sea posible, es conveniente localizar los ejes de las anclas en la llnaa que corresponde al eje neutro de las columnas. Situados en esta línea, que **ea**  perpendicular al pandeo del marco rígido, la resistencia a girar será mínima. Si las anclas se colocaran cerca de las esquinas de la placa de apoyo, la resistencia a la rotación aumentarla considerablemente en la base de la columna.

la reacción de este tipo de articulación tiene una componente vertical grande, en tanto que, la horizontal puede ser pequeña.

Si se usa una zapata de concreto, aislada para cimentación, probablemente girará de manera apreciable (aproxlméndose asl al comportamiento de la articulación) sin importar qué tan rígidamente **eat6**  conectada la columna de merco a le zapata. Si un marco rígido no **est6**  anclado en roca o en una zapata de concreto extremadamente grande y rlglda, hay poca posibilidad de tener un apoyo empotrado. Para casi cualquiera otra

-

clasa de apoya, Incluyendo el piloteado, hay probablemente asentamiento y rotación. Si se prevee asentamiento del apoyo, el apoyo no será fijo y el Ingeniero calculista seré sensato al considerar que sus apoyos son articulados.

Para el caso de que un marco tenga apoyos empotrados, habré deflexiones y momentos más pequeños. Sin embargo, el diseño de marcos rlgldos con apoyos fijos, es més difícil de lograr y los resultados son més discutibles por la dificultad de lograr realmente apoyos fijos.

Cargas de diseño aplicables al proyecto

Es conveniente aclarar al iniciar esta sección, que el diseño estaré regido por el Reglamento de Construcciones del Distrito Federal (RCDF) y las Normas Técnicas Complementarias de Diseño correspondientes. a cada caso en estudio INTC - DX). Este criterio, se deriva de que la localización del sitio de la obra, se encuentra dentro del área metropolitana, en un municipio conurbado del D.F.

Según el RCDF. el edificio se clasifica como estructura del grupo B (título sexto, artículo 174 - III.

El RCDF en su Art. 188 establece como se combinan las diferentes cargas. para utilizarse en el análisis del edificio:

-

Combinación 1: CMT + CVT Combinación 2: CMT + CVI + Sismo Combinación 3: CMT + (CVI=Wa=0) + Viento Donde:  $CVI = w_a$  (instantanea) (RCDF Art. 199 - V)  $CVT = w_m$  (máxima) (RCDF Art .199 - V) CMT = Carga Muerta Total

Carga Muerta:

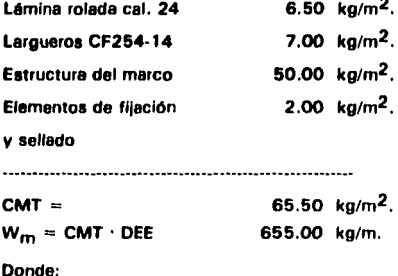

 $W_m$  = Carga muerta total uniformemente repartida que actúa

sobre los elementos de cada entre - eje

DEE = Separación entre marcos

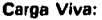

40.00  $\text{ka/m}^2$ . CV (Art.199, tabla de cargas vivas unitarias, Inciso hl Cubiertas v azoteas con pendiente mavor del 5%. RCDF). 40.00  $\,\mathrm{kg/m^2}$ .  $CVT =$  $W_{ij}$  = CVT $\cdot$ DEE 400.00 kg/m. Donde: Wv = Carga *viva* total uniformemente repartida que actúa

sobre los elementos de cada entre - eje

### Sismo:

Elección del tipo de análisis: INTC-DS, secc.2.1 J

NTC·DS = Normas técnicas complementarias - Diseño por Sismo Las estructuras que no pasan de 60.00m. de altura se pueden analizar, mediante el método estático que se describe en la sección 8 de las mismas normas.

Wo: Peso total de la estructura incluyendo la carga viva reducida (wa) del RCDF, Cap.V, Art.199, Tabla, inciso h).

Ver apéndice 1
$W_0 = (CMT + CVI) A_T$ Donde:  $A_T =$  Área total de acción de las cargas En éste caso:

 $CMT = 65.50 \text{ kg/m}^2$  $CVI = w_B = 20.00$  kg/m<sup>2</sup>  $A_T$  = 8400.00 m<sup>2</sup>  $W_0 = (CMT + w_B) A_T = 718,200.00$  kg.

Factor de comportamiento sísmico:

 $Q = 3.00$  INTC-DS, 5.111

Coeficiente Sísmico:

La estructura se localiza en la zona 1, según el RCDF,

Art.219

the theoretical and a fundamental of the second con-

c =  $0.16$  (RCDF, Cap. VI, Art. 206)

Fuerza Sísmica Total:

De la relación que indican las NTC-DS 8-8.1 para calcular la fuerza cortante total en la base del marco:

Página-25

**Continued a substance in the** 

$$
V_0 = \binom{c}{Q}(W_0) = 38304.00 \text{ kg}.
$$

Fuerza sísmica por marco: Vm

 $A_m$ = Área tributaria por cada marco = 600.00m<sup>2</sup>.  $V_m = V_0 \frac{(Am)}{AT} = 2736.00$  kg.

Fuerza sísmica por columna:

La fuerza sísmica por marco se divide entre dos para aplicarla en el análisis sísmico como dos fuerzas aplicadas cada una en los extremos superiores de las columnas.

$$
V_{c} = \frac{Vm}{2} = 1368.00 \text{ kg}.
$$

the committee of the property of

Fuerza sísmica longitudinal a la nave:

Para el análisis sísmico del edificio, con el sismo actuando en el sentido del eje longitudinal de la nave, se divide la fuerza sísmica total entre dos para aplicarla en el anélisls sísmico, una a cada lado del entre·eje, con relación a su eje de simetría. Los elementos mecánicos generados por la aplicación de esta fuerza, son resueltos por elementos estructurales especialmente diseñados para ello, como son los puntales y los contravientos, mismos que actúan en la

# Página-26

 $\alpha$  , and  $\alpha$ 

 $\hat{\mathcal{L}}_{\text{max}}$  , and is a second constraint.

solución de los elementos mecánicos generados por la acción del viento.

$$
V_L = \frac{V_0}{2} = \frac{19152.00 \text{ kg}}{}
$$

Viento:

Elección del tipo de análisis:

La estructura se clasifica como Tipo I, dado que su relación altura a dimensión mínima en planta es:

 $6.00$ <sub>/60.00</sub> = 0.10 < 5 (NTC-DV, secc.2.2)

(NTC-DVl = Normas Técnicas Complementarias • Diseño por Viento Efectos a considerar: (NTC-DV, secc.2.3)

Para el diseño de las estructuras Tipo I bastará tener en cuenta los efectos estáticos del viento, calculados de acuerdo con el capítulo 3 · de estas normas (NTC-DV).

Presion de diseño: INTC-DV. secc.3.1)

El efecto del viento se considerará Igual a una presión (empuje o succión) que actúa en forma estática, en dirección perpendicular a la superficie expuesta. Su intensidad se determina con la expresión:

 $p = C_0 C_2 K p_0$ 

# TESIS PROFESIONAL LUIS OCTAVIO GONZALEZ SANTILLAN

Presión básica de diseño:

 $p_0$  = 30.00 Kg/m<sup>2</sup>.

El edificio esté ubicado en une zona Tipo B CNTC-DV, secc.3.2, Table 11

Factor correctivo por condiciones de exposición:

 $K=1$ 

Ver apéndice 1

Factor correctivo por altura sobre la superficie del terreno:

<sup>C</sup>*1=* 1, pare alturas no mayores de 10.00m. sobre el nivel del **terreno.** 

 $p = C_D$ 30kg/m<sup>2</sup>.

El valor de las presiones se calculará para cada caso de aplicación en el edificio.

# TESIS PROFESIONAL LUIS OCTAVIO GONZALEZ SANTILLAN

Factores de presion: (NTC-DV, secc.3.3, Caso I)

- Parad de barlovento: Parad de sotavento: Paredes laterales: Techos Inclinados acción paralela a las generatrices: Techos Inclinados lado de sotavento:  $C_p = 0.80, p = 24.00kg/m<sup>2</sup>.$  $C_p = -0.50, p = -15.00$ kg/m<sup>2</sup>.(succión)  $C_p = -0.70, p = -21.00$ kg/m<sup>2</sup>.(succión)  $C_n = -0.70, p = -21.00kg/m<sup>2</sup>$ .(succión)  $C_p = -0.70, p = -21.00$ kg/m<sup>2</sup>.(succión)
- Techos inclinados lado de barlovento:  $C_p = -0.80 < 0.040 - 1.60 < 1.80$

9 es el éngulo de inclinación del techo en grados.

$$
\theta = 4.75
$$
\n
$$
C_p = -0.80, p = -24.00 \text{kg/m}^2 \cdot (\text{succión})
$$
\nVer apéndice l

Transformación de las presiones estéticas, en cargas unllormemente distribuidas.

Página-29

Para viento actuando en dirección paralela a las generatrices:

Área del muro cabecero:  $(6.00m + 8.50m)(60.00m_{/2}) = 435.00m^{2}$ 

Altura relativa del marco:  $(6.00m + 8.50m)/2 = 7.25m$ 

Wpared de barlovento  $24.00kg/m^2$ (7.25m) = 174.00kg/m

Wpared de sotavento  $-15.00$ kg/m<sup>2</sup>( 7.25m) =  $-108.75$ kg/m

WParedes laterales  $-21.00$ kg/m<sup>2</sup>(10.00m) =  $-210.00$ kg/m

Wrechos inclinados

 $-21.00$ kg/m<sup>2</sup>(10.00m) =  $-210.00$ kg/m

# TESIS PROFESIONAL LUIS OCTAVIO GONZALEZ SANTILLAN

Para viento actuando en dirección perpendicular a las generatrices:

Wpared de barlovento  $24.00\text{kg/m}^2(10.00\text{m}) = 240.00\text{kg/m}$ 

Wpared de sotavento

 $-15.00$ kg/m<sup>2</sup>(10.00m) =  $-150.00$ kg/m

Wparedes laterales

 $-21.00$ kg/m<sup>2</sup>(60.00m) =  $-1260.00$ kg/m

Wrecho Inclinado sotavento.

 $-21.00\text{kg/m}^2(10.00\text{m}) = -210.00\text{kg/m}$ 

WTecho inclinado bar.  $-24.00kg/m^2(10.00m) = -240.00kg/m$ 

Obtención de las cargas de diseño para los diagramas da cuerpo libra:

Ptlmara condición: CMT + CVT:

655.00 kg/m + 400.00 kg/m = 1055.00 kg/m = 10.55 kg/cm (Como carga uniformemente repartida en la cubierta)

Segunde condición: CMT + CVI + Sismo:

655.00 kg/m + 200.00 kg/m (w<sub>a</sub>) = 855.00 kg/m = 8.55kg/cm (Como carga uniformemente repartida en la cublertal  $V_c = 1368.00$  kg (Como carga concentrada en los extremos superiores de las columnasl

Tercera condición: CMT +  $(CVI = 0)$  + Viento

(Acción paralela a las generatrices)

Pared de barlovento: (pag. 30) 174.00 kg/m =  $1.74$  kg/cm Pared de sotavento: (pag. 30)  $-108.75$  kg/m =  $-1.09$  kg/cm Paredes laterales: (pag.30)  $-210.00$  kg/m =  $-2.10$  kg/cm (Como carga uniformemente repartida en el muro correspondientel

Techo: (pag.30 *v* <sup>321</sup>  $-210.00$  kg/m + CMT + (CVI=0)  $-210.00$  kg/m  $+655.00$  kg/m  $= 445.00$  kg/m 4.45 kg/cm !Como carga uniformemente repartida en la cublertal

Cuarta condición: CMT + ICVI=0) + Viento

!Acción perpendicular e les generatrices)

Pared de barlovento: (pag. 31)  $240.00 \text{ kg/m} = 2.40 \text{ kg/cm}$ Pared de sotavento: (pag. 31)  $-150.00$  kg/m  $= -1.50$  kg/cm Paredes laterales: (pag.31)  $-1260.00$  kg/m =  $-12.60$  kg/cm (Como cerge uniformemente repartida en el muro correspondiente)

Techo de barlovento: (peg.31 *v* <sup>321</sup>  $-240.00$  kg/m + CMT + (CVI=0)  $-240.00$  kg/m + 655.00 kg/m = 415.00 kg/m 4.15 kg/cm (Como carga uniformemente repartida en la cubierta de berloventol

Techo de sotavento: (pag.31 y 32)  $-210.00$  kg/m + CMT +  $\langle$ CVI=0)  $-210.00$  kg/m  $+$  655.00 kg/m = 445.00 kg/m 4.45 kg/cm (Como carga uniformemente repartida en la cubierta de sotavento)

Página-33

# TESIS PROFESIONAL LUIS OCTAVIO GONZALEZ SANTILLAN

Es importante recordar que las fuerzas que actúan sobre les superficies perpendiculares a las generatrices del edificio como resultado de la acción del viento o sismo, solo pueden ser tomadas mediante un sistema de contraventeo, ya que los marcos rígidos se diseñen para resistir unlcamente les acciones en su plano, para responder a estas solicitaciones, la carga una vez concentrada se va transmitiendo a partir de los elementos centrales del sistema de contraventeo, localizados en la cumbrera, hacia los elementos del sistema localizados en los extremos del edilicio, bajo el supuesto de que los elementos perpendiculares al marco (puntales) trabajan a compresión y de que los elementos diagonales (contravientos, generalmente varillas) trabajan a tensión, este procedimiento es muy sencillo y de préclica común,el cu61, permite obtener de manera réplda las fuerzas internas en puntales y varillas de contraviento, aún cuando no existen fundamentos teóricos que permitan su demostración.

Para el caso de las acciones a considerar al actuar el sismo paralelo a las generatrices del edificio, se aplicarén en la cumbrera dos fuerzas con la magnitud de  $V<sub>c</sub>$ , como se muestra en los diagramas de contraventeo (Ver Plano TD·03).

para este caso:  $V_c = 1368.00$  kg/m (pag.26)

Otro procedimiento para analizar el comportamiento del sistema de contraventeo y obtener los elementos mecénicos correspondientes, para su diseño posterior, es la solución de la armadura formada por los marcos como

cuerdas superior e Inferior, los puntales como montantes y las varlllaa de contravlanto como diagonales.

Cuando el proyecto no contempla la edificación de muros plilón de mamposterla, los muros cabeceros se estructuran para servir de apoyo a la cubierta de lámina o materiales similares, los cuales se fijan como práctica común a largueros formados por perfiles de calibres ligeros, laminados en trio, que se apoyan en postes que van desde el nivel de piso hasta el borde del **muro.** 

La magnitud de las fuerzas que actúan en el sistema de contraventeo se determina analizando ceda poste del muro cabecero como una viga apoyada en los extremos cargada uniformemente de acuerdo al 6raa tributaria del muro que le corresponde, como se muestra en el plano T0-02.

En las páginas siguientes se muestran las cargas de diseño y los diagramas de cuerpo libre correspondientes a cada una de las combinaciones de carga que se anailzarén para los marcos, incluyendo los diagramas para la determlnaclon do las cargas de los muros cabeceros para el an611sis de loa sistemas de contraventeo. Dichas cargas fueron calculadas con anterioridad y se especifican en el texto de la pégina 31 a la 34.

También se proponen diagramas de la disposición de los puntales y elementos de contraventeo que tomarén los efectos correspondientes al empuje del viento y sismo, en el sentido perpendicular al plano del merco.

cuerdas superior e inferior, los puntales como montantes y las varillas de contravlento como diagonales.

Cuando el proyecto no contempla la edificación de muros piñón de memposterla, los muros cabeceros se estructuren pare servir de apoyo a la cubierta de lámina o materiales similares, los cuales se fijan como préctica común a largueros formados por perfiles de calibres ligeros, laminados en frío, que se apoyan en postes que van desde el nivel de piso hasta el borde del **muro.** 

La magnitud de las fuerzas que actúan en el sistema de contraventeo se determina analizando cada poste del muro cabecero como una viga apoyada en los extremos cargada uniformemente de acuerdo al área tributarla del muro que le corresponde, como se muestra en el plano TD-02.

En las p6ginas siguientes se muestran las cargas de diseilo *v* los diagramas de cuerpo libre correspondientes a cada una de les combinaciones de carga que se analizarán para los marcos, incluyendo los diagramas para la determinacion de las cargas de los muros cabeceros para el análisis de los sistemas de contraventeo. Dichas cargas fueron calculadas con anterioridad y se especifican en el texto de la página 31 a la 34.

También se proponen diagramas de la disposición de los puntales y elementos de contraventeo que tomarén los electos correspondientes al empuje del viento *v* sismo, en el sentido perpendicular al plano del marco.

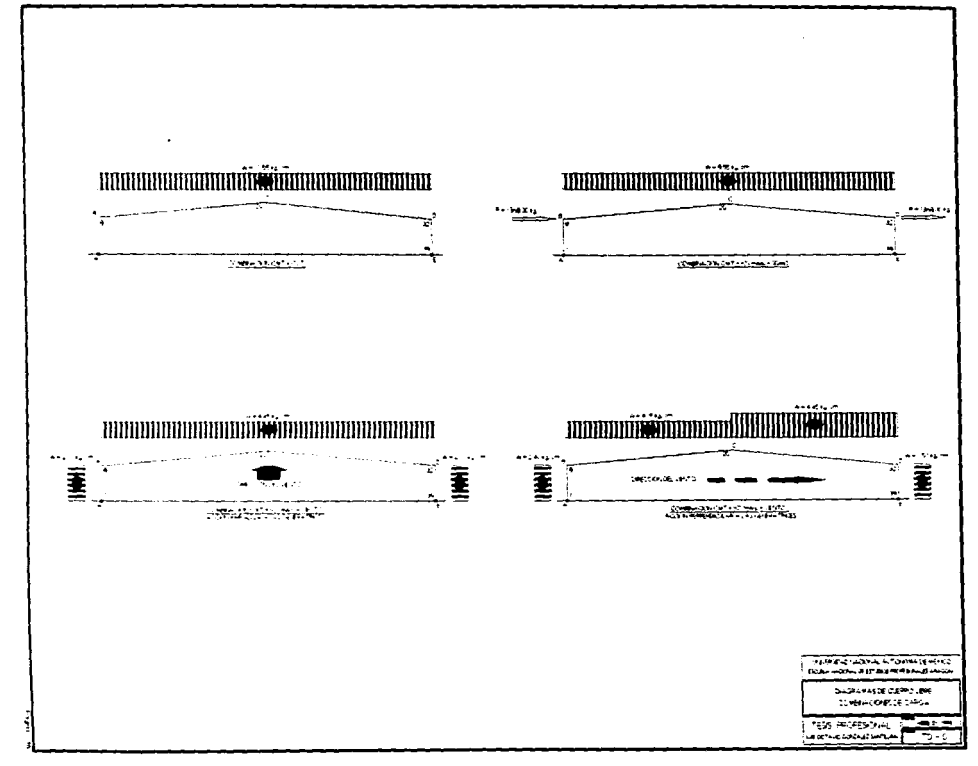

 $\cdot$ 

FALLA DE ORIGEN

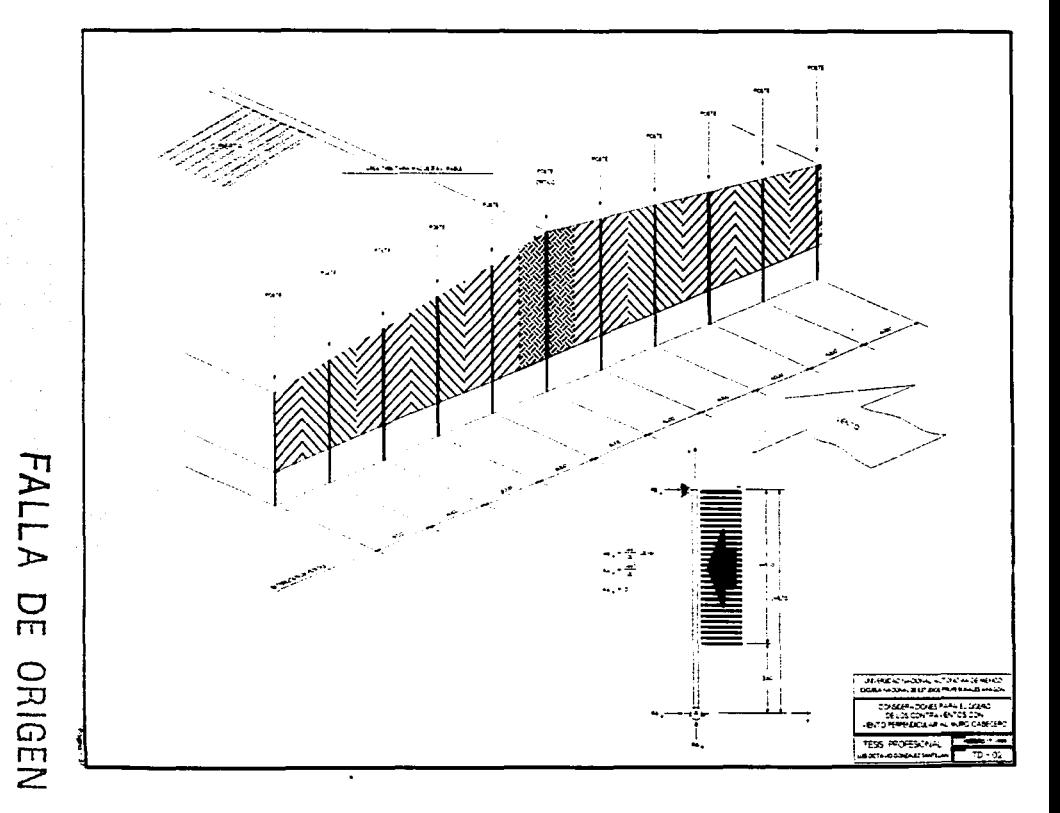

 $\ddot{\phantom{a}}$  $\overline{G}(\overline{G}_{\overline{G}})$  $77\%$  or  $\overline{\phantom{a}}$  (i.e.  $\overline{\phantom{a}}$  $\sim$  and  $\sim$  $5.777$  $5 - 7$  $\bullet_{\infty}$  $7,7,7,7$  $765, 5$ **Report**  $\overline{t}$  , and  $\overline{t}$  $7.77$  $+$   $\ldots$  . **Alban**  $T_{\rm FWH}$ he das  $\tau_{\rm{max}}$  $\mathcal{E}_{\text{cusp}}$ والمتعارف **CECC 67311** on it which is not a se **Witnessma**use *<u>CONTRACTORS</u>* **Detroited** hawan بأسب  $\frac{1}{2}$ ٠., i ali **Refine** FALLA DE ORIGEN

DINS-44-197

**Francis** 

 $7.777$ 

**Contact** 

 $-$ ......  $-16.04$  |  $-1$ 

 $\ddot{\phantom{a}}$ iser i

 $\tilde{E}_{\rm{B}}$  ,  $\tilde{E}_{\rm{B}}$ 

ひとま アイチスク インドラインスキャンチ **Monthly Watcher** í, ă

**The Car** 

 $+7.7$  and  $-7.7$ 

**URSERVIEWS** 

**Anima** 

**Remark** 

**Similar** 

# ANÁLISIS APROXIMADO DE MARCOS RÍGIDOS:

Un merco rlgldo de dos articulaciones o marco rlgldo con apoyoa empotrados es hiperestático. como resultado de ello (lo mismo acontece para cualquier otra estructura indeterminada) el análisis es afectado por las dimensiones relativas de las piezas que los constituyen. Se necesita suponer dimensiones de prueba o cuando menos dimensiones relativas para cada miembro, y analizar la estructura resultante, para ver si las secclonaa consideradas resultan satisfactorias. Si las dimensiones iniciales consideradas resulten deficientes, debe considerarse otro grupo de dlmenalonaa, verlllcarlas, y en caso necesario repetir el procedimiento. Este procedimiento de proponer una sección y verificarla es conocido como diseño por aproximaciones sucesivas.

Si las secciones supuestas inicialmente no son seleccionadas con propiedad, el problema puede resultar sumamente largo. Sin embargo, hey gran cantidad de información publicada sobre análisis de marcos rígidos, que permite al calculista estimar desde un principio muy aproximadamente los momentos del marco que se esté diseñando. Con esos momentos, pueden establecerse dimensiones muy cercanas a las dimensiones finales de los elementos del marco, mismas que acortarén considerablemente el problema.

En la siguiente página, se muestran las ecuaciones para el análisis aproximado de marcos rígidos que se usarán en este trabajo.

# FALLA DE ORIGEN

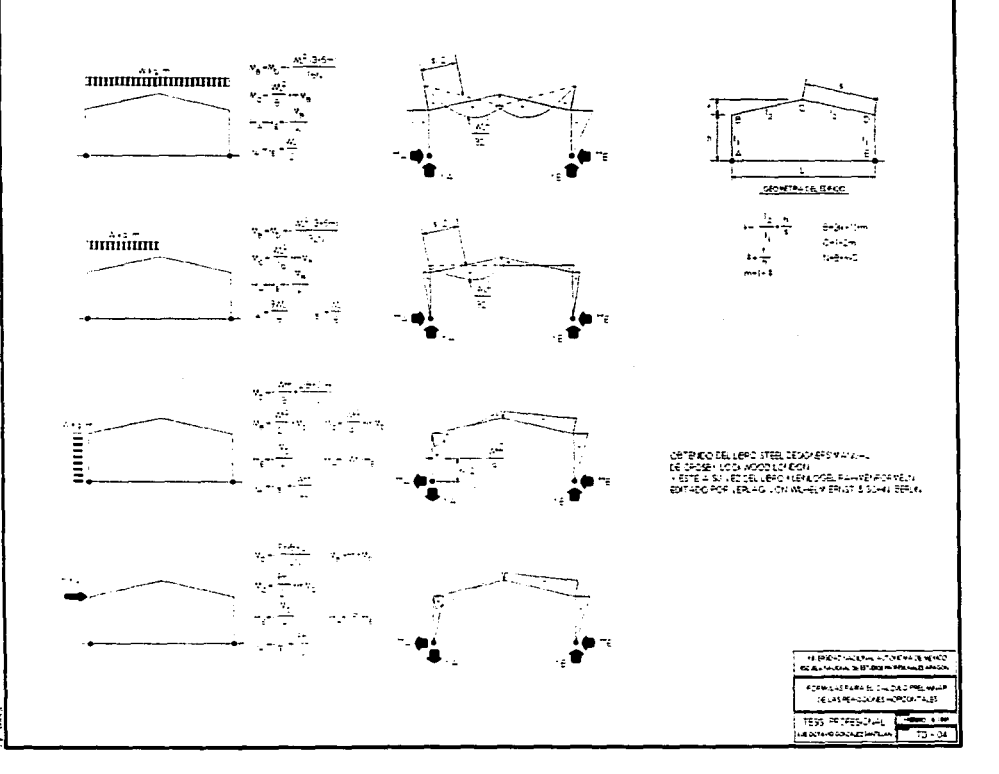

.

Las reacciones verticales del marco tipo de la página anterior, se puaden calcular por estática. Si el valor de las reacciones horizontales se conociera, el momento en cualquier punto del marco podría obtenerse, también por estática. Existen fórmulas, que dan los valores de estas reacciones con un margen de error, medido en porciento, muy pequeño.

La información publicada, generalmente está en forma de ecuaciones que dan los valores de H (las componentes horizontales de la reacción) para diferentes condiciones de carga. Una fuente confiable de esta clase de Información, es el libro Steel Deslgners'Manual de Croaby Lockwoocl London. Con estas ecuaciones pueden estimarse los valores de H y calculerae por est6tlca los momentos aproximados, en varios puntos del marco.

En la página 42, se muestran los resultados obtenidos de las formulas antes mencionadas, aplicando las diferentes combinaciones de carga para el marco en estudio, y en la página 43 se muestra el procedimiento de superposición de cargas que se utilizó para estimar la condición de carga no.4, cuyos resultados son vaciados en la relación que para esta condición ae preparó en la página 42.

Del análisis de los resultados de la aplicación de las fórmulas, se deduce que la condición de carga crítica, que regirá el diseño del edificio, es la primera, que involucra la carga viva máxima (CVT  $=$  Wm) en combinación con la carga muerta total (CMT)

 $\ddot{\phantom{a}}$ 

 $\sim$  .

l,

 $\hat{\mathbf{y}}$ 

# **MÉTODO PARA EL ANÁLISIS APROXIMADO DE MARCOS RÍGIDOS**<br>Hoja de cálculo Works (Microsoft Works V.2.0)

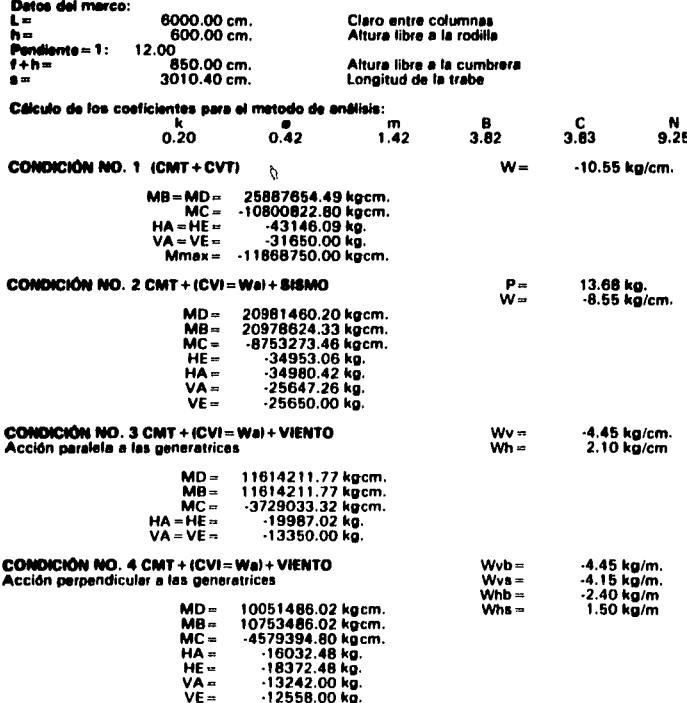

# MÉTODO PARA EL SUB ANÁLISIS APROXIMADO DE MARCOS RÍGIDOS<br>CONDICIÓN NO. 3 Hoja de cálculo Works (Microsoft Works V.2.0)

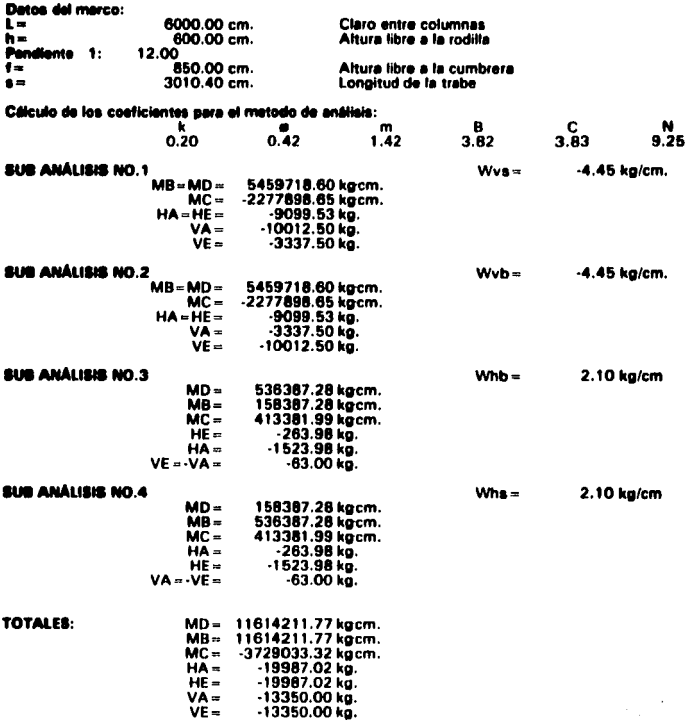

٠,

í

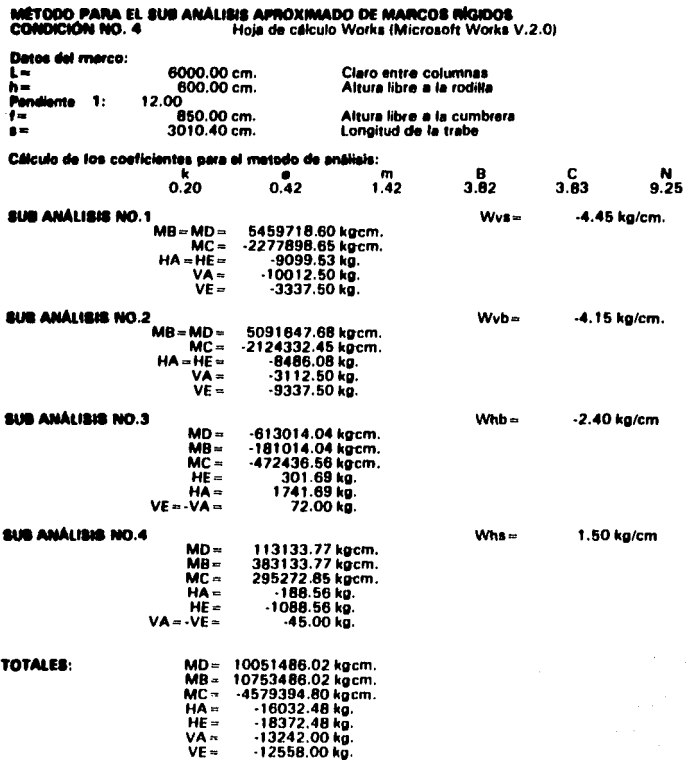

 $\overline{a}$ 

÷,

# MÉTODO PARA FI, SIM ANÁLISIS APROXIMADO DE MARCOS RÍGIDOS COMPACIÓN MO A Hoja de cálculo Works (Microsoft Works V.2.0) **Classe del marco:** 6000.00 cm. ūē Claro entre columnas  $600.00cm$ Altura libre a la rodilla ĥ= **Bandiante** 12 ດດັ  $\bullet$ ÷  $R5000cm$ Altura libra a la cumbrara 3010.40 cm.  $\ddot{\bullet}$ Longitud de la traba Cálculo de los coeficientes para el metodo de análisis:  $\mathbf{M}$ ٠ 'n A C n Gn 0.42  $142$ 3 A2 ว คิว  $9.25$ **SUB ANALISIS NO.1**  $Wva =$ -4.45 kg/cm.  $MR = MP =$ 5459718.60 kacm.  $MC =$ -2277898.65 kgcm.  $HA = HE =$ -9099.53 ko.  $V\overline{A} =$  $-10012.50 kg$  $VE =$  $-3337.50 k\bar{0}$ SUB ANÁLISIS NO.2  $Wuh =$  $-4.15$  ko/cm.  $MB = MD =$ 5091647.68 kecm.  $\overline{\text{MC}}$  = 2124332.45 kgcm.  $HA = HF =$ 8486.08 kg.  $VA =$  $-3112.50$  kg.  $-9337.50<sub>ko</sub>$  $VE =$ **SUR ANALISIS NO.3**  $Whh =$  $-2.40$  kg/cm  $MD =$  $-613014.04$  kacm.  $MB =$  $-101014.04 \text{ kpc}$ m.  $MC =$ -472436.56 kgcm.  $H\bar{E} =$ 301.69 kg.  $HA =$ 1741.69 kg.  $VE = -VA =$ 72.00 kg. **BUR ANÁLISIS NO.4**  $W<sub>18</sub>$ 1.50 kg/cm  $MD =$ 113133.77 kgcm.  $M =$ 383133.77 kgcm.  $MC -$ 295272.85 kgcm. HÃ =  $-188.56$  kg. HF =  $-1088.56$  kg.  $VA = -VE =$  $-45.00<sub>ko</sub>$ . **TOTALES:**  $MD =$ 10051486.02 kgcm.  $MB =$ 10753486.02 kgcm.  $MC =$ -4579394.80 kgcm.  $HA =$  $-16032.48$  kg.  $HF =$  $-18372.48$  kg.  $VA =$  $-13242.00$  kg.

 $-12558.00$  kg.

 $VE =$ 

Deben ahora proponerse secciones que resuelven los requarlmlentoa generados por los elementos mecánicos, el diagrama de estos se muestra en la siguiente página, puede observarse por simple inspección. la concentración de esfuerzos en los elementos de rodilla, donde la sección requerirá de un mayor peralte.

La selección de las dimensiones de la sección es regida por el momento de inercia calculado a partir de los elementos mecánicos obtenidos del análisis preliminar. En las páginas 51 a 53 se muestran las tablas con tos datos necesarios para determinar las secciones, sus propiedades *v* las flexibilidades de barra, para lo que se diseñó un programa en BASIC (págs. 47 *v* 501 que alln cuando originalmente estaba pensado para obtener las rlgldecea angulares de las barras ha sido modificado para obtener las flexlbllldadea de barra, el hecho de manejar secciones variables en el diseño del marco, teme que se ha discutido en las páginas anteriores, complicó la solución de las Integrales de sus formulas, por lo que se recurrió a utilizar un m6todo de Integración numérica.

Una voz obtenidas las flexibilidades de barra se procede a procesar los datos del marco en el programa MARC0204.BAS, diseñado ex-profeao para el análisis de este edificio.

El programa basa su funcionamiento en la solución de sistemas de ecuaciones utilizando métodos matriciales, valiendose de matrices operador, *v*  el método de análisis utilizado es el método de rigideces directo.

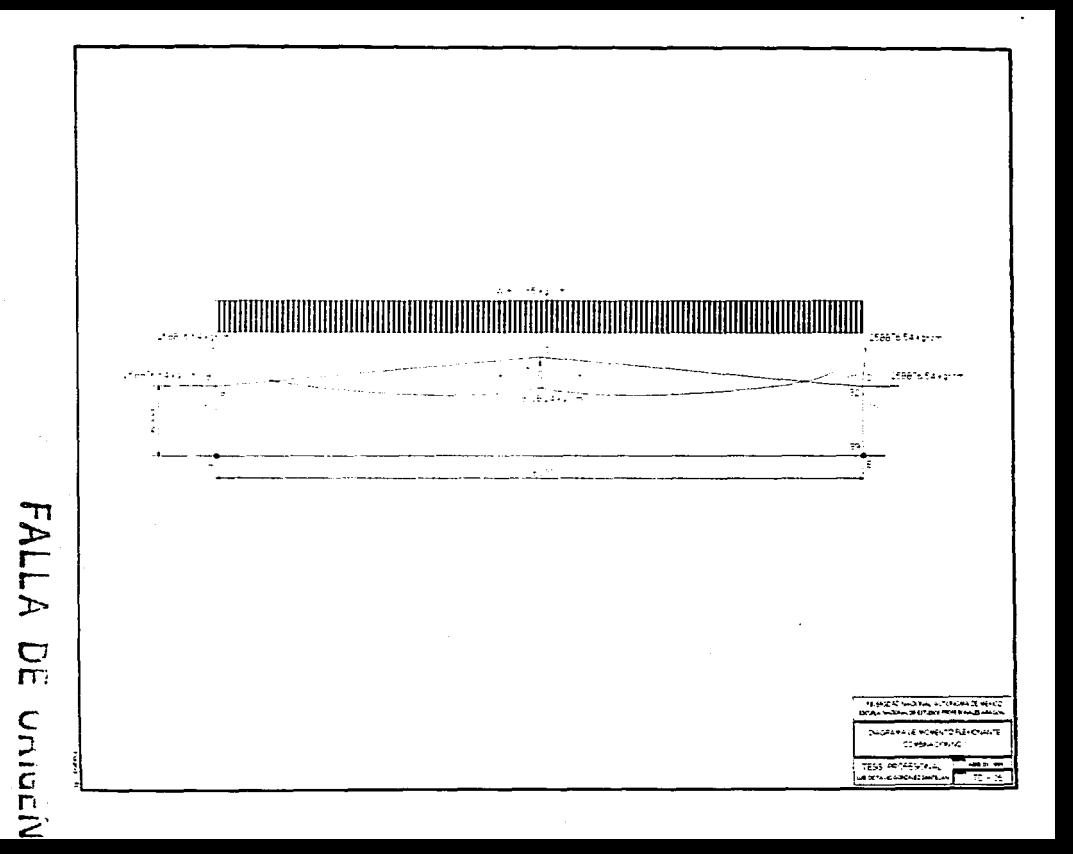

# Programa

- 10 CLS : PRINT "CALCULO DE FLEXIBILIDADES DE BARRA PARA FLEMENTOS DE SECCION VARIABLE TIPO I ": PRINT
- 11 I PRINT "FI EXIBILIDADES DE BARRA PARA FI FMENTOS DE SECCION **VARIABLE TIPO I"**

40 INPUT "NUMERO DE SECCIONES VARIABLES A ANALIZAR ":NSV

**45 PRINT:LPRINT** 

50 REM INICIO DEL CICLO

51 FOR  $Z = 1$  TO NSV STEP 1

60 PRINT "SECCION NO.":Z

100 INPUT "bp :", bp 102 INPUT "tp :", tp 104 INPUT "ta :", ta 106 INPUT "da1 :", da1 108 INPUT "da2 :", da2 110 INPUT "L :". L 112 INPUT "E :", E 120 A = da1  $122 B = (da2 - da1) / L$ 

Página-47

124 AA =  $(B \cap 3 + \text{rad}/12)$ 126 BB =  $(3 \cdot A \cdot B \cdot 2 \cdot ta + 6 \cdot bn \cdot t \cdot B \cdot 2) / 12$ 128 CC =  $(3 \cdot A \cdot 2 \cdot B \cdot ta + 12 \cdot bn \cdot m \cdot A \cdot B + 12 \cdot bn \cdot B \cdot m \cdot n$  $21/12$ 130 DD =  $(8 \cdot$  bp  $\cdot$  tp  $\cdot$  3 + A  $\cdot$  3  $\cdot$  ta + 6  $\cdot$  bp  $\cdot$  tp  $\cdot$  A  $\cdot$  2 + 12  $\cdot$  bp  $\cdot$  $A^+$  to  $-2$ ) / 12 140 CCC =  $B \cdot ta$ 142 DDD =  $2 \cdot$  bo  $\cdot$  to + A  $\cdot$  ta 200 F11 = 1 / CCC / E \* LOGI(CCC \* L + DDD) / DDD) 210 OPC = 1: GOSUB 1000: F22 = FLEX 212 OPC = 2: GOSUB 1000: F23 = FLEX 214 OPC =  $3:$  GOSUR 1000: F33 = FLFX

# 250 PRINT

251 PRINT USING "F11: +#.####^^^^": F11 252 PRINT USING "F22: +#.####^^^^": F22 254 PRINT USING "F33: +#.####\*\*\*\*"; F33 256 PRINT USING "F23: +#.####^^^^": F23

271 PRINT:LPRINT

272 LPRINT "SECCION NO.": Z: LPRINT

273 LPRINT USING "bp : ######.##": bp 274 LPRINT USING "tp: ######.##"; tp

# **TESIS PROFESIONAL**

275 LPRINT USING "ta : #####.##": ta 276 LPRINT USING "da1: ########": da1 277 LPRINT USING "da2: ######.##": da2 278 LPRINT USING "L. : #####.##": L.

# 280 LPRINT

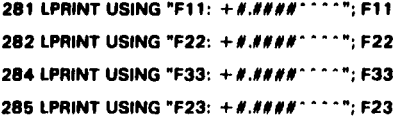

**290 NEXT** 

# **300 END**

1000 REM \*\*\*\*\* METODO DE INTEGRACION NUMERICA \*\*\*\*\*

1010 AAA = 0: BBB = L: MMM = 20

- 1020 X = AAA: ON OPC GOSUB 2000, 2010, 2020; III = FFF
- 1030 DDD = (BBB AAA) / MMM / 2
- 1040 FOR OOO = 1 TO MMM
- 1050 AAA = AAA + DDD:  $X = AAA$ : ON OPC GOSUB 2000, 2010, 2020:  $\mathbf{m} = \mathbf{m} + \mathbf{FFF} \cdot \mathbf{4}$
- 1060 AAA = AAA + DDD:  $X = AAA$ : ON OPC GOSUB 2000, 2010, 2020:  $III = IR + FFF + 2$

**TESIS PROFESIONAL** 

**1070 NEXT 000** 

1080 X = BBB: ON OPC GOSUB 2000, 2010, 2020; III = III - FFF

1090 FLEX = DDD  $*$  III / 3

1100 RETURN

2000 FFF =  $X \cdot 2 / E / (AA \cdot X \cdot 3 + BB \cdot X \cdot 2 + CC \cdot X + DD)$ ; **RETURN** 

2010 FFF =  $-X / E / (AA * X : 3 + BB * X : 2 + CC * X + DD)$ : RETURN 2020 FFF =  $1/E/(AA * X : 3 + BB * X : 2 + CC * X + DD)$ : RETURN

ï

Î,

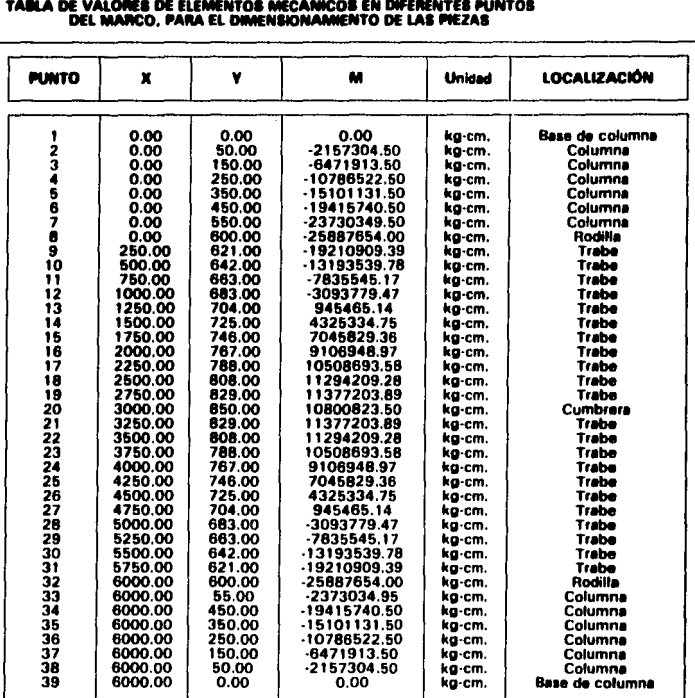

# $\lambda$

÷

÷.

# PROPIEDADES DE LAS SECCIÓNES PROPUESTAS SEGÚN<br>LOS ELEMENTOS MECÁNICOS DEL ANÁLISIS PRELIMINAR

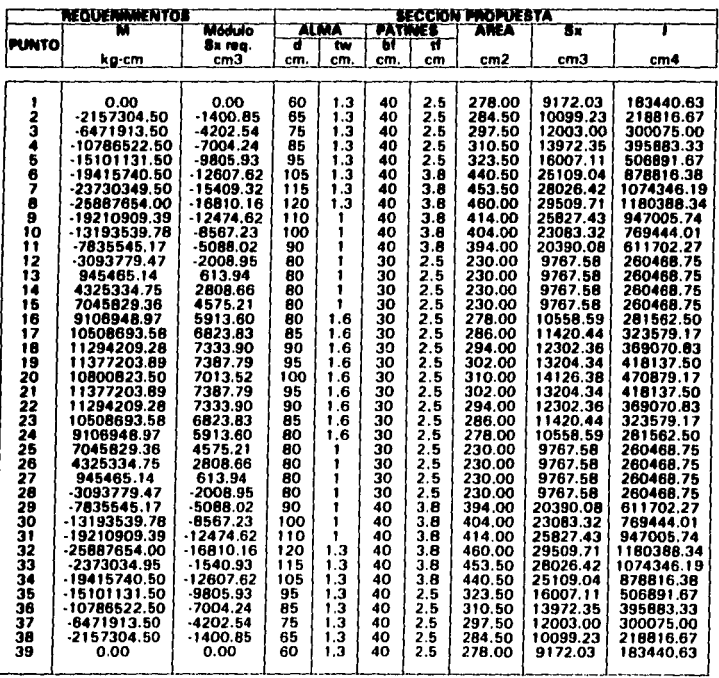

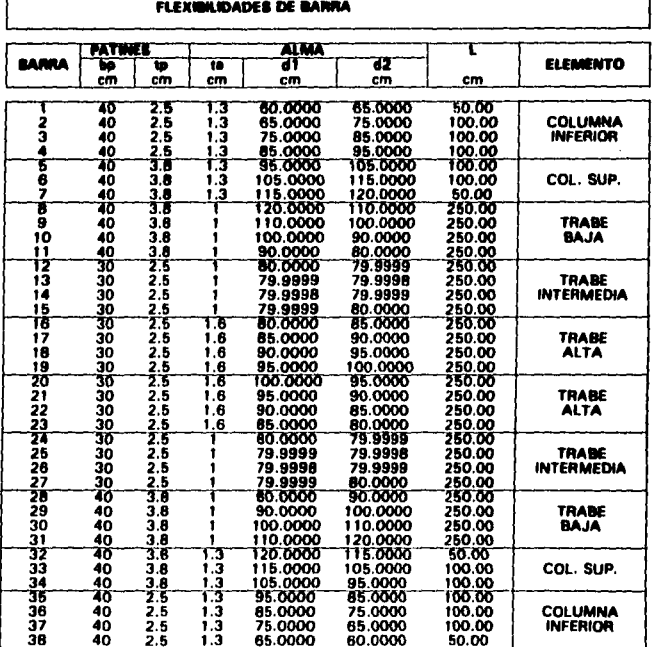

# DATOS REQUERIDOS PARA CALCULAR LAS

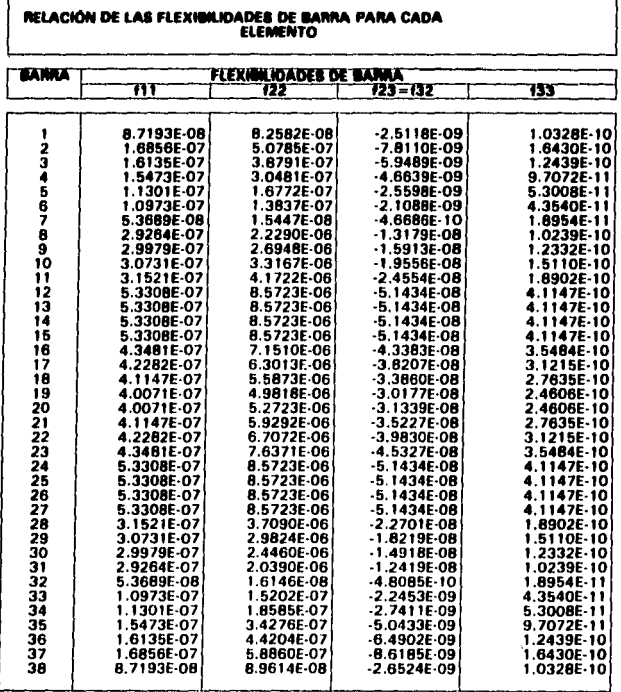

**TABLA DBSV -1** 

ł

ì

En la p6glna anterior se muestra la tabla con los datos de las flexlbllldades de barra, obtenidos con el programa listado, ahora se proceder6 a estructurar los datos de entrada al programa de análisis.

# **DATOS GENERALES:**

Definen las características generales de la estructura.

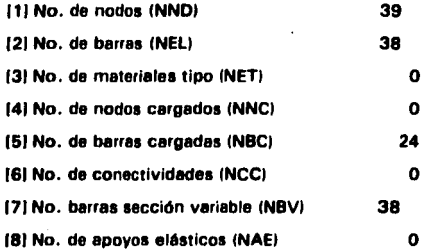

DATOS DE NODOS: (Tabla DN -11

DATOS DE ELEMENTOS BARRA: (Tabla DEB -11

DATOS DE BARRAS CARGADAS: (Tabla DBC -11

DATOS DE BARRAS CON SECCIONES VARIABLES: (Tabla DBSV -1) (pág. 54)

and a state

 $\mathbf{A}$ 

 $\cdot$ 

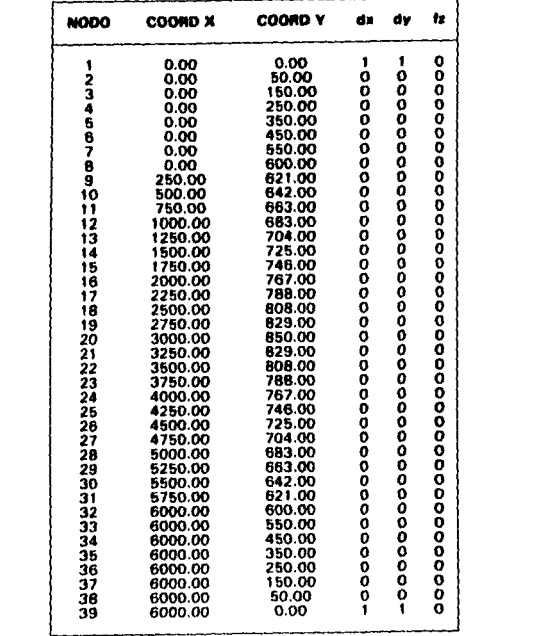

conen v

# DATOS DE LOS NODOS

onnes u

t:giro

 $\bullet$ 

TABLA ON -1

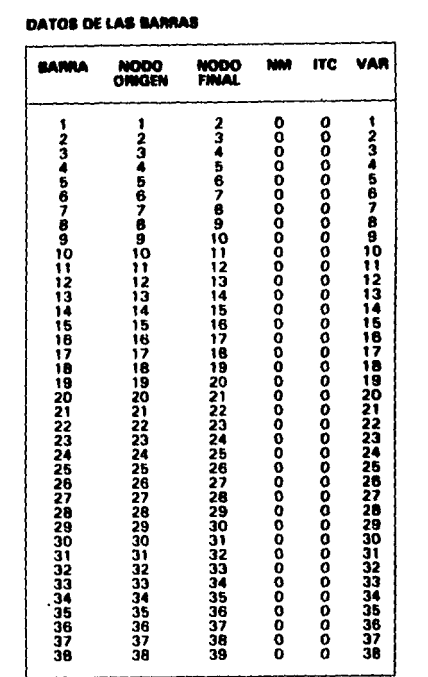

# **DATOS DE LAS BARRAS**

r

**TAll.A DH ·1** 

 $\cdot$ 

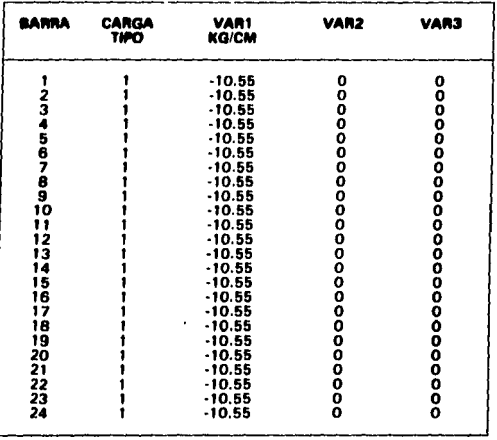

# DATOS DE BARRAS CON SECCIONES VARIABLES

**TABLA DBC-1**
#### LISTADO DE DATOS PARA ENTRAR AL PROGRAMA DE ANÁLISIS ESTRUCTURAL **MARCO2D4.BAS**

í

 $\ddot{\ddagger}$ 

### **LUIS OCTAVIO GONZALEZ SANTILLAN**

22 1 -10.55 0 0 231-10.5500 24 1 -10.55 0 0 8.7193E-08 8.2582E-08 1.0328E-10 -2.5118E-09 1.6856E-07 5.0785E-07 1.6430E-10 -7.8110E-09 1.6135E-07 3.8791E-07 1.2439E-10 -5.9489E-09 1.5473E-07 3.0481E-07 9.7072E-11 -4.6639E-09 1.1301E-07 1.6772E-07 5.3008E-11 -2.559BE-09 1.0973E-07 1.3837E-07 4.3540E-11 -2.1088E-09 5.3689E-08 1.5447E-08 1.8954E-11 -4.6686E-10 2.9264E-07 2.2290E-06 1.0239E-10 -1.3179E-08 2.9979E-07 2.6946E-06 1.2332E-10 -1.5913E-08 3.0731F-07.3.167E-06.1.5110E-10-1.9556E-08 3.1521E-07 4.1722E-06 1.8902E-10 -2.4554E-08 5.3308E-07 8.5723E-06 4.1147E-10 -5.1434E-08 5.3308E-07 8.5723E-06 4.1147E-10 -5.1434E-08 5.3308E-07 8.5723E-06 4.1147E-10 -5.1434E-08 5.3308F-07 8.5723E-06 4.1147E-10 -5.1434E-08 4.3481E-07 7.1510E-06 3.5484E-10 -4.3383E-08 4.2282E-07 6.3013E-06 3.1215E-10 -3.8207E-08 4.1147E-07 5.5873E-06 2.7635E-10 -3.3860E-08 4.0071E-07 4.9818E-06 2.4606E-10 -3.0177E-08 4.0071F-07 5.2723E-06 2.4606E-10 -3.1339E-00 4.1147E-07 5.9292E-06 2.7635E-10 -3.5227E-08 4.2282E-07 6.7072E-06 3.1215E-10 -3.9830E-08 4.3481E-07 7.6371E-06 3.5484E-10 -4.5327E-08 5.3308E-07 8.5723E-06 4.1147E-10 -5.1434E-08 5.330BF-07.B 5723F-06.4.1147F-10.-5.1434F-08 5.3308E-07 8.5723E-06 4.1147E-10 -5.1434E-08 5.3308E-07 B.5723E-06 4.1147E-10 -5.1434E-08 3.1521E-07 3.7090E-06 1.8902E-10 -2.2701E-08 3.0731E-07 2.9824E-06 1.5110E-10 -1.8219E-08 2.9979E-07 2.4460E-06 1.2332E-10 -1.4918E-08 2.9264E-07 2.0390E-06 1.0239E-10 -1.2419E-08 5.3689E-08 1.6146E-08 1.8954E-11 -4.8085E-10 1.0973E-07 1.5202E-07 4.3540E-11 -2.2453E-09 1.1301E-07 1.8585E-07 5.300BE-11 -2.7411E-09 1.5473E-07 3.4276E-07 9.7072E-11 -5.0433E-09 1.6135F.07 4.4204E-07 1.2439F-10 -6.4902E-09 1.6858E-07 5.8860E-07 1.6430E-10 -8.6185E-09 8.7193E-08 8.9614E-08 1.0328E-10 -2.6524E-09

# **MARC02D4.BAS**

**RESULTADOS<br>LISTADO** 

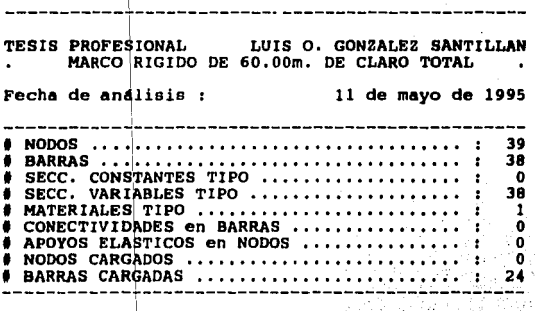

| NOD# | Coord-X[cm] | $Coord-Y[cm]$ | dx                  | dy           | Ýz          |
|------|-------------|---------------|---------------------|--------------|-------------|
| 0001 | 0.0000      | 0.0000        | 1                   | 1            | 0           |
| 0002 | 2.5000      | 50,0000       | 0                   | 0            | O           |
| 0003 | 7.5000      | 150.0000      | 0                   | 0            | o           |
| 0004 | 12.5000     | 250.0000      | $\bf{0}$            | 0            | 0           |
| 0005 | 17.5000     | 350.0000      | O                   | o            | 0           |
| 0006 | 22.5000     | 450.0000      | 0                   | 0            | o           |
| 0007 | 27.5000     | 550.0000      | 0                   | 0            | o           |
| 0008 | 32.9000     | 658.8000      | 0                   | 0            | 0           |
| 0009 | 270.5000    | 683.6000      | 0                   | 0            | 0           |
| 0010 | 508.0000    | 707.8000      | 0                   | 0            | 0           |
| 0011 | 745.5000    | 732.3000      | O                   | ٥            | 0           |
| 0012 | 983.0000    | 756,8000      | 0                   | 0            | 0           |
| 0013 | 1235.5000   | 776.0000      | O                   | 0            | 0           |
| 0014 | 1488.0000   | 795,1000      | 0                   | 0            | 0           |
| 0015 | 1740.5000   | 814,3000      | 0                   | o            | 0           |
| 0016 | 1993.0000   | 833.5000      | $\bf{0}$            | 0            | 0           |
| 0017 | 2244.8000   | 850.1000      | o                   | 0            | 0           |
| 0018 | 2496.5000   | 866.7000      | 0                   | 0            | 0           |
| 0019 | 2748.3000   | 883.4000      | 0                   | 0            | 0           |
| 0020 | 3000.0000   | 900.0000      | 0                   | 0            | 0           |
| 0021 | 3251,7000   | 883.4000      | $\bf{0}$            | 0            | 0           |
| 0022 | 3503.5000   | 866.7000      | $\ddot{\mathbf{0}}$ | o            | 0           |
| 0023 | 3755.2000   | 850,1000      | o                   | 0            | O           |
| 0024 | 4007.0000   | 833.5000      | O                   | 0            | 0           |
| 0025 | 4259.5000   | 814.3000      | 0                   | o            | 0           |
| 0026 | 4512.0000   | 795.1000      | 0                   | 0            | $\mathbf 0$ |
| 0027 | 4764.5000   | 776.0000      | O                   | 0            | O           |
| 0028 | 5017.0000   | 756.8000      | 0                   | o            | 0           |
| 0029 | 5254.5000   | 732.3000      | 0                   | o            | o           |
| 0030 | 5492.0000   | 707.8000      | 0                   | 0            | 0           |
| 0031 | 5729.5000   | 683,3000      | $\bf{0}$            | 0            | 0           |
| 0032 | 5967,1000   | 658.8000      | 0                   | 0            | 0           |
| 0033 | 5972.5000   | 550.0000      | 0                   | 0            | 0           |
| 0034 | 5977.5000   | 450.0000      | 0                   | 0            | 0           |
| 0035 | 5982.5000   | 350.0000      | 0                   | 0            | 0           |
| 0036 | 5987.5000   | 250.0000      | 0                   | o            | O           |
| 0037 | 5992.5000   | 150.0000      | 0                   | $\mathbf{0}$ | O           |
| 0038 | 5997.5000   | 50,0000       | 0                   | 0            | 0           |
| 0039 | 6000.0000   | 0.0000        | 1                   | 1            | $\mathbf 0$ |

Datos de NODOS:

 $\bullet$ 

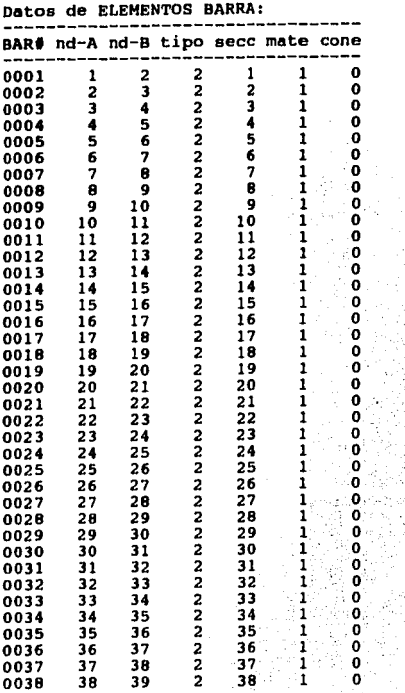

à.

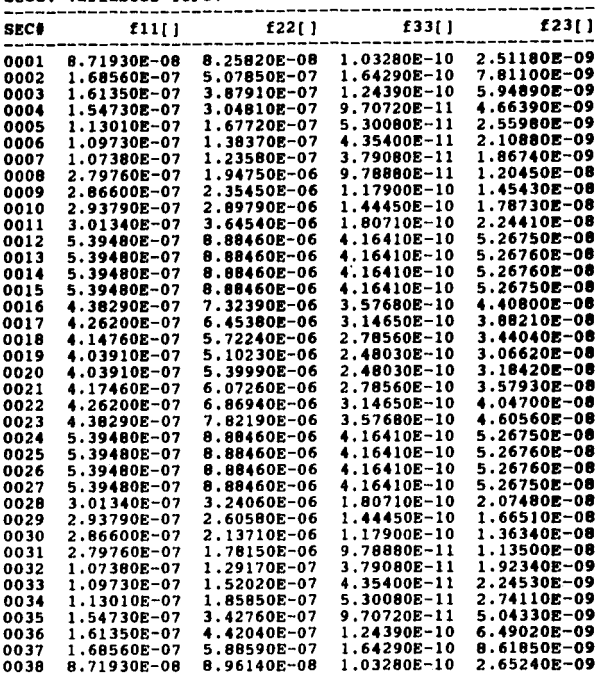

Seco variables TIPO:

 $\cdot$ 

 $\cdot$ 

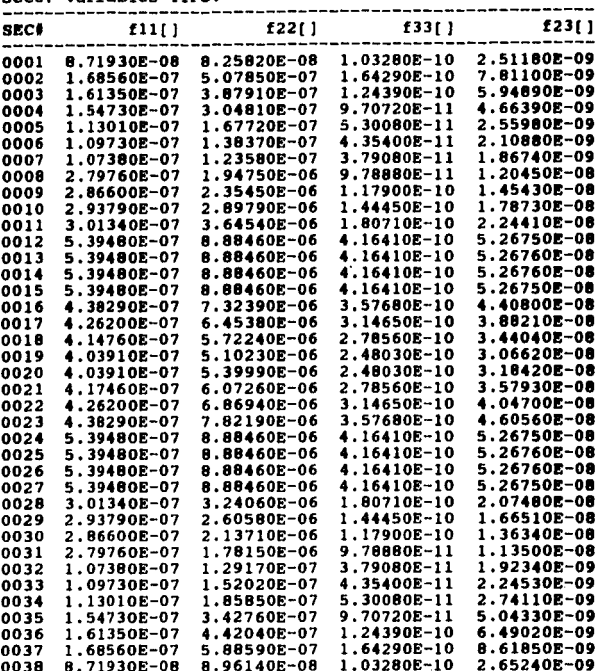

Secc. variables TIPO:

 $\bullet$ 

 $\bullet$ 

Materiales TIPO:

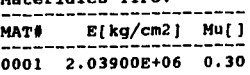

Cargas en BARRAS:

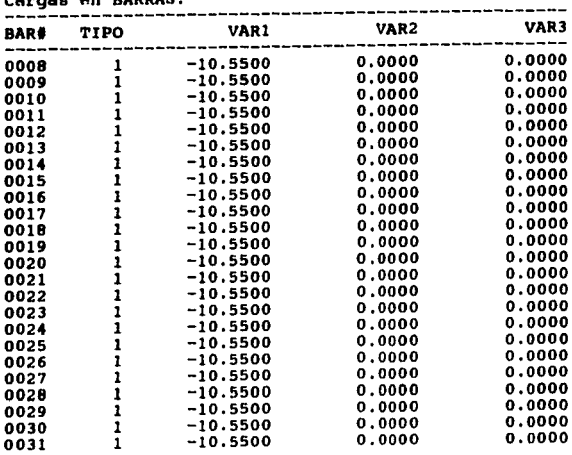

 $\cdot$ 

# < < < < < RESULTADOS > > > > >

## Deaplazamientos en NODOS:

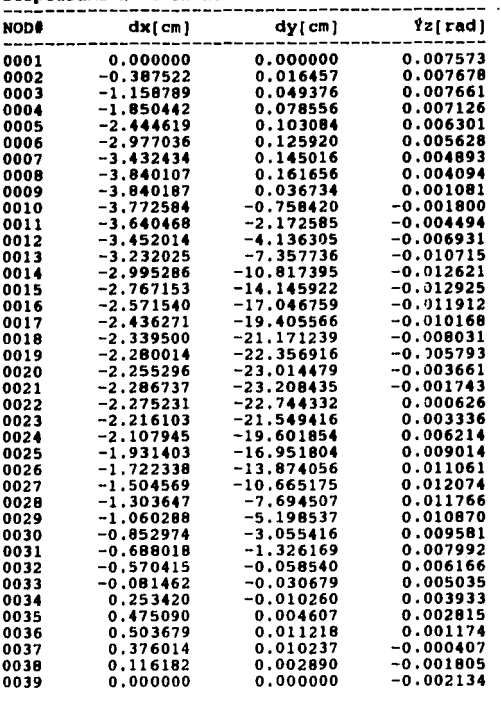

 $\epsilon$ 

 $\cdot$ 

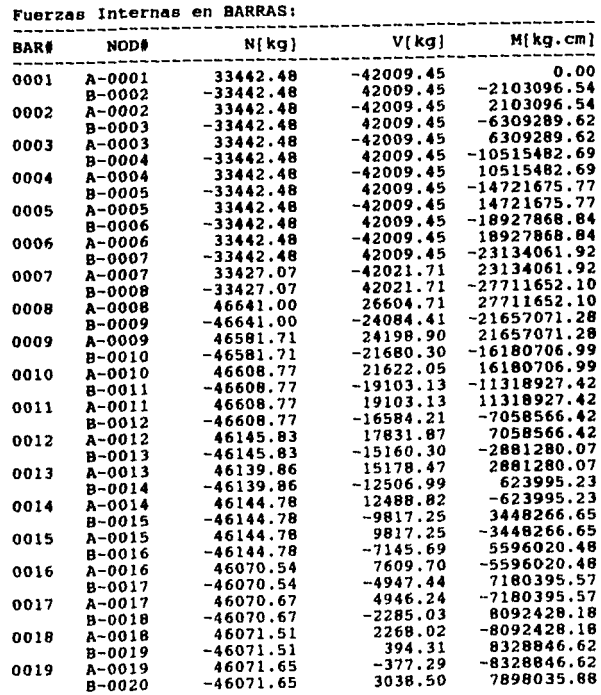

 $\ddot{\phantom{0}}$ 

# Fuerzas Internas en BARRAS: Continuación

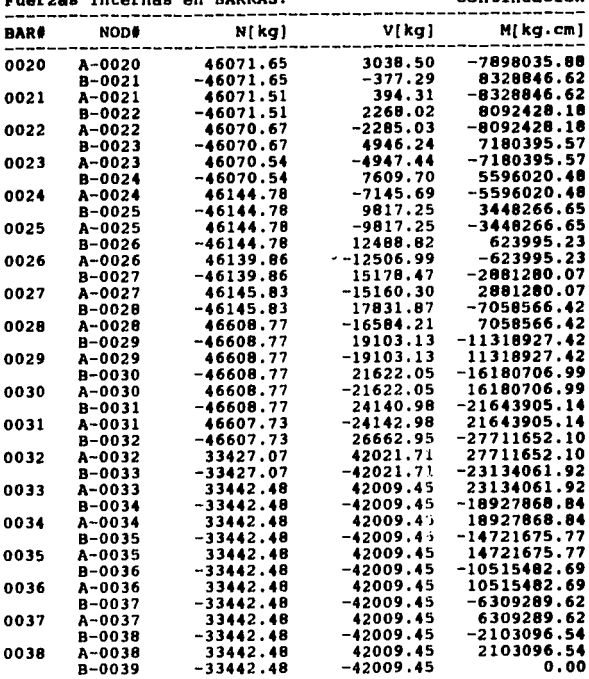

 $\sim$ 

 $\bullet$ 

Fuerzaa Internas en BARRAS: Continuación

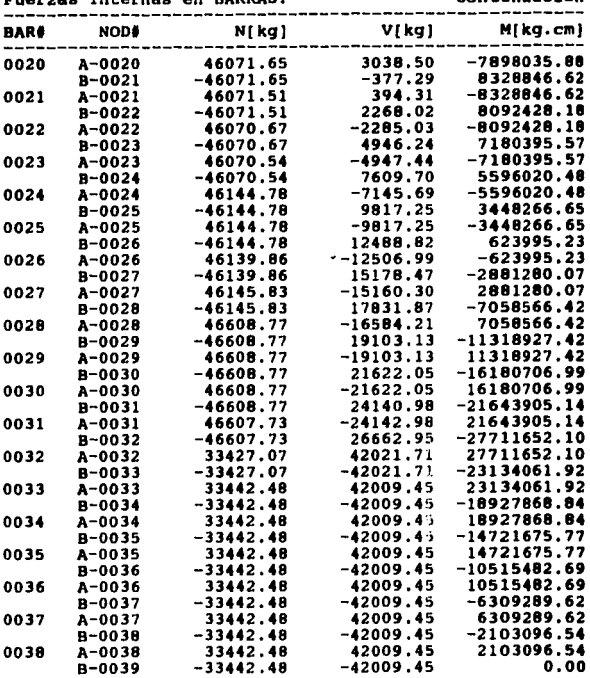

 $\bullet$ 

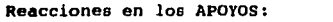

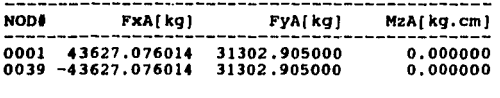

Equilibrio de fuerzas INTERNAS-EXTERNAS:

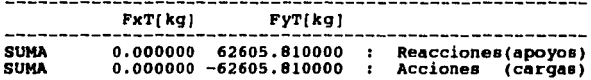

Tiempo empleado en ANALISIS [seg] ....... 0001.70

Los resultados del análisis se muestran en los listados de contenidos de la pégina 62 a 70. Cabe hacer notar que el análisis puede optimizarse aún més modificando la geometrla del edificio, pero eso depende del criterio personal del diseñador: de la flexibilidad del Arquitecto proyectista, para permitir modificaciones en su proyecto original y de que las necesidades del cliente no se vean afectadas. Por lo tanto en este caso daremos por definitivas las secciones de la p6gtne 53, tomando también como parémetro de validez el criterio de Diseño estructural referente a flecha vertical y deflexiones horizontales como estados límite de servicio tomados del R.C.D.F. en su Título Sexto, Capítulo III, artículo 184, secciones I y II (Ver Apandice I, Página-6A).

Para este ceso:

 $\Delta V_{max} = \frac{L_{240} + 0.5 \text{cm}}{6000} \approx (6000/240) + 0.5 \approx 25.50 \text{cm} > 23.20 \text{cm}$  $\Delta x_{\text{max}} = h_{1250} = 700_{1250} = 2.80 \text{cm} > 2.28 \text{cm}$ 

Ver Péglna 87 y 73

donde:

 $\Delta$ **V**<sub>max</sub> · **Máxima** flecha vertical permisible

 $\Delta x_{max}$  - **Maxima deflexión horizontal permisible** 

**l · Claro total en cm** 

**h · Altura de entrepiso en cm** 

En la siguientes páginas se muestra el arreglo general del marco, 101 puntos elegidos para la localización de las conexiones, el trazo del eje neutro supuesto y el diagrama de cuerpo libre mostrando las reacciones.

Los resultados del análisis se muestran en los listados de contenidos de la página 62 a 70. Cabe hacer notar que el análisis puede optimizarse aún més modlflcendo la geometrfa del edificio, pero eso depende del criterio personal del diseñador; de la flexibilidad del Arquitecto proyectista, para permitir modificaciones en su proyecto original y de que las necesidades del cliente no se vean afectadas. Por lo tanto en este caso daremos por definitivas las secciones de la péglna 53, tomando también como par6metro de validez el criterio de Diseño estructural referente a flecha vertfcal y dellexlones horizontales como estados lfmlte de servicio tomados del R.C.D.F. en su Título Sexto, Capítulo III, artículo 184, secciones I y II (Ver Apendice I, Página-6A).

Para este caso:

 $\Delta V_{\text{max}} = L_{240} + 0.5$ cm =  $\frac{(6000_{240} + 0.5}{240} + 0.5)$  = 25.50cm > 23.20cm  $\leq$  $\Delta x_{\text{max}} = h/250 = 700/250 = 2.80$ cm > 2.28cm  $\checkmark$ 

Ver Péglna 67 y 73

donde:

**AYma• • Ma•ima fleche vertical permisible** 

**Axm•• - M11dma detle•ión horizontal permisible** 

**L • Claro total en cm** 

**h - Altura de entrepiso en cm** 

En la siguientes péginas se muestra el arreglo general del marco, los puntos elegidos para la localización de las conexiones, el trazo del eje neutro supuesto *v* el diagrama de cuerpo libre mostrando las reacciones.

**The mortanism** 

US OFFALD CONTAUES SANTELAN

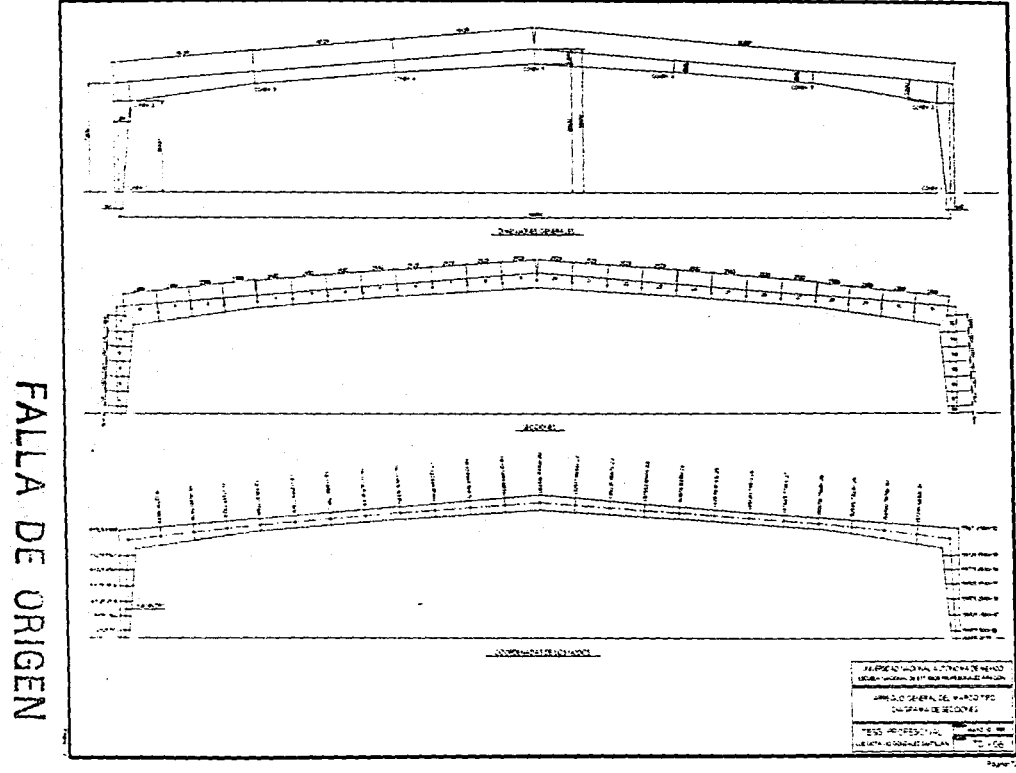

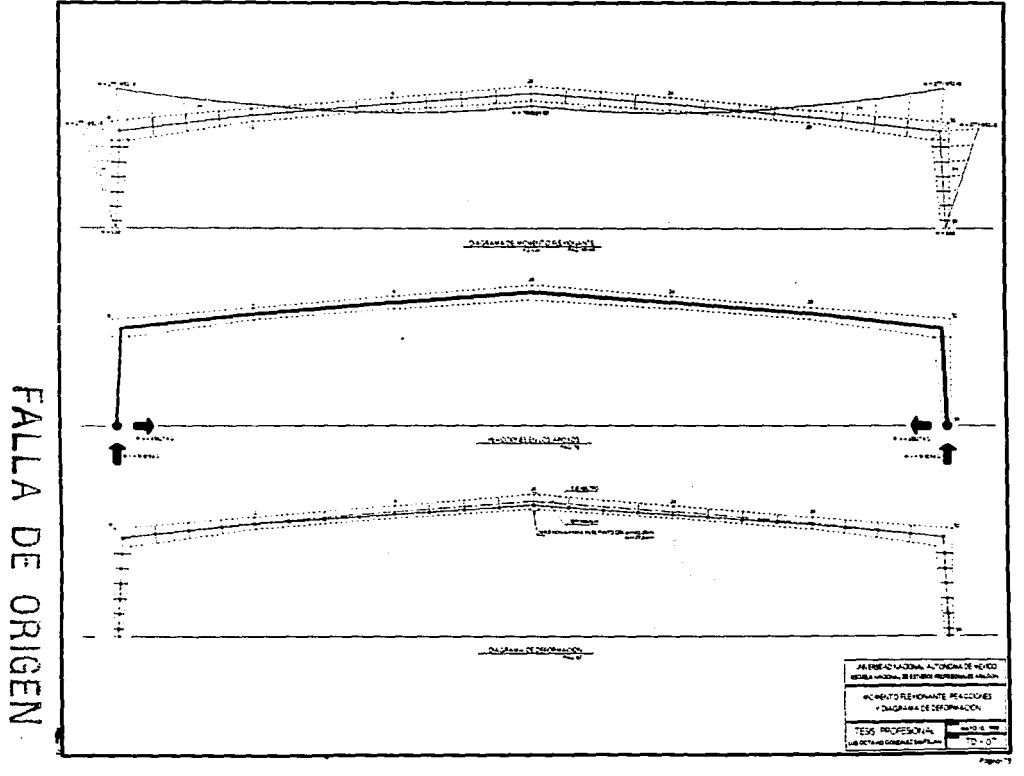

 $\mathcal{A}$  , and  $\mathcal{A}$  are defined by  $\mathcal{A}$  , and  $\mathcal{A}$ 

 $\sim$ 

 $\sim$ 

#### Diseño de largueros de techo, muros y postes de muro cabecero

No se va aprofundizar en el análisis de los largueros de techo, de muro *v* de los postes del muro cabecero dada fa simplicidad de los procedimientos que se siguen para elfo. va que se treta de vigas libremente apoyadas cargadas de acuerdo al diagrama de la página 37 y a los que se muestran en la página 76. En los mismos dibujos se encuentran los diagramas de momento y de deformaciones. Por lo tanto lo que sigue es unicamente la daterminación de las cargas aplicables a cada caso *v* el dlsello de loa elementos revisando flexión simple unicamente.

Cargas a considerar:

(Solo las más desfavorables) Poste de muro cabecero: (ver página 29) Presión de viento =  $24.00$ kg/m<sup>2</sup> fpered de barlovento) Area tributaria = 6.00m x 9.00m = 54.00m<sup>2</sup>  $W = 1.44k$ g/cm

Larguero de Techo: (ver página 29) Presión de viento =  $-24.00$ kg/m<sup>2</sup> (techos inclinados ledo de barlovento) Peso muerto del larguero: 8.00kg/m Area tributaria = 1.50m x 10.00m = 15.00m<sup>2</sup>  $W = 0.28$ kg/cm

Larguero de muro: (ver página 29) Presión de viento =  $24.00$ kg/m<sup>2</sup> (parad da barlovantol **Área tributaria = 1.50m x 10.00m = 15.00m<sup>2</sup>**  $W = 0.36$ kg/cm

#### Revisión por flexión simple

Criterios del Manual de Construcción en Acero, del Instituto Mexicano de la Construcción en Acero, Tomo 1, Sección 1. 5 .1 .4

Poste de muro cabecero:

Sección: IR 254-17.9kg/m

Apoyo Lateral:EI elemento tiene apoyo lateral en ambos lados a cada 1 .60m, por lo tanto la distancia entre puntos lateralmente soportados es de 1.50m.

11 Suponemos:  $F_v = 2530.00$ kg/cm<sup>2</sup>, , , , , , , , , (Acero A-36)  $F_{b} = 0.66 F_{y}$  . . . . . . . (sección 1.5.1.4.1 página 136)  $F_h = 1670.00$ kg/cm<sup>2</sup>

2)  $(bf/211) \leq (545/\sqrt{FV})$ ,  $(101/10.6) \leq (545/\sqrt{2530})$ ,  $9.53 \leq 10.84$ (sección 1.5.1.4-2 página 136)

31 (d/tw>s15370¡vFv>.1251/4,9ls15370¡v2s3ol.52.3s1o6.8,.... (sección 1.5.1.4-4 página 136)

FALLA DE

**ORIGEN** 

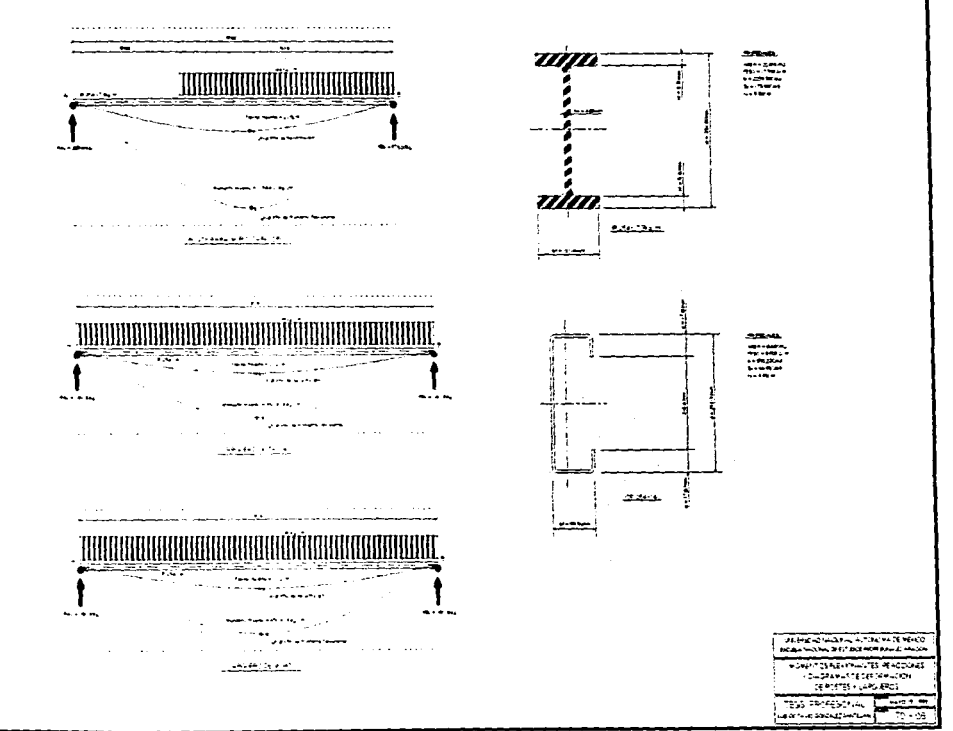

4) 
$$
(L_b) \leq (837b^f/\sqrt{F_V})
$$
,  $(1500) \leq (12.7101)$ ,  $1500 \leq 1283$   
\n $(L_b) \leq (1410000/_{((d/Af)F_V)})$ ,  $(1500) \leq (1410000/_{((251/(5.3101))2530)})$ ,  $1500 \leq 1189$ <sup>K</sup>

(sección 1.5.1.4-5 péglna 1361

La seccion no es adecuada pués no cumple con la condición número 4, como consecuencle nos vemos obligados a cambiar la sección:

Nueva sección: IR 254-32.9kg/m

Revisemos de nuevo:

police company in the company of the company of the

2)  $(bf/21)$   $(545/\sqrt{FV})$ ,  $(146/18.2)$   $(545/\sqrt{2530})$ , 8.02  $\leq$  10.84 $\checkmark$ (sección 1.5.1.4-2 página 136)

3) 
$$
(^d/_{\text{tw}}) ≤ (5370/_{\sqrt{\text{Fy}}}) . (258/_{\text{6.1}}) ≤ (5370/_{\sqrt{2530}}) .42.3 ≤ 106.8√
$$
 (section 1.5.1.4-4 pdgina 136)

4) 
$$
(L_b)≤(637bf/√Fv).(1500)≤(12.7146), 1500≤1854
$$
  
\n $(L_b)≤(1410000/_{((d/Af)Fv)}),$   
\n $(1500)≤(1410000/_{((258/(9.1146))·2530)}), 1500 ≤2870$   
\n $(sección 1.5.1.4-5 página 136)$ 

# Poste de muro cabecero: IR 254-32.9kg/m (sección definitiva)

larguero de techo:

Sección: CF254-14

Para el diseño de éstos elementos han de conslderarae las condiciones mostradas en el plano TD-09, referente a los planos de carga generados por la pendiente de la cubierta.

 $\mathcal{A}_{\mathcal{A}}$  is a simple polynomial of the state  $\mathcal{A}_{\mathcal{A}}$ 

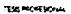

 $\alpha\in\mathbb{R}^n$  ,  $\alpha\in\mathbb{R}^n$ 

 $\alpha$  and  $\alpha$  . See ( ) we have

 $\sim$ 

 $\mathcal{L}_{\rm{max}}$ **Contract** 

القيامة والمقارنين

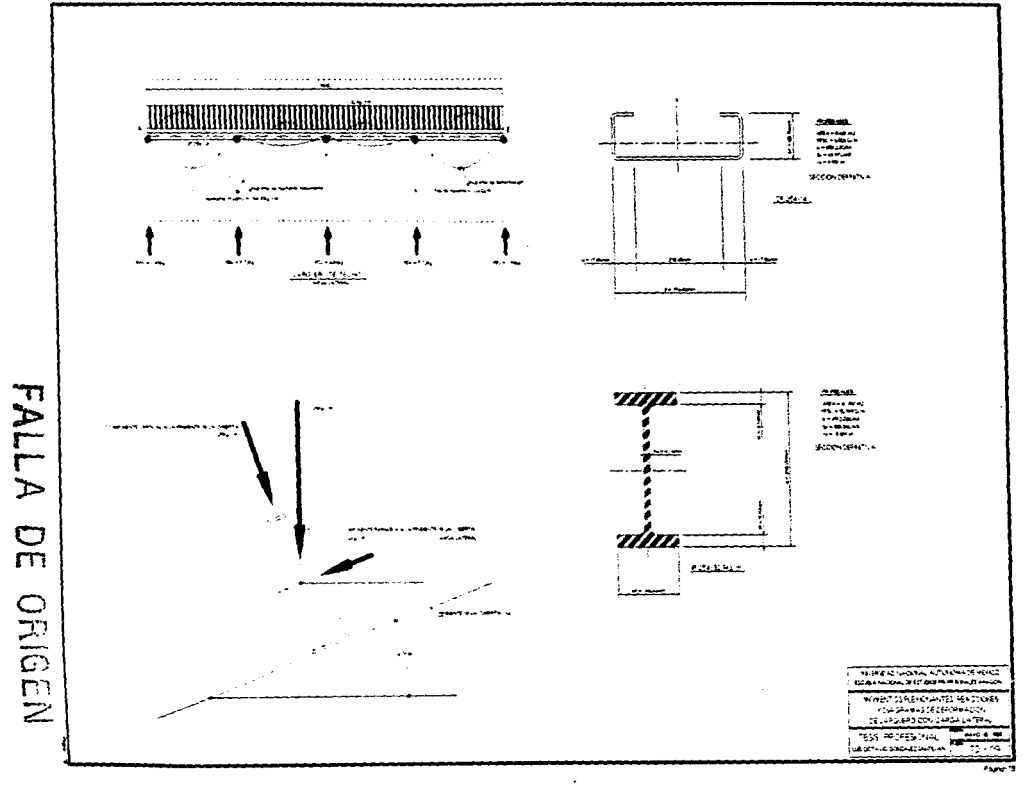

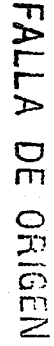

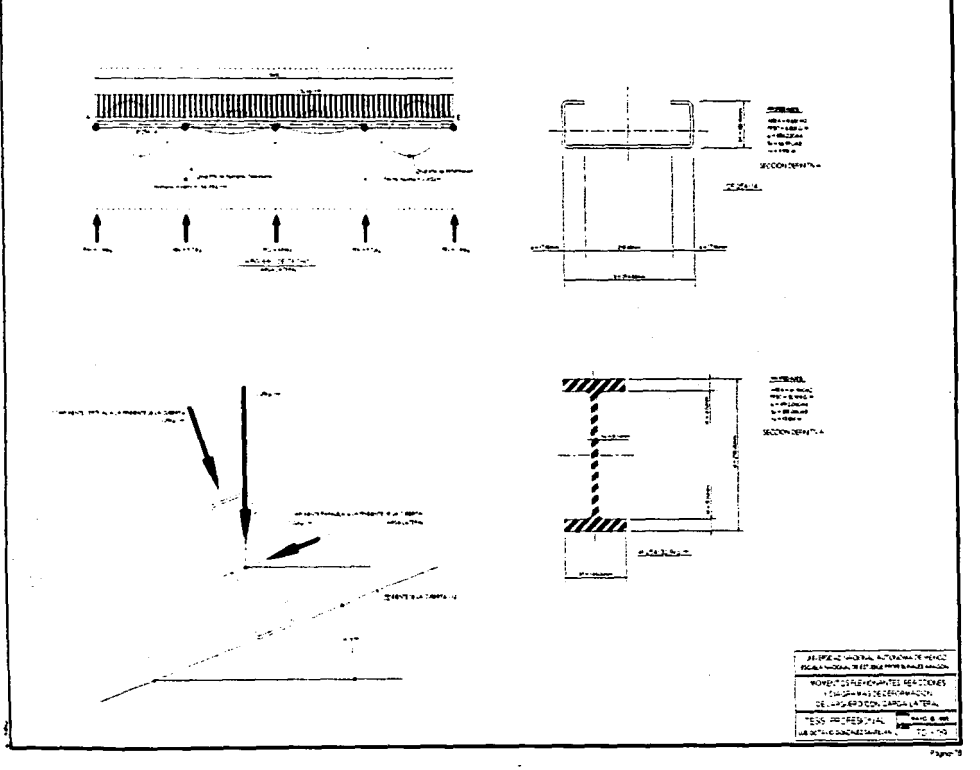

Utilizando el criterio para esfuerzos combinados del manual l.M.C.A. fórmula 1.6-1b

1) Suponemos:  
\n
$$
F_V = 2530.00 \text{kg/cm}^2
$$
.  
\n $F_{B_X} = 0.66 F_V$ .  
\n $F_{B_X} = 1670.00 \text{kg/cm}^2$   
\n $F_{B_Y} = 0.75 F_V$ .  
\n $F_{B_V} = 0.75 F_V$ .  
\n $F_{B_V} = 1898.00 \text{kg/cm}^2$   
\n $F_{B_V} = 1898.00 \text{kg/cm}^2$ 

$$
\begin{array}{ccc}\n\text{fb}_{\mathbf{x}} & \text{fb}_{\mathbf{y}} \\
2) & \dots & + \dots & \leq 1.0 \\
\text{fb}_{\mathbf{x}} & \text{fb}_{\mathbf{y}}\n\end{array}
$$

(fórmula 1.6-1b, página 145)

$$
f_{b_x} = M_{S_x} = 35000kg \cdot cm /_{66.95cm^3} = 522.78kg/cm^2
$$
  

$$
f_{b_y} = M_{S_y} = 134kg \cdot cm /_{12.67cm^3} = 10.58kg/cm^2
$$

523 11  $+ \cdot - \cdot = 0.31 + 0.005 = 0.32 \leq 1.0$ 1670 1898

# Larquero de techo: CF 2&4-14 (sección definitiva)

Larguero de muro:

Sección: CF 254-14

Utilizando el criterio para esfuerzos combinados del manual l.M.C.A.

ESTA TESIS NU DESE SAU.R *DE LA*  BIBLIOH:GA

# fórmula 1 .6-1 b

والأرد والمستدور ويعيرون ويروز

11 Suponemos:

 $F_v = 2530.00$ kg/cm<sup>2</sup>. . . . . . . . . (Acero A-36)

 $F_{b_X} = 0.66 F_V$ . . . . . . (sección 1.5.1.4.1 página 136)  $F_{b} = 1670.00$ kg/cm<sup>2</sup> Fby = 0.75 Fy. .(sección 1.5.1.4.3 pllglna 1381  $F_{\rm bv} = 1898.00$ kg/cm<sup>2</sup>

 $f_{\mathbf{b}_x}$  fb<sub>y</sub>  $2)$  ------ + -----  $\leq 1.0$  (fórmula 1.6-1b, página 145)  $Fb_x$   $Fb_y$ 

 $f_{b_x} = M_{\sqrt{S}x} = 45000$ kg-cm $_{/66.95cm}$ 3 = 672.14kg/cm<sup>2</sup>  $f_{b_u} = M_{\text{g}_u} = 0.00 \text{kg} \cdot \text{cm}_{12.67 \text{cm}^3} = 0.00 \text{kg} \cdot \text{cm}^2$ 

672 0.00 + ...... . 0.40 + o.oo = 0.40 s 1 .o <sup>~</sup> 1670 1 **IMguent de** muro: **CF 264-14** (sección definitiva)

En la siguientes páginas (81-82) se muestran las tablas con la revisión de las secciones del marco, en base a los criterios de sección compacta utilizados en el análisis del poste del muro cabecero.

#### Revisión por flexocompresión

Dado que los elementos del marco estén sujetos tanto a esfuerzos de flexión como de compresión, han de revisarse tamblen para la aplicación de esfuerzos combinados de llexocompreslón *v* por cortante, según los criterios del la sección 1.6 del manual 1.M.C.A .. página 145

 $\overline{\phantom{a}}$ 

÷

医囊

# TROFIEDADES DE LAS SECCIONES FROFUESTAS SEGÚRI<br>LOS ELEMENTOS GECÁNICOS DEL ANÁLISIS DIFENTIVO

 $\lambda$ 

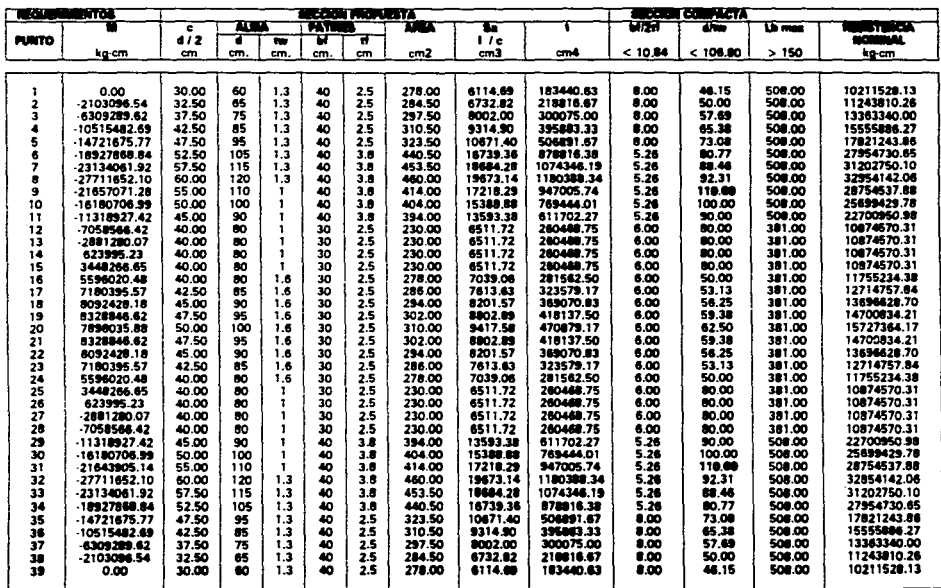

**INOTA:** Los velores reseltados en negritas insican incurrelamento con la consición debe medificarse al esperar del ama e 1.3mm

 $\ddot{\phantom{0}}$ 

resolución 180x180

 $\bullet$  $\epsilon$ 

医单纯性

# **PROPERADES DE LAS SÉCCIONES DEFINITIVAS**

المتعاشية والمتحدثين المتحددة المتاريخ

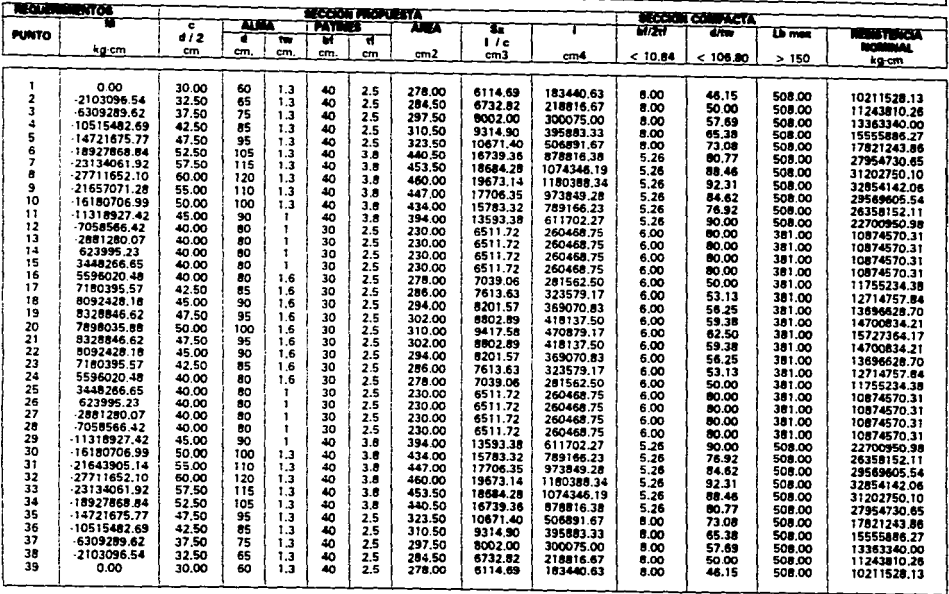

the committee of the committee of

 $\ddot{\phantom{a}}$ 

resolución 180x180

..

# TESIS PROFESIONAL LUIS OCTAVIO GONZALEZ SANTILLAN

Los miembros sometidos simultaneamente a esfuerzos de compresión axial y a esfuerzos de flexión, deben ustar diseñados de manera que satisfagan las siguientes condiciones: (Manual I.M.C.A. sección 1.6.1)

 $\mathsf{Cm}_x$  fb<sub>x</sub>  $\mathsf{Cm}_y$  fb<sub>y</sub> f. + \_\_\_\_\_\_\_\_\_\_\_ ,, \_\_\_\_\_\_\_ + --------------------- *5* 1.0 ffmla 1.8-1al  $F_{\rm a}$ f. f<sub>a</sub><br>(1- --------)Fb<sub>v</sub> (1- -------)Fb<sub>x</sub> **F'ex**  F'ey

 $f_a$  fb<sub>x</sub> fb<sub>y</sub> + + s 1.0 ffmla 1.8-1bl 0.80Fy Fby

Cuando <sup>fa</sup>/F<sub>a</sub> ≤ 0.15 podrá usarse la siguiente fórmula (1.6.2) en lugar de las anteriores f1 .8-1a *v* 1.6-1bl

fby f., fb. + + -------- s 1.0 ffmla 1.6.21  $F_{b_x}$ fby  $F_{\bf a}$ 

Dado que algunos elementos de las ecuaciones ya se han calculado · previamente , podemos re-escribirlas de la siguiente manera:

۰.  $\mathsf{Cm}_x$  fb<sub>x</sub> Cm<sub>y</sub> fb<sub>y</sub> + ----------------------------- + ------------------------------ *5* 1.0 F., fa '· (1- -------l1670kg/cm' (1- -------l1B98kg/cm• **F'e- F'ev** 

ffmla 1.8-1al

#### **TESIS PROFESIONAL**

#### LUIS OCTAVIO GONZALEZ SANTILLAN

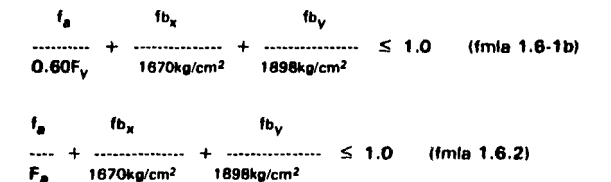

Esfuerzo permisible a compresión axial en ausencia de momento flexionante:

 $(K1/12)$  $\begin{bmatrix} 1 & \cdots & 1 \\ 2C_c^2 & 2C_c^2 \end{bmatrix}$ ifmla. 1.5-1) 5  $3(^{K1}_{\ell_1})$   $(^{K1}_{\ell_2})^3$ me + minie = minie  $BC_c = BC_c^3$  $\mathbf{a}$  $2\pi^2E$  $C_n = \sqrt{(\dots \dots)} = 126.1$  para et acero A-36  $F_{\rm u}$ Si  $Kl_f > C_c$  $12n^2E$ Fa = ---------- $23^{(K)}$ / $^{12}$ 

El esfuerzo de Euler deberá ser calculado para cada plano de acción de las cargas

 $F'e = \frac{12\pi^2E}{23\binom{Kl_{b}}{r}b^2} = \frac{10499543}{\binom{Kl_{b}}{r}b^2}$ 

### LUIS OCTAVIO GONZALEZ SANTILLAN

 $C_m = 0.85$ Para miembros cuvos extremos están restringidos, en marcos sujetos a desplazamiento lateral (Manual I.N.LC.A. pág. 146-147).

Con los datos anteriores podemos re-escribir nuevamente las fórmulas:

 $t_{\rm a}$  $0.85 f_{b_x}$  $\cdots$ F. t., (1. .......)1670kg/cm<sup>2</sup>  $Fe<sub>u</sub>$  $(fmla 1.6-1a)$  $f_{\rm b}$ ٠.  $\ldots$   $\ldots$   $\leq$  1.0 (fmla 1.6-1b) 1520 1670kg/cm<sup>2</sup>  $f_{\mathbf{b}_x}$ ۰,  $\ldots$   $\ldots$   $\leq$  1.0 (fmla 1.6.2) F. 1670kg/cm<sup>2</sup>  $(Kt/12)$  $[1 - 1]$  2530 31802  $(fmla. 1.5-1)$ 5  $3(KI_{/r})$   $(KI_{/r})^3$  $... + ...$ 1009 16041141 з. Si  $Kl_{\ell} > C_c$ 10499543  $(KI_{1,2})^2$ 

En la siguiente página se muestra la tabla donde se revisan los elementos del marco por flexo-compresion:

 $\hat{\mathcal{A}}$ 

À

# PROPRIDADES DE LAS SECCIONES DEFINITIVAS<br>REVISION DE LAS SECCIONES POR PLÉXOCOMPRISION

 $\cdot$ :

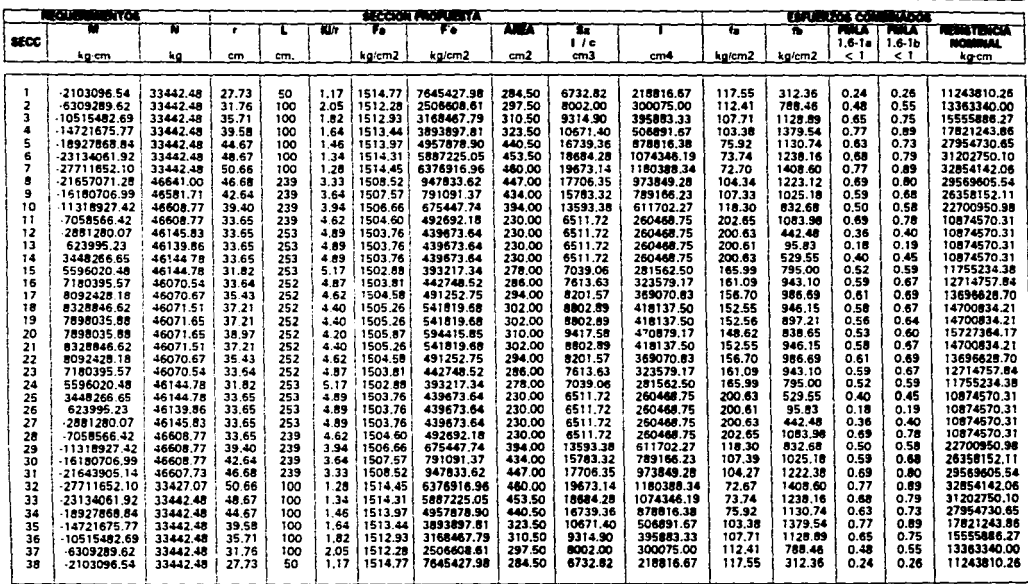

resolución 180x180

ومو

#### TESIS PROFESIONAL LUIS OCTAVIO GONZALEZ SANTILLAN

K es el factor de longitud efectiva, tornado de la tabla que se muestra en el apéndice I, página 7A. En nuestro caso: dado que es un marco rlgldo 18 ha supuesto ceda elemento emprotrado respecto al anterior *V* el siguiente por lo que la tabla nos da un valor de  $K = 0.65$ .

Es evidente que el diseño es adecuado, ya que en las columnas destinadas a las formulas 1.6-1 a v 1.6-1 b ningún valor sobre-pasa el límite de 1.0 establecido por las fórmulas.

#### Diseño del sistema de contravanteo

El sistema de contraventeo contempla el análisis de una estructuración virtual tipo armadura, determinada por las varillas diagonales, *v* los puntales perpendiculares al plano del marco (ver página 38), dada la sencillez de análisis tampoco se profundizará en este tema. Para el diseño de los puntales se utilizare el mas desfavorable, *v* para las varillas de contraviento se diseñarán por tensión simple cada uno de sus elementos. Las " cargas de diseño se muestran en el plano TD-10 de la siguiente página.

Puntal

Seccion 2CF 254-14

 $P = 2760.00$  kg  $\theta$  $Area = 8.63 \times 2 = 17.26 \text{ cm}^2$  $f_a = P_{/A} = 160.00$  kg/cm<sup>2</sup>  $K = 1.00$ 

Ť

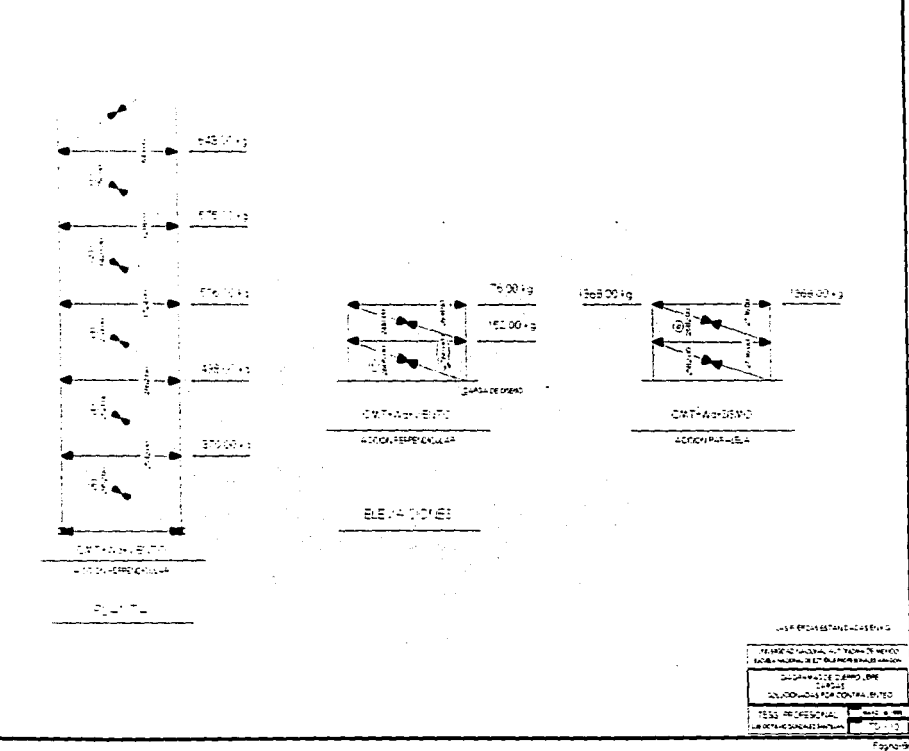

 $\alpha$  , a gauge of  $\beta$  , and  $\beta$  , and  $\beta$  , and  $\beta$  , and  $\beta$ 

 $L = 1000 cm$  $r_x = 8.00$  cm  $r_v = 6.10$  cm  $I_x = 919.90$  cm4  $I_v = 537.80$  cm4  $S_x = 88.80 \text{ cm}$ 3  $S_v = 70.60$  cm3 Oatos obtenidos del manual para constructores de "Aceros Monterrey", 1965, p6glnas 206 *v* 207.  $KL/r_x = 125 < C_c = 126.1$  $KL/rv = 164 > C<sub>c</sub> = 126.1$  \*  $F_{ax} = 660.00 \text{ kg/cm}^2$  $F_{av} = 390.40 \text{ kg/cm}^2$  .............. Fige.  $F_{av}$  = 390.40 kg/cm<sup>2</sup> >  $f_a$  = 160.00 kg/cm<sup>2</sup>  $\checkmark$ La sección es adecuada: **Puntal<br>2CF 254-14 (Sección definitiva)** 

Varilla de contraviento <sup>1</sup>

No. 1

Sección: OS 13

Esfuerzo permisible a tensión:

 $F_1 = 0.60F_v = 1520.00$  kg/cm<sup>2</sup>  $P = 750.00$  kg  $\hat{v}$ Area<sub>os 13</sub> = 1.267 cm<sup>2</sup>  $f_1 = P_{\text{A}} = 592.00 \text{ kg/cm}^2 < F_1$ 

# TESIS PROFESIONAL LUIS OCTAVIO GONZALEZ SANTILLAN

La sección es adecuada **v ... de contravlento OS 13** (Sección definitival

Varilla de contravlento

No. 2

Sección: OS 16

Esfuerzo permisible a tensión:  $F_1 = 0.60F_v = 1520.00$  kg/cm<sup>2</sup>

 $P = 1420.00$  kg  $\hat{v}$ 

Área<sub>ns 14</sub> = 1.979 cm<sup>2</sup>  $t_1 = \frac{P}{A} = 718.00 \text{ kg/cm}^2 < F_1$ 

La sección es adecuada

**v ... de contravlento OS 16 (Sección definitival** 

Varilla de contravlento

No. 3

Sección: OS 19

Esfuerzo permisible a tensión:

 $F_1 = 0.60F_v = 1520.00$  kg/cm<sup>2</sup>

 $P = 2011.00$  kg (*i* 

**Área<sub>os 19</sub>** = 2.850 cm<sup>2</sup>

 $t_1 = P_{/\Delta} = 706.00 \text{ kg/cm}^2 < F_1$   $\checkmark$ 

La sección es adecuada

**V•illll de contravlento OS 19** (Sección definitival
## TESIS PROFESIONAL LUIS OCTAVIO GONZALEZ SANTILLAN

Varilla de contraviento

**No.4** 

Sección: OS 19

Esfuerzo permisible e tensión:

 $F_1 = 0.60F_v = 1520.00$  kg/cm<sup>2</sup>  $P = 2521.00 kg$  (i) **Área<sub>ns 19</sub>** = 2.850 cm<sup>2</sup>  $f_1 = P_{/\Delta} = 885.00 \text{ kg/cm}^2 < F_1 \checkmark$ Le sección es adecuada **v ... de conlravlento 08 18** (Sección definitiva)

Varilla de contrevlento

No.5

Sección: OS 25

Esfuerzo permisible a tensión:  $F_1 = 0.60F_v = 1520.00 kg/cm^2$  $P = 2952.00$  kg if Área<sub>os 25</sub> = 5.067 cm<sup>2</sup>  $f_1 = P_{\sqrt{\Delta}} = 583.00 \text{ kg/cm}^2 < F_1$   $\checkmark$ La sección es adecuada **V ... de conlravlento 08 2&** (Sección definitiva)

Varilla de contraviento

**No. 6** 

Sección: OS 25

Página-91

## TESIS PROFESIONAL LUIS OCTAVIO GONZALEZ SANTILLAN

Esfuerzo permisible a tensión:  $F_t = 0.60F_v = 1520.00$  kg/cm<sup>2</sup>  $P = 2582.00$  kg  $\theta$ Área<sub>ns 25</sub> = 5.067 cm<sup>2</sup>  $f_t = P_{\text{/A}} = 510.00 \text{ kg/cm}^2 < F_t$ Le sección es adecuada **Varilla de contraviento** 

**OS 26** (Sección definitiva)

Varilla de contravlento

No. 7

-

Sección: OS 25

Esfuerzo permisible a tensión:  $F_1 = 0.60F_v = 1520.00$  kg/cm<sup>2</sup>  $P = 2605.00$  kg  $\hat{v}$ Área<sub>os 25</sub> = 5.067 cm<sup>2</sup>  $f_t = {P}_{/A} = 514.00 \text{ kg/cm}^2 < F_t$ La sección es adecuada **v ... de contrevlento** 

**OS 26** (Sección definitiva)

Varilla de contraflambeo

Sección: OS 13

Esfuerzo permisible a tensión:

 $F_1 = 0.60F_v = 1520.00$  kg/cm<sup>2</sup>

 $P = 40 \times 3kg = 120.00 kg$  is

Área<sub>os 25</sub> = 1.267 cm<sup>2</sup>

 $f_t = \frac{P}{A} = 95.00$  kg/cm<sup>2</sup> < F<sub>t</sub>  $\checkmark$ 

La sección es adecuada Varilla de contraflambeo OS 13 (Sección definitiva)

**Rinstras** 

Las riostras cumplen con al misión de impedir el pandeo lateral del patin inferior, y su diseño solo está regido por la relación de esbeltez (Manual del I.M.C.A., sección 1.8.4):

> $k!$  /  $\epsilon$  200 Elementos a compresión

Elementos de arriostramiento lateral a Tensión 1/, < 300

Dado que los elementos tendrán apoyo articulados el valor de k (Factor de longitud efectiva) para la primera expresión será de 1.00

> podemos despeiar ambas expresiones para facilitar el proedimiento de donde:

 $r > \frac{k!}{200}$  $r > 1/a$ 

Los resultados de la evaluación de las expesiones anteriores se muestran en la página-94, así como los perfiles seleccionados

#### Revisión por cortante

La revisión por esfuerzo cortante que determina la inclusión o nó de atiesadores, se definde de acuerdo a la relación presentada en el manual del I.M.C.A., sección 1.10.2 Alma y sección 1.10.5 Atiesadores, páginas 151 a 153.  $\ddot{\phantom{0}}$ 

Página-93

 $\bar{\beta}$ 

# SECCIONES PARA RIOSTRAS

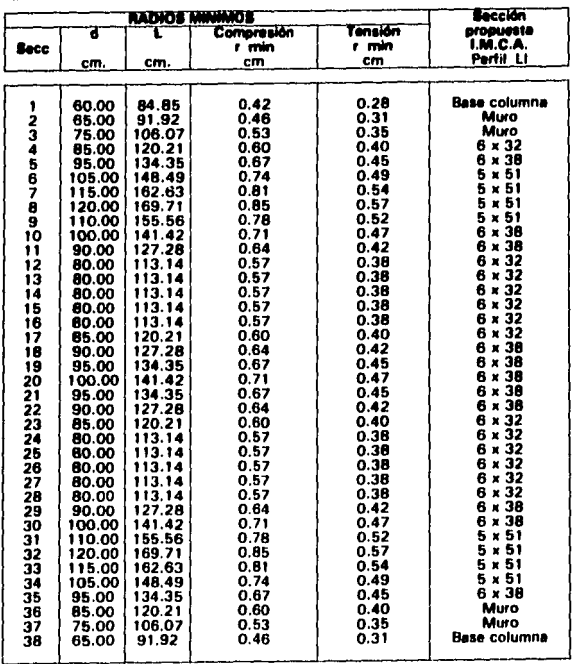

Si la siguiente expresión se cumple, no es necesario utilizar atiesadores transversales:

$$
d_{\text{tw}} < (984000/\sqrt{[F_{\text{V}}(F_{\text{V}}+1160)]^3}
$$
 (sección 1.10.2)

Si el esfuerzo cortante no excede el valor dado por la siguiente formula no se colocer6n parea de atlesedores (sección 1. 10.5.21.

> $Fv = {Fv / 2.89}$  $(Cv) < 0.40Fv$  (fórmula 1.10-1) con:

 $C_v = 3160000 k_{/Fv(h/t)2}$ , usar cuando Cv  $\leq 0.8$  $C_v = [1590_{(th/t)}][1 \sqrt{(k_{Fv})}]$ , usar cuando  $Cv > 0.8$ 

Los resultados obtenidos de la revisión por cortante se muestran en la página siguiente, con lo que damos por concluido el análisis estructural.

**SAT** 

#### **REVISION POR CORTANTE**

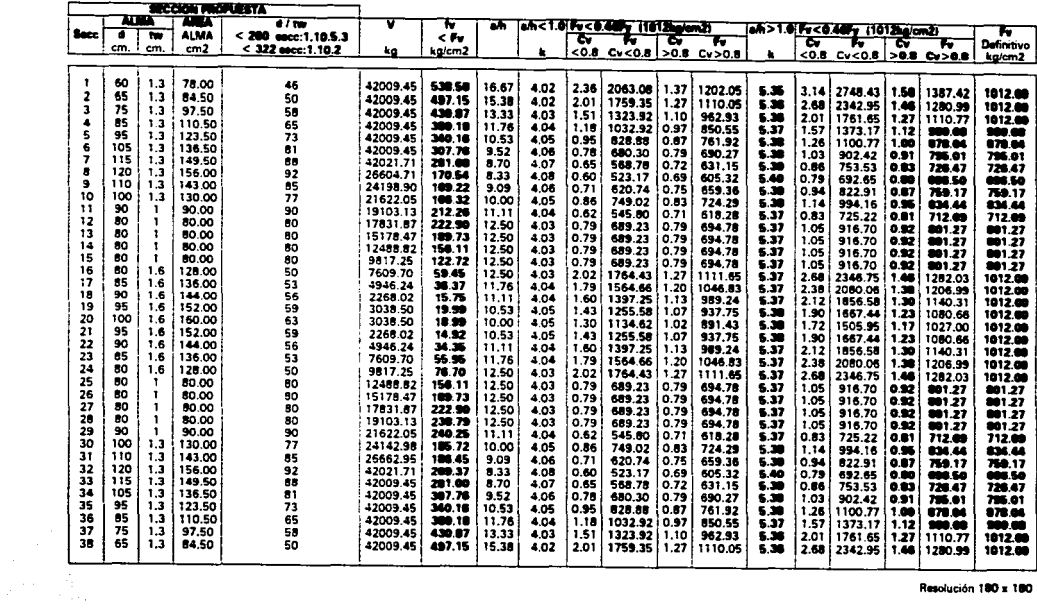

Resolución 180 x 180

### **TESIS PROFESIONAL**

# CAPITULO IV DISEÑO DE CONEXIONES Y PLANOS ESTRUCTURALES

#### Diseño de conexiones:

#### **Piece Base**

El procedimiento de Diseño por Esfuerzos Permisibles, ASD ("Allowable Stress Design", 1989) para el diseño de la placa base es el indicado en el "Manual de construcción en acero", del A.I.S.C. (American Institute of Steel Construction, Inc.) volumen I, ASD (Octava edición), Parte 3, Diseño de Columnas, página-99, Placas base para Columnas, Procedimiento de diseño y volumen II, Conexiones, ASD (Novena edición) / LRFD (Diseño por Factor de Carga y Resistencia, "Load and Resistance Factor Design", 1992, Primera edición), sección 6, página-12, del que se respeta la nomenclatura y : cuvas fórmulas son:

Para obtener el espesor de la placa con valores de m y n muy pequeños:

$$
t_{p} = \sqrt{\frac{3(b_{f} - t_{w})^{2}}{4(1 + 3.2 \alpha)^{2} F_{b}}} \qquad 3.99.1
$$

donde:

$$
\alpha = \frac{b_1 + w_2}{2(d + 2t_1)}
$$
 3-99.1a

Por facilidad se pueden re-escribir:

$$
t_p = 2n' \sqrt{\frac{f_p}{f_v}}
$$
 3-99.2

donde:

$$
n' = \frac{b + \pm w}{2} \sqrt{\frac{1}{1 + 3.2 \alpha^{3}}}
$$
 3.99.2a

Considerando:

Propiedades de la sección:

 $d = 60.00$  cm.

 $t_w = 1.30$  cm.

 $b_1 = 40.00$  cm.

 $t_i = 2.50$  cm.

Area total de la sección transversal del apoyo de concreto:

$$
A_2 = 80.00 \text{ cm.} \times 60.00 \text{ cm.} = 4800.00 \text{ cm}^2
$$

Resistencia nominal a compresión del concreto:

f ' $_{e}$  = 250.00 kg/cm<sup>2</sup>

Carga total por columna:

 $P = 31303.00$  kg.

Esfuerzo permisible a flexión en la placa base:

 $F_b = 0.75 F_v = 1898.00 kg/cm^2$ 

Página-98

the property of the first

## TESIS PROFESIONAL LUIS OCTAVIO GONZALEZ SANTILLAN

Esfuerzo permisible en el apoyo:

 $F_p = 0.35 f'_p = 88.00 kg/cm^2$ 

Esfuerzo de trabajo:

 $f_p = P_{\text{I/B}} \times N_1 = 11.11 \text{ kg/cm}^2$ 

Dimensión equivalente en voladizo de le placa base:

 $n' = 18.13$  cm.

Se tiene:

Área de la placa:

 $A_{1/PRODUISTA} = 64.00$  cm. x 44.00 cm. = 2816.00 cm<sup>2</sup>  $A_{1e(CALCULADA)} = {1/A_2} (P/A_{0.35f} r_c)^2 = 26.70$  cm<sup>2</sup> A<sub>1biCALCULADA1</sub> =  $P_{(0.7f)^2c} = 178.90$  cm<sup>2</sup> (Rige)  $\Delta = 0.5(0.95 \cdot d) \cdot (0.80 \cdot b_i) = 12.50 \text{ cm}.$  $N_{\text{AMMCGA|CII-ADA}} = \sqrt{(A_1) + \Delta} = 6.92 \text{cm}.$  $N_{\text{PACPUESTA}} = 64.00 \text{cm}$ . (Rige)  $B_{MINICALCULADA1} = A_1/ N = 6.92$ cm.  $B_{PROPUESTA} = 44.00cm.$  (Rige) Espesor de la placa base:  $t_n = 2.50$  cm.

## Usese: PL 25 x 44 x 64 (mm.)

### Ancles

Dado que no hay acciones que provoquen tensión en las anclas. éstas serán diseñadas a cortante para obtener el área de acero, fManual IMCA, sección 1.5.1.21 y por ancleje mínimo para determinar su longitud (Reglamento ACI 3491 de donde tenemos:

> $F_v = 0.40 F_v = 1012.00 kg/cm^2$  $V = 43628.00$  kg  $P_{VCANCLA} = V/B = 5453.50$  kg.  $A_{REQ} = V / F_v = 43.11$  cm<sup>2</sup>  $\approx$  44.00 cm<sup>2</sup> Proponemos: 8 anclas  $A<sub>NETA</sub>$  REQ. POR ANCLA =  $5.50$  cm<sup>2</sup>  $\phi_{\text{NETO REQUERIDO}} = 2 \sqrt{A_{7}} = 2.65 \text{ cm}$  $\phi_{\text{NETO OS } 32}$  = 2.70 cm  $A_{\text{NETA 0S 32}} = 5.73 \text{ cm}^2$ Longitud de desarrollo (ACI-349)  $L = 12d = 12 \times 2.70$  cm. = 32.40 cm.  $\approx 35.00$  cm. Dado que el doblez mínimo L, depende de los esfuerzos a tensión y

en nuestro ceso no los hey, se considerará un doblez minimo en las varillas de 10.00 cm. por especificaciones del AISC.

La distancia mínima al paño del dado es de 5d = 13.50 cm.

### **Usense: 8 ancles OS 32 (mm.)**

los resultados obtenidos para la longitud de desarollo de las anclas con el Reglemento AISC, son distintos de los proporcionados por las NTC·DCEC !Normas Técnicas Complementarias para el Diseño *v* Construcción de Estructuras de Concreto) Sección 3.1.1 c:

La carga da trebejo sobra el dado es de:

 $P = 31303.00$  kg.

Carga por ancla:

 $P_{C/ABCIA} = P/8 = 3912.88$  kg.

El esfuerzo de trabajo a compresión para ceda ancla es:

 $f_p = \frac{(P/8)}{(A_{\text{NETA}})(s_{32} - A_s)} = 682.88 \text{ kg/cm}^2$ 

Cuando no hay esfuerzos de Tensión en los apoyos, el esfuerzo de

trabajo a tensión para cada ancla es:

 $t_1 = 0.60t_n = 409.73$  kg/cm<sup>2</sup> Esfuerzo permisible a tensión: Ft = 0.45 Fy = 1139.00 kg/cm<sup>2</sup> >  $f_t$   $\checkmark$ longitud de desarrollo para anclas con doblez:  $L_{ab} = 0.076 \left[ \frac{(d_b + c_f)}{d} \right] \cdot \frac{1}{d} + \frac{1}{6} \cdot \frac{1}{d} \geq 8 d_b \geq 15$  cm.

Longitud de desarrollo para anclas con doblez fabricadas en acero redondo liso OS A-36:

> $L_{db \text{ A-36}} = 0.152 \left[ \frac{(d_b + 4)}{4} + \frac{1}{2} \right] \ge 16 d_b \ge 30 \text{ cm}.$  $L_{ab,4/36} = 65.68$  cm.  $\geq 43.20$  cm.  $\geq 30.00$  cm.  $\checkmark$  $L_{\text{th A, 34}} \approx 70.00 \text{ cm}.$ longitud del doblez, a 90°: (Rige)  $L_b = 12 d_b = 32.40$  cm.  $L_1 = 35.00$  cm.  $(R)(ae)$

El procedimiento de las NTC·DCEC para diseñar las anclas arroje valores más altos, pués aún cuando el edificio no provoca Tensiones en dichos elementos, estas Normas consideran la posibilidad de que se

## LUIS OCTAVIO GONZALEZ SANTILLAN

presenten. En función de lo anterior es conveniente dar prioridad al diseño obtenido con las mismas.

Longitud de cuerda:

 $L_{AGARBE}$  = t<sub>n</sub> + 1.5 d<sub>b</sub> = 2.50 cm. + 4.80 cm. = 7.30 cm.

 $L_{AGMME} \approx 7.50$  cm.

Usense: 8 ancies OS 32 x 775 x 400 (mm.)

Diseño de soldaduras

Utiliizando las especificaciones sobre Uniones Soldadas del Manual IMCA, volumen II, y...

Considerando:

Propiedades de la sección:

 $d = 60.00 cm$ .

 $t_{-} = 1.30$  cm.

 $b_i = 40.00$  cm.

 $t_1 = 2.50$  cm.

 $t_0 = 2.50$  cm.

 $\phi_{\text{ANCUAS OS 32}} = 3.20 \text{ cm}$ 

 $\phi_{\text{NOMNMAL BARRBNS}} = \phi_{\text{ANCLAS OS } 32} + 3$  mm. = 3.50 cm.

Segaración mínima entre barrenos

(IMCA, Vol. I secc. 1.16.4):

 $Sep_{MIN} > 3\phi > (2P_{VC/ANCLA} / F_{U}t_{D}) + d/2$ 

 $P_{V C/ANCEA} = 5453.50$  kg.

 $F_{\mu} = 4080.00$  kg/cm<sup>2</sup> (IMCA, Vol. II, secc. 1.16.4.1)

#### **TESIS PROFESIONAL**

 $\text{Se}_{\text{Dum}} > 9.60 \text{ cm.} > 2.68 \text{ cm.}$ 

 $8e_{\text{Pann}} = 10.00 \text{ cm}.$ 

Distancia mínima al borde:

(IMCA, Vol. I secc. 1.16.5):

Dist<sub>MN AL BORDE</sub> >  $2P_{C/ANCLA} / F_u t_p = 10.80$  mm.

 $Dist_{MIN AL BORDE}$  > Valor Tabla 1.16.5.1 IMCA = 57.00 mm.

 $Dist<sub>MRN AL BORDE</sub> = 60.00 mm.$ 

# El diseño de la placa base queda:

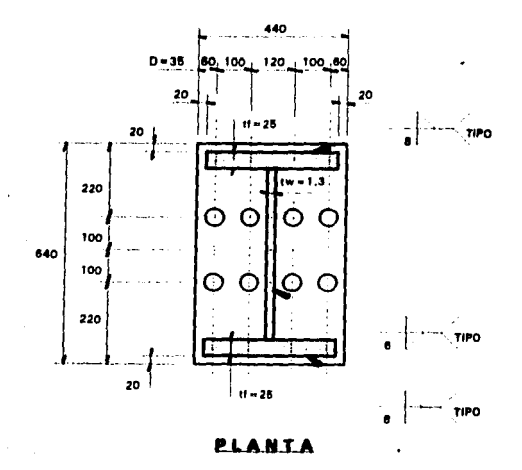

Página-103

## LUIS OCTAVIO GONZALEZ SANTILLAN

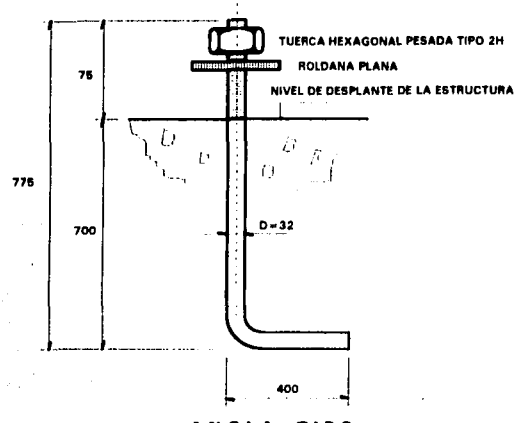

ANCLA TIPO

Acotaciones en milímetros

### **Rodilla**

-

En sí, el diseño de todas las conexiones restantes del marco se efectúa siguiendo los mismos principios béslcos que se utilizarén en éste caso, obtenidos de los manuales AISC · ASO/LRFO, IMCA y RCDF NTC.OCEM en las secciones correspondientes a conexiones soldadas y atornilladas. El procedimiento siguiente trata de seguir los pasos Indicados en el manual AISC - ASD/LRFD en el capítulo 4, "Moment connections",1<sup>\*</sup> Edición, pégina 27 y siguientes, lo que nos permitiré diseñar slmultaneamente placas, soldadura y tornillerra. Por lo general el diseño de las conexiones de rodilla esté controlado por consideraciones de cortante y momento.

Considerando: Momento máximo en la rodilla (nodo 8)  $M_{.61}$  = 27711652.10 kg cm Cortante máximo en la rodilla (nodo 8)  $V_{\text{in}} = 26604.71 \text{ kg}$ Carga Axial máxima en la rodilla (nodo 8)  $N_{\text{cm}} = 46641.00 \text{ kg}$ Propiedades de la sección:  $d = 120.00$  cm.  $t_{-} = 1.30$  cm.

 $b_i = 40.00$  cm.

 $t_i = 3.80$  cm.

Empezaremos por diseñar las placas de conexión, que para facilitar el montaje se colocarán en posición horizontal sobre el extremo superior de la columna:

En el siguiente diagrama se muestran los elementos mecánicos de . momento flexlonante *v* fuerza cortante, que actúan sobre nuestro elemento, asl como las direcciones de su acción. Es posible que la magnitud de la fuerza cortante sumada a la fuerza resultante de la descomposición del momento para aplicarlo en cada patín hagan necesaria la colocación de atlesadorea.

-

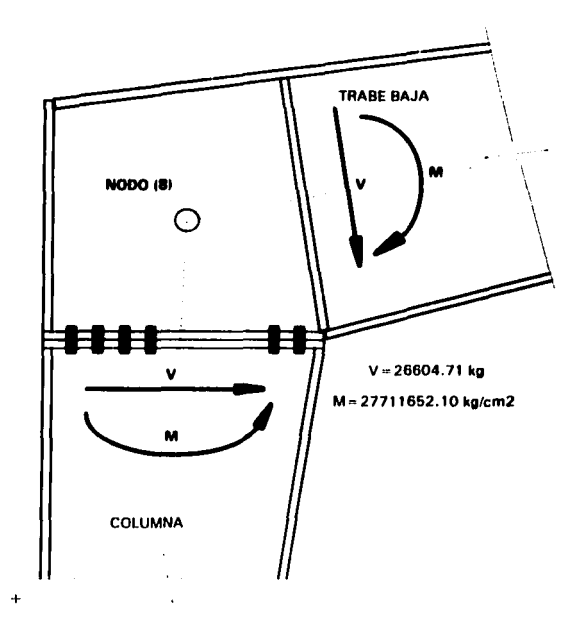

# D\_E\_T\_A\_L\_L\_E\_D\_E\_C\_Q\_N.EX\_I.Q\_N\_\_D.E\_L\_A\_\_R\_Q\_D\_I\_L\_L\_A\_

En la figura anterior se muestra la localización de uno de los atlesadores mencionados, y es posible que se requiera de otro perpendicular al centro de la placa de conexión.

Se determinará el esfuerzo máximo en la sección cosiderando una combinación de esfuerzos axiales y de flexión:

Resolviendo la conexión por aplastamiento:

 $f_{MAX (B)} = (N / A) + (MC / p) = 1510.00 kg/cm^2$ Donde:  $N = 46641.00$  kg.  $A = 460.00$  cm<sup>2</sup>  $M = 27711652.10$  kg cm.  $c = 60.00$  cm.  $1 = 1180388.34$  cm<sup>4</sup> Obtenemos un momento equivalente:  $Con S = 19673.14 cm<sup>3</sup>$  $M_{F0} = f_{MAX(8)} \times S = 29706441.40$  kg cm La fuerza en cada patín debida al momento flexlonante

 $F_i = T_{PATH} = C_{PATH} = M_{EQ} / (d \cdot t_i) = 255649.24$  kg.

Suponiendo tornillos A-325 ( $F_{1, (A-325)} = 3090.00$  kg/cm<sup>2</sup>, manual IMCA, Tabla 1.5.2.1, página 143) y dado que nuestro diseño es controlado por flexión *v* fuerza axial, utilizaremos la fuerza en tensión para determinar el 6rea aproximada de los tornillos:

Area de tornillos A-325 requerida por T<sub>PATIN</sub>:

 $A_{TORN \, (\text{th})} = T_{PATIN} / F_{L(A-325)} = 82.74 \, \text{cm}^2$ 

Usando tornillos de 32 mm. de diámetro (A<sub>TORN 132)</sub> (área teórica en tensión) = 6.25 cm.), se requieren, de acuerdo a la tabla de Roscas del manual IMCA, Vol. 11, pégina 265:

 $n = A_{\text{TORN (T)}} / A_{\text{TORN (32)}} = 13.24 \approx 16 \text{ tornillos}$ 

Se proponen:

4 Hileras de 4 tornillos, cada una, para Tensión.

## **TESIS PROFESIONAL**

### **LUIS OCTAVIO GONZALEZ SANTILLAN**

Una vez definida la distribución de tornillos en la conexión se procederá a diseñarla, en la página siguiente se muestra el diagrama de la disposición de los barrenos, permitiendo calcular la contribución de cada hilera de tornillos, en la zona de tensión, la del patín y el alma en la de compresión y la localización del eje neutro.

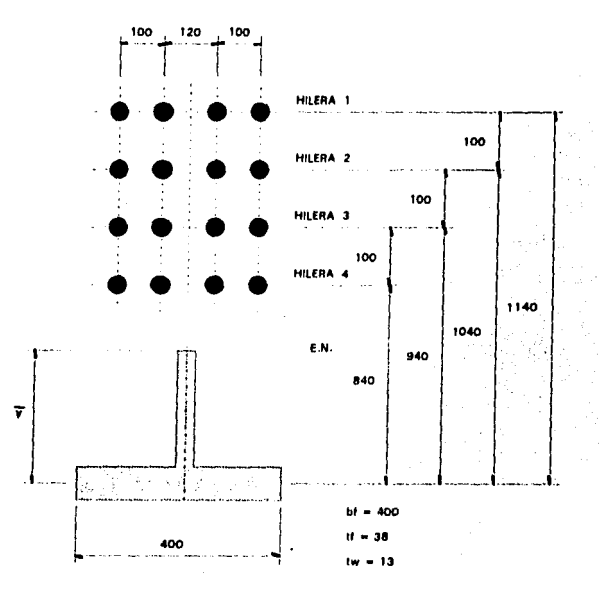

#### Eje neutro:

Área de acero por hitera de 4 tornillos:

 $6.25 \times 4 = 25.00 \text{ cm}.$ 

 $152y + (1.3y^2)/2 = 25[(114-y)+(104-y)+(94-y)+(84-y)]$ 

De donde obtenemos:

 $0.65y2 + 252y - 9900 = 0$ 

Resolviendo para v:

 $y = 35.95$  cm.

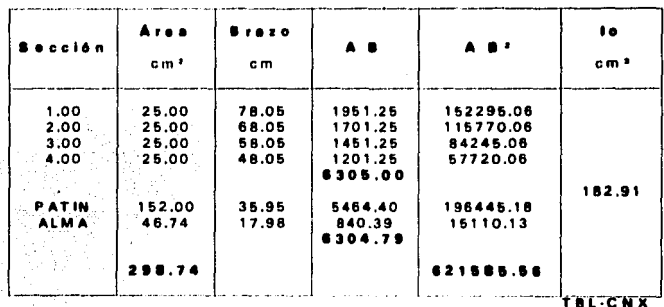

 $t_x = -(N/A) \pm (MC/I) = -101.40 + 23.48c$ 

 $f_{116}$  = 78.051 = 1731.22 kg/cm<sup>2</sup>  $f_{2(c - 68.05)} = 1496.42$  kg/cm<sup>2</sup>  $f_{31c - 58,051} = 1261.62$  kg/cm<sup>2</sup>  $f_{41c} = 48.051$  = 1026.82 kg/cm<sup>2</sup> Carga permisible a tensión por tornillo: 3090.00 kg/cm<sup>2</sup> x 6.25 cm<sup>2</sup> = 19312.50 kg  $f_1 = 10820.12$  kg/Tornillo < 19312.50 kg  $\checkmark$  $f_2$  = 9352.62 kg/Tornillo < 19312.50 kg  $\checkmark$  $15 = 7885.12$  kg/Torniilo < 19312.50 kg  $\checkmark$  $f_4 = 6417.62$  kg/Tornillo < 19312.50 kg  $\checkmark$ 

Para la zona da compresión:  $f_c = (N/\Delta) \pm (MC/\Delta) = 101.40 + 23.48c$ f<sub>c (c, n, 35,95)</sub> = 945.52 kg/cm<sup>2</sup> < 1520.00 kg/cm<sup>2</sup>  $\checkmark$ 

Diseño de Soldaduras:

Soldadura patin - placa tapa:  $D_{\text{Mell}}$  (ESPESOR 3 A) = 0.80 cm.  $D_{\text{AEO (I)}} = F_I / 2150b_I = 2.97$  cm. v usar este Dado que no hay espacio para dos filetes en penetración parcial

CPP> en ambos lados del patfn, se utilizaré soldadura de penetración completa CPC), biselando el patfn y colocando un fllele interior (Unión tipo TC·U4b, manual IMCA, vol II, página 246)

> Soldadura alma - placa tapa:  $D_{M/N}$  (ESPESOR 3.8) = 0.80 cm. D<sub>req (v)</sub> = <sup>F</sup>r / 1432(<sup>d</sup>/<sub>2</sub>-t<sub>i</sub>) = 3.18 cm. ✔ usar este

Soldadura alma - patln:

### TESIS PROFESIONAL LUIS OCTAVIO GONZALEZ SANTILLAN

En este caso siempre se usa la mfnlma:

$$
D_{MIN (ESPESOR 3.8)} = 0.80 cm. \checkmark
$$
 user este

Cálculo del espesor de la placa · tapa:

La longitud efectiva Pe, usada para calcular el momento flexionante

en la placa • tapa, puede ser determinada como:

 $P_a = P_i - (D_i / A) - 0.7071w = 6.24$  cm.

Donde:

- $P_1$  = Distancia desde la linea de centro de los tornillos mas cercanos a la superficie del patfn en tensión, En general, para proporcionar espacio suficiente para atornillar las tuercas, 18  $\mathsf{usa}\ \mathsf{P}_1 = \mathsf{D}_1 + \mathsf{1} \cdot \mathsf{3}$
- w = tamaño del filete o de la garganta de la soldadura.patln placa tapa

D, = Diámetro nominal de los tornillos

La placa - tapa debe ser diseñada para resistir el momento flexionante, usando Fb =  $0.75$  Fy = 1898.00 kg/cm<sup>2</sup>

 $M_a = \alpha_m F_i P_a / 4 = 1922277.78$  kg cm

Donde:

$$
\alpha_{\rm m} = C_{\rm a} C_{\rm b} (A_{\rm f} / A_{\rm w})^{1/3} (P_{\rm e} / D_{\rm t})^{1/4} = 4.82
$$

 $C<sub>n</sub>$  = Valor obtenido de la tabla AISC, de acuerdo con el tipo de material y de tornillos, pégina 4· 113, para este caso: 1 . 13

$$
C_{\rm b} = (b_{\rm f} / b_{\rm s})^{1/2} = 1.0
$$

 $A_1$  = Área del patín a tensión = 152.00 cm<sup>2</sup>

The contract was approached and

 $A_w =$  Área libre del alma entre los patines = 146.12 cm<sup>2</sup>

Si se cumple que b,  $\leq 1.5$  b,  $\checkmark$ 

El espesor requerido de la placa será:  $t_{r} = [(0.93 \text{M}) / (b_{r}F_{s})]^{1/2} = 4.86 \text{ cm}$ ., usar 5.0 cm. Con: **, = 40.00 cm.** 

En las conexiones de los edificios metálicos, cuando estamos seguros de que se presentará en la misma conexión el mismo momento flexlonente con signo contrario, o momentos flexlonantes de signo contrario debidos a otras condiciones de carga o exposición, pero no mayores, podemos distinguir dos posibilidades de diseño:

1) Considerar simétrica la conexión

21 Diseñar la conexión para el momento flexlonante de signo contrario, más desfavorable.

En este caso optamos por la primera alternativa, considerando simétrica la conexión

> Atlesadores para la rodilla por cortante: (Colocado al centro de la placa tapa) Segun las secciones 1.10.2 *v* 1.10.5.3, del manual IMCA d / tw = 120/1.3 = 92 < 322  $\checkmark$ h / t<sub>w</sub> = 112.4/1.3 = 86.46 < 260  $\checkmark$ con:

> > Páglna-112

## TESIS PROFESIONAL LUIS OCTAVIO GONZALEZ SANTILLAN

 $F_v = (Fv_{2.88})(C_v) < 0.40F_v$  $0.40$  Fy = 1012.00 kg/cm<sup>2</sup> (fórmula 1 • 10-1) De la página 96 obtenemos:  $F_{\text{off}} = 696.50 \text{ kg/cm}^2$  $f_{\text{total}} = 173.90 \text{ kg/cm}^2$  $t_{\text{v(8)}} = 173.90 \text{ kg/cm}^2 < F_{\text{v(8)}} = 696.50 \text{ kg/cm}^2$ No requiere atiesadores intermedios

Atiesadores contra patin en compresión:

Utilizando la carga de compresión generada por la descomposicion del momento flexionante sumada al cortante en la sección se tiene:

> $V'_{(8)} = (F_1 = 255649.24 \text{ kg} + V_{(8)} = 26604.71 \text{ kg})$  $V'_{(6)} = 282254.20$  kg  $A_{\text{total}} = 156.00 \text{ cm}^2$  $f_{V(8)} = V/A = 1810.00$  kg/cm<sup>2</sup> <  $F_{v(8)} = 696.50$  kg/cm<sup>2</sup>  $\approx$ Requiere atlesadores: Utilizamos el espesor del alma para los atlesadores:

Calculamos su momento de Inercia:

$$
I = bh3 / 12 = (1.3 × 403) / 12 = 6933.33 cm4
$$

$$
I = 6933.33 \text{ cm}^2 > (h/50)^2 = 33.18 \text{ cm}^2
$$

El atlesador es adecuado en placa de 1.3 cm. de espesor.

### Conexión intermedia bala

Considerando:

Momento méximo en la conexión (nodo 121

-

 $M_{1121}$  = 7058566.42 kg cm Cortante máximo en la conexión (nodo 12)  $V_{(12)} = 17831.87$  kg Carga Axial máxima en la conexión (nodo 12)  $N_{1121} = 45145.83$  kg Propiedades de la sección:  $d = 80.00$  cm.  $t_w = 1.00$  cm.  $b_i = 30.00$  cm.  $t_1 = 2.50$  cm.

Se determinaré el esfuerzo méximo en la sección cosiderando una combinación de esfuerzos axiales *v* de flexión:

Resolviendo la conexión por aplastamiento:

 $f_{MAX(121)} = (N/A) + (MC/I) = 1280.28 kg/cm^2$ 

Donde:

 $N = 45145.83$  kg.

 $A = 230.00$  cm<sup>2</sup>

M = 7058566.42 kg cm.

 $c = 40.00 cm$ .

 $1 = 260468.75$  cm<sup>+</sup>

Obtenemos un momento equivalente:

Con S =  $6511.72$  cm<sup>3</sup>

 $M_{F0} = f_{MAX (12)} \times S = 8336728.66$  kg cm

La fuerza en cada patín debida al momento flexlonante

-

 $F_i = T_{\text{partil}} = C_{\text{path}} = M_{\text{FQ}} / (d - t_i) = 111156.38 \text{ kg}.$ 

Suponiendo tornillos A-325 (F<sub>t (A-3251</sub> = 3090.00 kg/cm<sup>2</sup>, manual IMCA, Tabla 1.5.2.1, página 1431 y dado que nuestro diseño es controlado por flexión y fuerza axial, utilizaremos la fuerza en tensión para determinar el área aproximada de los tornillos:

Area de tornillos A-325 requerida por T<sub>PATIN</sub> :

 $A_{\text{Toin}(m)} = T_{\text{BATM}} / F_{\text{A}}$  (a.g.  $\epsilon = 35.98 \text{ cm}^2$ )

Usando tornillos de 25 mm. de diámetro (A<sub>TORN 1251</sub> (área teórica en  $tensión) = 3.91$  cm.), se requieren, de acuerdo a la tabla de Roscas del manual IMCA, Vol. II, página 265:

 $n = A_{TORN (T)} / A_{TORN (25)} = 9.20 \approx 12$  tornillos

Se proponen:

3 Hiieras de 4 tornillos, cada una, para Tensión.

Una vez definida la distribución de tornillos en la conexión se procederé a diseñarla, en la pégina siguiente se muestra el diagrama de la disposición de los barrenos, permitiendo calcular la contribución de cada hilera de tornillos, en la zona de tensión, la del patín y el alma en la de compresión y la localización del eje neutro.

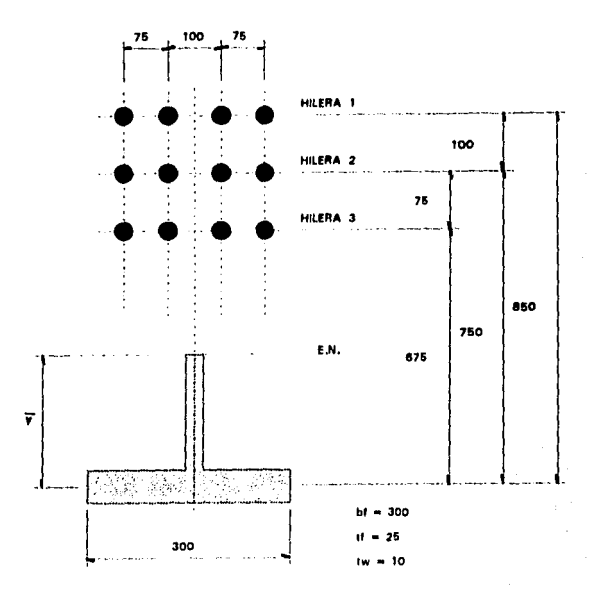

Ele neutro:

Área de acero por hilera de 4 tornillos:

 $3.91 \times 4 = 15.64$  cm.

75y + (1.0y<sup>2</sup>) / <sub>2</sub> = 15.64 ((85-y) + (75-y) + (67.5-y)]

De donde obtenemos:

 $0.50y2 + 121.92y - 3558.10 = 0$ 

Resolviendo para y:

 $y = 26.34$  cm.

Página-116

## LUIS OCTAVIO GONZALEZ SANTILLAN

## **TESIS PROFESIONAL**

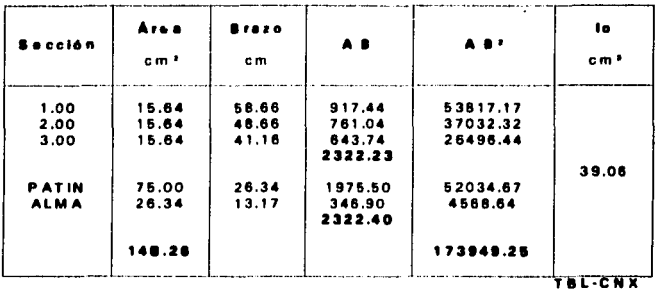

 $f_n = -(N/\Delta) \pm (MC/l) = -196.30 + 32.00c$ 

 $f_{1(c = 58.66)} = 1680.82$  kg/cm<sup>2</sup>  $f_{2,16} = 48.661 = 1360.82$  kg/cm<sup>2</sup>  $f_{3.6, 8.41, 161} = 1120.82$  kg/cm<sup>2</sup> Carga permisible a tensión por tornillo: 3090.00 kg/cm<sup>2</sup> x 3.91 cm<sup>2</sup> = 12081.90 kg

 $f_1 = 6572.02$  kg/Tornillo < 12081.90 kg  $\checkmark$  $f_2 = 5320.82$  kg/Tornillo < 12081.90 kg  $\sqrt{ }$  $f_3$  = 4382.42 kg/Tornillo < 12081.90 kg  $\checkmark$ 

Para la zona de compresión:  $f_c = (N/A) \pm (Mc/I) = 196.30 + 32.00c$ f<sub>c</sub> (c = 26.34) = 1039.18 kg/cm<sup>2</sup> < 1520.00 kg/cm<sup>2</sup>  $\checkmark$ 

Diseño de Soldaduras:

Soldadura patin - placa tapa:  $D_{MM}$  (ESPESOR 2.61 = 0.80 cm.  $D_{\text{reco}}/r_1 = \frac{F_f}{2150b_1} = 1.72$  cm.  $\checkmark$  usar este

Soldadura alma - placa tapa:  $D_{MIN \t{ESPESOR 2.51}} = 0.80 \t{cm}.$  $D_{\text{RFA (V)}} = F_t / 1432 \frac{d}{2-t_1} = 2.08 \text{ cm.}$  v usar este

Soldadura alma - patin: En este caso siempre se usa la mínima:  $D_{\text{M1M}}$  /ESPESOR 2.61 = 0.80 cm,  $\checkmark$  usar este

Cálculo del espesor de la placa - tapa:

La longitud efectiva Pe, usada para calcular el momento flexlonante en la placa - tapa, puede ser determinada como:

 $P_n = P_1 \cdot (P_1 / A) \cdot 0.7071w = 3.04$  cm.

Donde:

 $P_1$  = Distancia desde la linea de centro de los tornillos mas cercanos a la superficie del patín en tensión, En general, pera proporcionar espacio suficiente para atornillar las tuercas, se usa P $_{1}$  = D<sub>1</sub> + 1.3

- $w =$  tamaño del filete o de la garganta de la soldadura.patin placa tapa
- $D<sub>r</sub> = **D**$ iámetro nominal de los tornillos

la placa - tapa debe ser diseñada para resistir el momento flaxionante, usando Fb =  $0.75$  Fv = 1898.00 kg/cm<sup>2</sup>

$$
M_a = \alpha_m F_f P_a / 4 = 100244.34 \text{ kgcm}
$$

Donde:

$$
\alpha_{\rm m} = C_{\rm a} C_{\rm b} (A_{\rm f} / A_{\rm w})^{1/3} (P_{\rm a} / D_{\rm f})^{1/4} = 1.19
$$

 $C_n$  = Valor obtenido de la tabla AISC, de acuerdo con el tipo de material y de tornillos, página 4-113, para este caso: 1.13

$$
C_{\rm b} = (b_{\rm f} / b_{\rm e})^{1/2} = 1.0
$$

 $A<sub>1</sub> = Area$  del patín a tensión = 75.00 cm<sup>2</sup>

 $A_{\mu}$  = Área libre del alma entre los patines = 75.00 cm<sup>2</sup>

Si se cumple que b,  $\leq 1.5$  b,  $\checkmark$ 

El espesor requerido de la placa seré:

 $t_s = \{(0.93M_s) / (b_sF_b)\}^{1/2} = 1.30$  cm. < t,

Usar  $t_n = t_1 = 2.50$  cm.

Con:

 $b. = 30.00$  cm.

Considerase simétrica la conexión

#### Coneal6n Intermedia ella

Considerando:

Momento méximo en la conexión (nodo 161

 $M_{(16)} = -5596020.48$  kg cm

Cortante méximo en la conexión (nodo 161

 $V_{\text{max}} = 7609.70 \text{ kg}$ 

Carga Axial máxima en la conexión (nodo 161

 $N_{\text{max}} = 46070.54$  kg

Propiedades da la sección:

 $d = 80.00$  cm.

 $t_w = 1.00$  cm.

 $b_1 = 30.00$  cm.

 $t_i = 2.50$  cm.

Se determinará el esfuerzo máximo en la sección cosiderando una combinación de esfuerzos axiales *v* de flexión:

> Resolviendo le conexión por aplastamiento:  $f_{MAX(16)} = {N / A} + {Mc / I} = 1059.70$  kg/cm<sup>2</sup>

Oonde:

 $N = 46070.54$  kg.

 $A = 230.00$  cm<sup>2</sup>

 $M = 5596020.48$  kg cm.

 $c = 40.00 cm$ .

 $1 = 260468.75$  cm<sup>4</sup>

Obtenemos un momento equivalente:

Con S =  $6511.72 \text{ cm}^3$ 

Página-120

kala atau kacamatan dalam sec

-

 $M_{FO} = f_{MAX(16)} \times S = 6900362.67 kg cm$ 

La fuerza en cada patín debida al momento fiexionante

 $F_1 = T_{\text{PATH}} = C_{\text{PATH}} = M_{\text{FO}} / (d - t_i) = 89036.94 \text{ kg}.$ 

Suponiendo tornillos A-325 (F<sub>t (A-3251</sub> = 3090.00 kg/cm<sup>2</sup>, manual IMCA, Tabla 1.5.2.1, página 143) y dado que nuestro diseño es controlado por flexión y fuerza axial, utilizaremos la fuerza en tensión para determinar el área aproximada de los tornillos:

Area de tornillos A-325 requerida por T<sub>PATIN</sub> :

 $A_{TORN (T)} = T_{PATIN} / F_{t (A-325)} = 28.82$  cm<sup>2</sup>

Usando tornillos de 22 mm. de diámetro (A<sub>roen 122</sub>) (área teórica en tensión) = 2.98 cm.), se requieren, de acuerdo a la tabla de Roscas del manual IMCA, Vol. II, pagina 265:

 $n = A_{\text{ToRM (T)}} / A_{\text{ToRM (22)}} = 9.68 \approx 12$  tornillos

Se proponen:

3 Hileras de 4 tornillos, cada una, para Tensión.

Una vez definida la distribución de tornillos en la conexión ae procederá a diseñarla, en la página siguiente se muestra el diagrama de la disposición de los barrenos, permitiendo calcular la contribución de cada hilera de tornillos, en la zona de tensión, la del patín *v* el alma en ta de compresión *v*  la localización del eje neutro.

# **TESIS PROFESIONAL**

# LUIS OCTAVIO GONZALEZ SANTILLAN

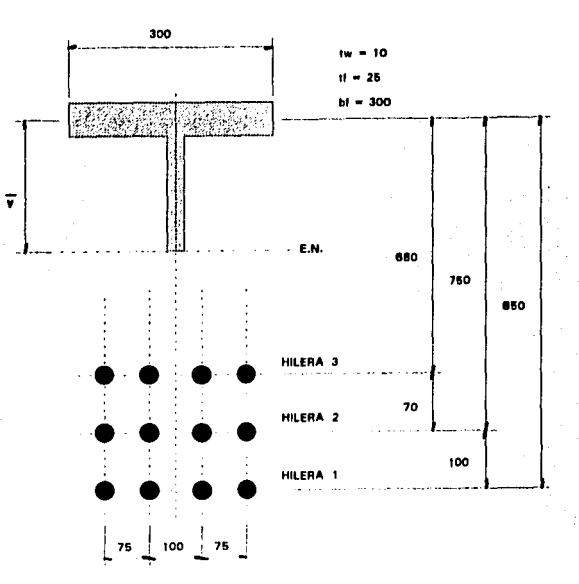

Eje neutro:

Área de acero por hilera de 4 tornillos:

 $2.98 \times 4 = 11.92$  cm.

75y +  $(1.0y^2) / 2 = 11.92$   $|(85-y) + (75-y) + (68-y)|$ 

De donde obtenemos:

 $0.50y2 + 110.76y - 2720.76 = 0$ 

Resolviendo para y:

 $v = 22.32$  cm.

#### **TESIS PROFESIONAL**

## LUIS OCTAVIO GONZALEZ SANTILLAN

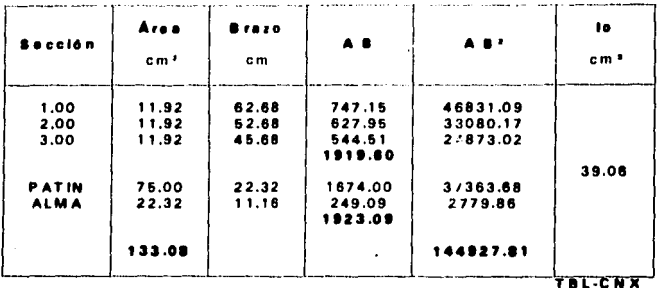

 $f_n = - (N/a) + (MC/l) = -200.32 + 21.48c$ 

 $f_{1(c - 62, 68)} = 1146.06$  kg/cm<sup>2</sup>  $f_{2.0} = 52.681 = 931.26$  kg/cm<sup>2</sup>  $f_{3/6} = 45.681 = 780.90$  kg/cm<sup>2</sup> Carga permisible a tensión por tornillo: 3090.00 kg/cm<sup>2</sup> x 2.98 cm<sup>2</sup> = 9208.20 kg

 $f_1 = 3415.22$  kg/Tornillo < 9208.20 kg  $\checkmark$  $f_2 = 2775.12$  kg/Tornillo < 9208.20 kg  $\checkmark$  $f_1 = 2327.04 \text{ kg/Tornillo} < 9208.20 \text{ kg}$ 

Para la zona de compresión:  $f_c = (N/A) \pm (MC/I) = 200.32 + 21.48c$  $f_{C_1(a)} = 22.321 = 679.75$  kg/cm<sup>2</sup> < 1520.00 kg/cm<sup>2</sup>  $\checkmark$ 

-

Dlsefto de Soldaduras:

Soldadura patin - placa tapa:  $D_{\text{AMM}}$  (expection 2.5)  $= 0.80$  cm.  $D_{\text{eff}} = F_f / 2150b_1 = 1.38 \text{ cm}$ ,  $\checkmark$  usar este

Soldadura alma - placa tapa: **DM1N 1EsPEsoR 2.s1 = 0.80 cm.**   $D_{\text{BEO }III} = \frac{F_{\text{f}}}{1432(^{d}/_2 \cdot t_1)} = 1.66$  cm.  $\checkmark$  usar este

Soldadura alma - patin:

En este caso siempre se usa la mínima:

 $D_{\text{MNN} \text{ (sepc) D-2 E1}} = 0.80 \text{ cm}$ ,  $\checkmark$  usar este

Cálculo del espesor de la placa - tapa:

La longitud efectiva Pe, usada para calcular el momento flexionante en la placa - tapa, puede ser determinada como:

 $P_n = P_1 - (P_1 / A) - 0.7071w = 3.46$  cm.

Donde:

 $P_1$  = Distancia desde la linea de centro de los tornillos mas cercanos a la superficie del patln en tensión, En general, pera proporcionar espacio suficiente para atornillar las tuercas, se usa  $P_1 = D_1 + 1.3$ 

 $w =$  tamaño del filete o de la garganta de la soldadura.patin - placa tapa

 $D<sub>r</sub>$  = Diámetro nominal de los tornillos

La placa - tapa debe ser diseñada para resistir el momento flexionante, usando Fb =  $0.75$  Fv = 1898.00 kg/cm<sup>2</sup>

 $M_r = \alpha_m F_r P_s / 4 = 98581.70$  kgcm

Donde:

 $\alpha_m = C_c C_c (A_t / A_w)^{1/3} (P_s / D_t)^{1/4} = 1.28$ 

 $C_n$  = Valor obtenido de la tabla AISC, de acuerdo con el tipo de material y de tornillos, página 4-113, para este caso:1.13

$$
C_{\rm b} = (b_{\rm f} / b_{\rm s})^{1/2} = 1.0
$$

 $A_1$  = Área del patín a tensión = 75.00 cm<sup>2</sup>

 $A_w =$  Área libre del alma entre los patines = 75.00 cm<sup>2</sup>

Si se cumple que b,  $\leq 1.5$  b,  $\checkmark$ 

El espesor requerido de la placa seré:

 $t_{n} = \left( (0.93 \text{ M}_{\odot}) / (b_{n}F_{b}) \right) / 2 = 1.28 \text{ cm}$ . < t.

Usar  $t_s = t_1 = 2.50$  cm.

Con:

 $b<sub>n</sub> = 30.00 cm$ .

Considerase simétrica la conexión

## TESIS PROFESIONAL LUIS OCTAVIO GONZALEZ SANTILLAN

**Co1111116n cumbrere** 

Considerando:

Momento máximo en la conexión (nodo 20)

 $M_{(20)} = -7898035.88$  kg cm

Cortante máximo en la conexión (nodo 201

 $V_{1201} = 3038.50$  kg

Carga Axial máxima en la conexión (nodo 201)

 $N_{(20)} = 46071.65$  kg

Propiedades de la sección:

 $d = 100.00 cm$ 

 $t_w = 1.60$  cm.

 $b<sub>i</sub> = 30.00$  cm.

 $t_1 = 2.50$  cm.

Se determinará el esfuerzo máximo en la sección cosiderando una combinación de esfuerzos axiales *v* de flexión:

Resolviendo la conexión por aplastamiento:

 $f_{MAX(201)} = (N / A) + (MC / I) = 987.28 kg/cm^2$ 

Donde:

 $N = 46071.65$  kg.

 $A = 310.00$  cm<sup>2</sup>

 $M = 7898035.88$  kg cm.

 $c = 50.00 cm$ .

 $1 = 470879.17$  cm<sup>4</sup>

Obtenemos un momento equivalente:
$Con S = 9417.58 cm<sup>3</sup>$  $M_{EQ} = f_{MAX(20)} \times S = 9297657.06$  kg cm La fuerza en cada patín debida al momento flexionante  $F_t = T_{PATH} = C_{PATH} = M_{EA}/(d - t_i) = 95360.60$  kg. Suponiendo tornillos A-325  $(F<sub>t(A-325)</sub> = 3090.00 kg/cm<sup>2</sup>, manual$ 

IMCA, Tabla 1.5.2.1, pagine 1431 *v* dedo qua nuestro diseño es controlado por flexión *v* fuerza axial, utilizaremos le fuerza en tensión pare determinar al Aree aproximada de los tornillos:

Area de tornillos A-325 requerida por T<sub>PATIN</sub> :

 $A_{TORN (T)} = T_{PATH} / F_{t (A-325)} = 30.86$  cm<sup>2</sup>

Usando tornillos de 25 mm. de diámetro (A<sub>TORN 125)</sub> (área teórica en  $tens(on) = 3.91$  cm.), se requieren, de acuerdo a la tabla de Roscas del manual IMCA, Vol. 11, péglne 265:

 $n = A_{\text{ToRM (I)}} / A_{\text{ToRM (26)}} = 7.89 \approx 8$  tornillos

Se proponen:

2 Hileras de 4 tornillos, cada una, para Tensión.

Une vez definida la distribución de tornillos en le conexión se procederé a diseñarla, en la página siguiente se muestra el diagrama de la disposición de los barrenos, permitiendo calcular la contribución de cada hilera de tornillos, en la zona de tensión, le del patrn *v* el alma en la de compresión *v*  la localización del eje neutro.

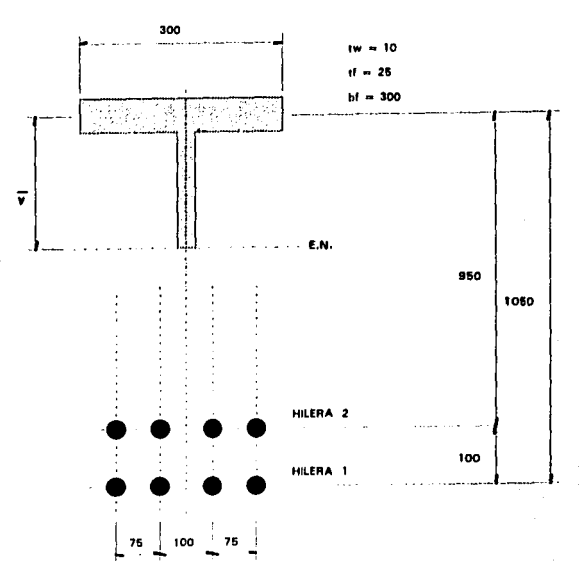

Eje neutro:

Área de acero por hilera de 4 tornillos:

3.91  $\times$  4 = 15.64 cm. 75y + (1.60y<sup>2</sup>) /  $2 = 15.64$  {(105-y) + (95-y)}

De donde obtenemos:

 $0.80y2 + 106.28y - 3128.00 = 0$ 

Resolviendo para y:

 $y = 24.80$  cm.

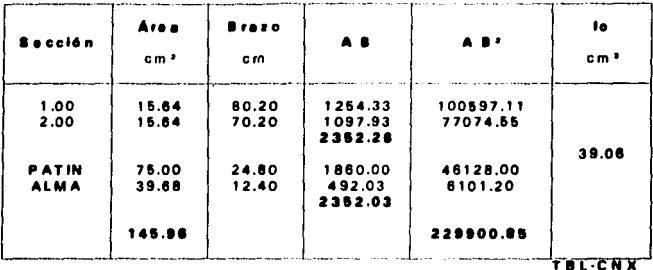

 $f_x = -\{N/\Delta\} \pm \{MC/\mu\} = -148.62 + 16.78c$ 

 $f_{16} = 60.201 = 1197.14$  kg/cm<sup>2</sup>  $f_{2.16} = 70.201 = 1029.34$  kg/cm<sup>2</sup> Carga permisible a tensión por tornillo: 3090.00 kg/cm<sup>2</sup> x 3.91 cm<sup>2</sup> = 12081.90 kg

 $f_1 = 4680.82$  kg/Tornillo < 12081.90 kg  $\leq$  $t_2 = 4024.70$  kg/Tornillo < 12081.90 kg  $\checkmark$ 

Para la zona de compresión:  $t_c = (N/A) \pm (Mc/I) = 148.62 + 16.78c$  $f_{C_1(x, -24, 80)} = 559.40$  kg/cm<sup>2</sup> < 1520.00 kg/cm<sup>2</sup>  $\checkmark$ 

Diseño de Soldaduras:

Soldadura patin - placa tapa:

 $D_{MIN \t{ISPFSOR 2.51}} = 0.80$  cm.  $D_{\text{max}} = \frac{F_f}{2150b_r} = 1.48$  cm  $\checkmark$  user este

Soldadura alma - placa tapa:

 $D_{\text{MIN}}$  (Expection 2.5) = 0.80 cm.  $D_{\text{even}} = \frac{F_f}{1432(1/2 \cdot t)} = 1.40 \text{ cm.}$  v usar este

Soldadura alma - patln: En este caso siempre se usa la mínima:

 $D_{\text{MIN}}$  (Espesor 2.6) = 0.80 cm.  $\checkmark$  usar este

Célculo del espesor de la placa - tapa:

La longitud efectiva Pe, usada para calcular el momento flexionante en la placa - tapa, puede ser determinada como:

 $P_n = P_1 - (P_1 / A) - 0.7071w = 3.32$  cm.

Donde:

 $P_1$  = Distancia desde la linea de centro de los tornillos mas cercanos a la superficie del patín en tensión, En general, para proporcionar espacio suficiente para atornillar las tuercas, se usa  $P_1 = D_1 + 1.3$ 

- $w =$  tamaño del filete o de la garganta de la soldadura.patin olaca tapa
- o, = Dlémetro nominal de los tornillos

La placa - tapa debe ser diseñada para resistir el momento flexionante, usando Fb =  $0.75$  Fv = 1898.00 kg/cm<sup>2</sup>

 $M_r = \alpha_r F_r P_r / 4 = 75868.98$  kgcm

Donde:

$$
\alpha_{\rm m} = C_{\rm a} C_{\rm b} (A_{\rm f} / A_{\rm w})^{1/3} (P_{\rm e} / D_{\rm f})^{1/4} = 0.96
$$

 $C<sub>z</sub>$  = Valor obtenido de la tabla AISC, de acuerdo con el tipo de material y de tornillos, página 4-113, para este caso: 1.13

 $\blacksquare$ 

 $C_b = (b_1 / b_2)^{1/2} = 1.0$  $A<sub>1</sub> =$  Área del patín a tensión = 75.00 cm<sup>2</sup>

 $A_n =$  Área libre del alma entre los patines = 152.00 cm<sup>2</sup>

Si se cumple que b,  $\leq 1.5$  b,  $\checkmark$ 

El espesor requerido de la placa será:  $t_r = 1(0.93 \text{ M}_r) / (b_r F_s)$  $1/2 = 1.12 \text{ cm}, < t_f$ Usar  $t_{r} = t_{r} = 2.50$  cm. Con:

 $b<sub>n</sub> = 30.00$  cm.

Considerese simétrica la conexión

En fas p6ginas 133 *v* 134 se muestran los planos estructurales con los detalles de las conexiones, y fas secciones rransversales dal marco, para que el fabricante proceda a la elaboración de los planos de taller *v* montaje, de acuerdo con sus propios estanderes pero siempre respetando las especificaciones de diseño proporcionadas por nosorros

**TESMONSON,** 

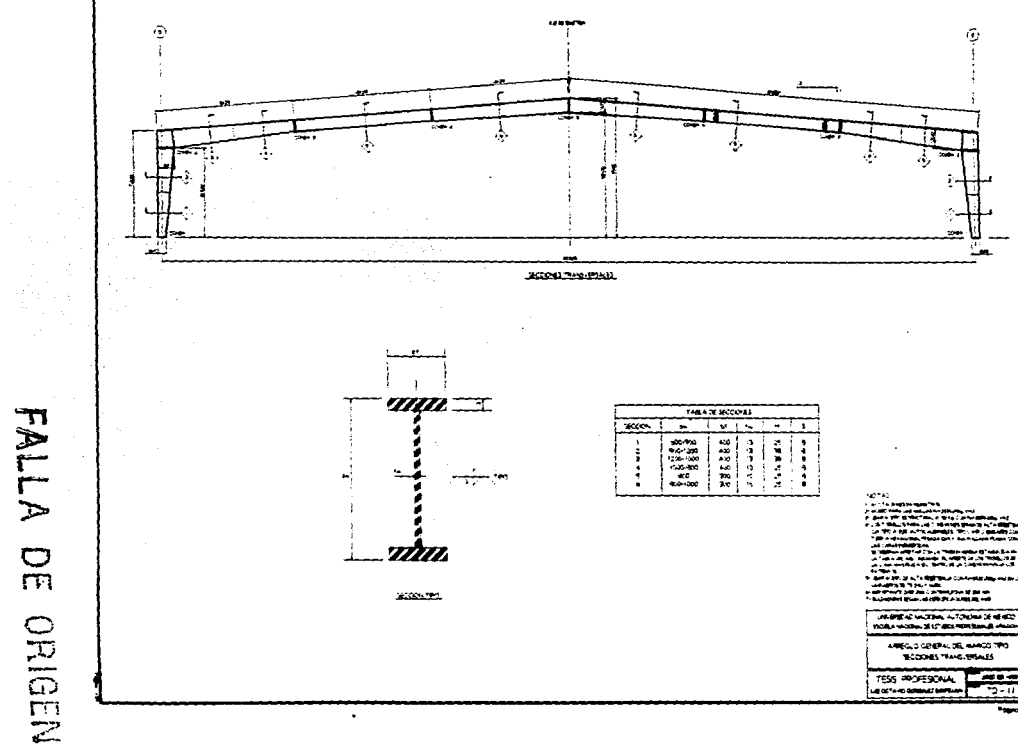

À

LUS OCTAVIO SONDALEZ SANTELAN

 $\tilde{a}_I$ 

 $\ddot{\phantom{a}}$ 

 $\mathbf{r}$ 

ż.

 $-1$ 

 $-2 - 11$ 

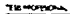

**FALLA** 

 $\frac{C}{T}$ 

ORIGEN

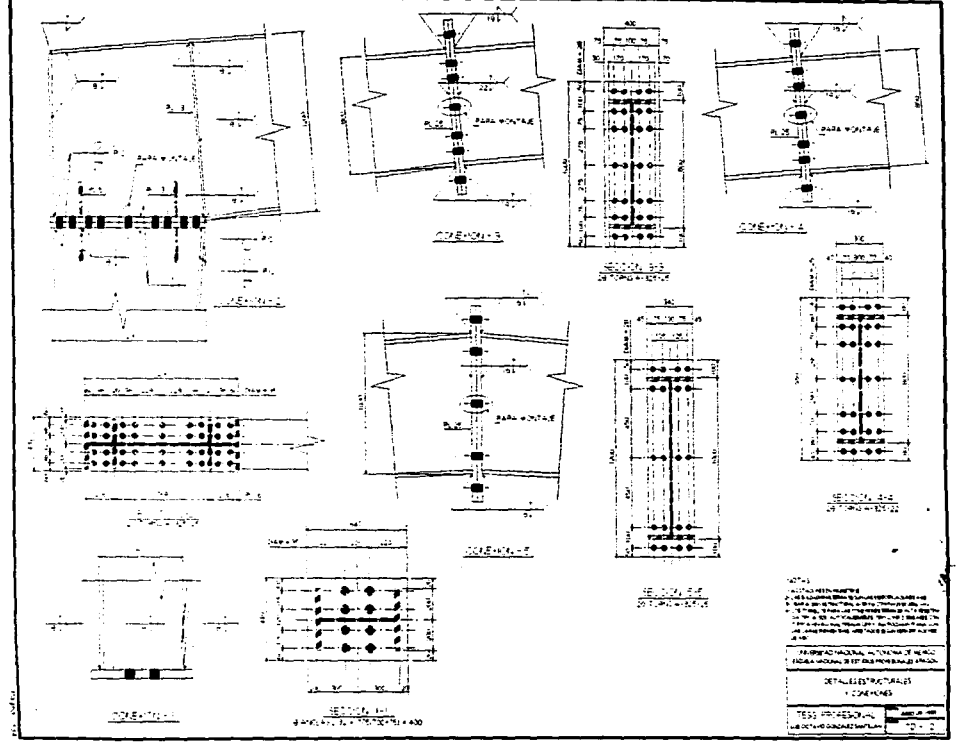

# CAPITULO V DISCUSIÓN DE LOS RESULTADOS:

El marco resultante del presente análisis puede parecer a primera vista robusto o pesado, pero si se toma en cuenta el claro que salva (la distancia entre apoyos), puede asegurarse que el diseño ha sido adecuado.

Podría superirse la solución del edificio empleando otro material como el concreto, pero el claro hace Imposible la utilización del concreto armado convencional y debe por tanto considerarse que para utilizar el mismo, tendría que ser del tipo de alguna opción prefabricada, Incluyendo el pretensado o el postensado, o tambien podría considerarse la posibilidad de la emplear diseños novedosos, tales como cubiertas colgantes de concreto suspendidas por medio de cables, pero estas soluciones lmplicerlen procedimientos de diseilo y construcción mucho más complicados y por lo tanto, posiblemente més costosos.

En el caso de alguna otra opción en el mismo materlel, se pone e consideración, por ejemplo; la utilización de armadurrs, en cualquiera de sus

### P6gine-135

tipos convencionales, o el tipo más novedoso, cuva apariencia es agradable arquitectónicamente, y que puede cubrir el claro sin problemas, que en este caso es la estructura de tipo espacial, comúnmente llamada "Trldl-loaa".

En el caso de las armaduras típicas, la luz libre en el claro se reduce debido a los peraltes que llegan a alcanzar las armaduras, además el costo de fabricación puede elevarse considerablemente, a pesar de que la estructura es posiblemente més ligera.

La Tridi-losa puede resultar muy costosa y sus métodos de análisis son aparentemente muv complicados, a pesar de que sus elementos constitutivos han sido estandarizados por los fabricantes, porque las zonas donde el sistema requiera reforzarse incrementarén sensiblemente el costo.

Definitivamente el marco rígido es la mejor opción.

El diseño apropiado de las rodillas de un marco rígido, es la parte más crítica del cálculo, porque los momentos máximos ocurren en las mismas, de hecho serén capaces de soportar el esfuerzo cortante, el empuje horizontal o coceo, *v* el momento flexionante. Por tanto, deben ser més resistentes que las columnas *v* trabes, *v* poseer mavor peralte y atiesamlento para dar la resistencia necesaria.

Después de hacer el análisis aproximado, queden establecerse los momentos flexlonantes tentativos para dimensionar trabes *v* columne1. Una vez hecho esto, puede hacerse lo mismo con las dimensiones de las rodilias, y a menudo éstas se establecen tomando en cuenta que la rodilla tenga una eperlancte agradable, m6a que por las necesidades estructurales.

En nuestro caso particular la rodilla se ha proyectado de manera que satisfaga los requerimientos estructurales y estimando que los estéticos también se cumplen, aún cuando se pueden sugerir diversos diseños que van desde reforzar la zona con placas sobre puestas, ecartelar una sección, o la más complicada de todas; utilizar un patín curvo en la zona de compresión, incluso nos atrevemos a considerar, que la última opción no sólo es la más complicada sino le m6s costosa.

Determinar teóricamente la distribución exacta de los esfuerzos en las rodillas de un marco rlgido, es un problema sumamente complejo, ye que la variación de esfuerzo es *muv* diferente a la correspondiente a une viga recta sometida a flexión. El eje neutro no se localiza a la mitad del peralte de la sección, porque los esfuerzos de compresión se concentran alrrededor de la parte Interna de la rodilla *v* una gran parte de la sección transversal de elle está sujeta a tensión. El eje neutro de una rodilla curva está a aproximadamente un 25 por ciento de la distancia del paño inferior. Este valor varia un poco de acuerdo a las inclinaclonas del techo.

El calculista medio probablemente no buscará dificultades Intentando determinar con toda precisión 101 esfuerzos de le rodilla. Sencillamente utilizará algún método aproximado para comprobar los esfuerzos. Como los esfuerzos de compresión son elevados en toda la región circundante de la parte inferior de la superficie curva e inclusive un poco más allá de los puntos de tangencia, la práctica general es colocar atiesadores, en dichos puntos así como también en la rodilla.

Para prevenir el pandeo local es conveniente reforzar adicionalmente 101 patines en compresión de la rodilla. Estos refuerzos, que pueden tener forma triangular, solo necesitan alargarse en aproximadamente un tercio del peralte del alma. Usualmente se colocan a distancia entre centros, lgualea a 2.5 ó 3 veces el ancho del patfn.

Es conveniente mencionar que en relación con la información disponible sobre el diseño edificios metálicos, la disponibilidad de material blbllogr6fico en español es escasa. *v* la teorfa existente en el es Insuficiente *v*  con varios años de atraso en comparación con la que editan los organismos norteamericanos, por ejemplo.

los procedimientos para el diseño de conexiones atornilladas no se han definido totalmente, *v* a este respecto creo que la inlormación suministrada por el AISC en los dos volúmenes de su Manual de Construcción en Acero es la única fuente confiable *v* mas o menos completa de información técnica a este respecto.

### TESIS PROFESIONAL LUIS OCTAVIO GONZALEZ SANTILLAN

Los manuales editados por el IMCA, para construcción en acero estén besados totalmente en el trabajo del AISC, pero no cubren la totalided da 101 temas, ni presentan los ejemplos, que contemplan éstos últimos, por lo que puede decirse que la información de los manuales IMCA, es, por consiguiente, Incompleta.

A propósito de lo anterior, lo més cercano a un manual confiable y que por años se consideró como la única quía para el diseño de acero fue el Manual para constructores de Industrias Monterrey, ahora ya descontinuado y casi imposible de obtener o consultar, y que aún cuando parte de su información ha quedado obsoleta, sigue representando una valiosa herramienta para los calculistas (cuando se puede acceder a él). Existe en la actualidad un manual editado por Altos Hornos de México, pero qua en cuanto a Información, ésta ea limitada en relación a su competidor de Industrias Monterrey.

### CONCLUSIONES:

De la elaboración del presente trabaio pueden desprenderse las siguientes conclusiones:

- 1 l Los marcos rígidos de acero, son una solución conveniente pare la edificación de edificios de tipo industrial, pues permiten salvar grandes claros de manera económica. la construcción resulta muy r6pida si se compara con otras alternativas, lo que repercuta positivamente en el costo de la obra. Esta solución tiene la ventaja de que el edificio puede desmontarse *v* reutilizarse en otro sitio o venderse como chatarra, *v* por último, la apariencia estética di edificio resulta muy agradable.
- 2) El análisis *v* diseño de este tipo de edilicios es aparentemente complicado *v* laborioso, debido a la necesidad de revisar los resultados de acuerdo a los criterios del Reglamento de Construcción *v* sus Normas Técnicas, *v* por la importancia de que el diseño de conexiones, los detalles, y las especificaciones de fabricación sean establecidas de manera precisa. En realidad, en

### TESIS PROFESIONAL LUIS OCTAVIO GONZALEZ SANTILLAN

la práctica el diseño es simplificado de manera importante por el uso de programas de computadora, que modelan, analizan, diseñan y elaboran planos de fabricación y montaje, y también gracias a detalles y soluciones estandarizados propios de cada emprasa, reduciendo considerablemente el trabajo del ingeniero

3) La información específica para diseñar y datallar conexiones, es incompleta, y está dispersa en diferentes publicaciones, e idiomas; sería conveniente abordar la tarea de desarrollar los procedimientos necesarios, por medio de investigación y desarrollo, auspiciados por alguna empresa o institución interesada en el tema, estandarizando las técnicas, y simplificando el trabajo de los calculistas.

### *<u>BIBLIOGRAFIA:</u>*

- 1) México, Instituto Mexicano de la Construcción en Acero, A. C. "Manual de Construcción en Acero." 2" Edición. México, Limusa Norlega, t990. Vol. I, 236 pp.
- 21 Mdxlco, Instituto Mexicano de la Construcción en Acero; A. C. "Manual de Construcción en Acero." 1ª Edición, México, Limusa Norlega, 1993. Vol. 11. 265 pp.
- 31 México, Compañía Fundidora de Fierro y Acero de Monterrey, S. A. "Manual para Constructores." 2" Edición. Monterrey, Sistemas y Servicios Técnicos, 1965. 500 pp.
- 41 U. S.A., American Institute of Steel Construction. "Manual of Steel Construction." 8<sup>\*</sup> Edición. Illinois, AISC. 1989. Vol. I, 826 pp.
- 51 U. S. A., American Institute of Steel Construction. "Manual of Steel Construction." 1" Edición. Illinois, AISC, 1992. Vol. II, 826 pp.
- 6) México, Merrit, F. S. "Manual del Ingeniero Civil." 1º Edición. México, McGraw Hill. 1984, 1357 pp.
- 71 Inglaterra, Constructional Steel Research and Development Organisation. "Steel Designers' Manual." 4ª Edición. Londres, Crosby Lockwood, 1972, 1090 pp.

 $\overline{a}$ 

- 81 México, Departamento del Distrito Federal. "Leyes y Reglamentos Relacionados con la Construccion en el Distrito Federal". 1º Edición. México, Centro de Actualización profesional del CICM. 1987, 386 pp.
- 9) México, Departamento del Distrito Federal. "7 Normas Técnicas Complementarias del Reglamento de Construciones para el Distrito Federal". 1º Edición. México, Centro de Actualización profesional del CICM. 1987, 264 pp.
- 10) México, Instituto Mexicano del Cemento v del Concreto, A. C. "Reglamento de las construcciones de Concreto Reforzado (ACl-349-921 *y* Comentarlos.• 1• Edición. México, Abeja, 1993, 620 pp.
- 11) México, McCormac, J. C. "Diseño de Estructuras Metálicas." 1ª Edición. Mbico, Representaciones *v* Servicios de Ingeniería, 1972, 790 pp.
- 12) México, Bowles, J. E. "Diseño de Acero Estructural." 1ª Edición. México, Llmuaa, 1984, 602 pp.
- 131 U. S. A:. Metal Building Manufacturers Assoclation, *"Design* of Single Story Rigid Frames." 1<sup>\*</sup> Edición. Ohio, MBMA, 1981, 268 pp.
- 14) U. S. A:, McGuire, W. "Steel Structures." 10<sup>®</sup> Edición. New Jersey, Prentice Hall lnc. 1968, 1112 pp.
- 151 U. S. A:, Beedle, L. S. "Slructural Steel Design. 1• Edición. Pennsvlvanla, Ronald Press, 1964, 830 pp.
- 16) U. S. A:, Salmon And Johnson, "Steel Structures Design and Behavior." 1<sup>ª</sup> Edición. Pennsylvania, International Textbook Companv, 1971, 946 pp,
- 17) U. S. A:, Mac Duffee, C.C., "The Theory of Matrices." 1<sup>\*</sup> Edición. New York, Chelsea Publishing, 1956, 110 pp.
- 18) México, González Cuevas, O.M., "Aspectos fundamentales del concreto reforzado." 2ª Edición. México, Limusa Noriega, 1990, 675 pp.
- 19) U. S. A:, Winter G., "Desian of Concrete Structures." 7" Edición. New York, McGraw Hill, 1954, 660 pp.

# **INDICE:**

**DEDICATORIA** 

, .....

# **AOllADECIMIENTOI**

**PREFACIO** 

# **INTRODUCCIÓN**

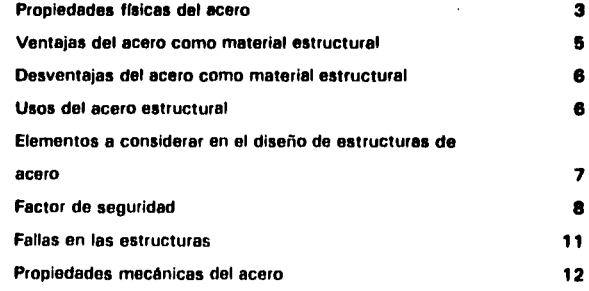

# **CAl'ITULOI**

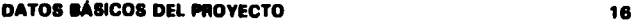

# CAPÍTULO II

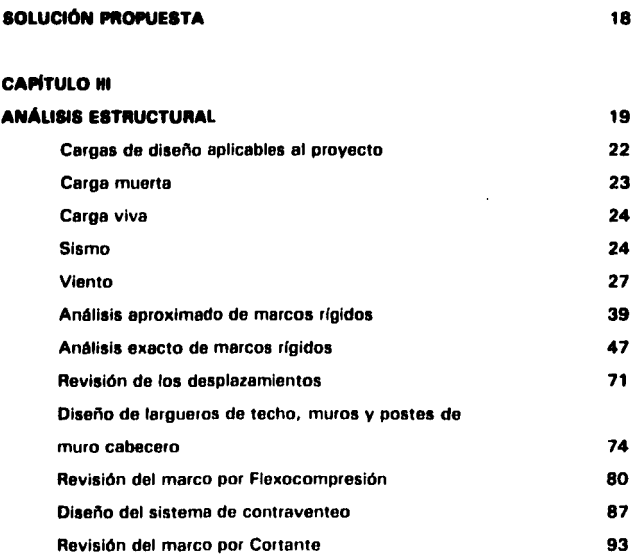

# CAPITULO IV

# DISEÑO DE CONEXIONES Y PLANOS ESTRUCTURALES

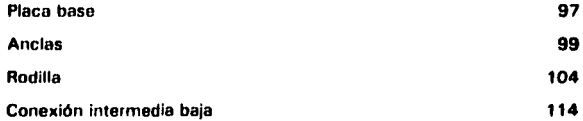

## **TESIS PROFESIONAL**

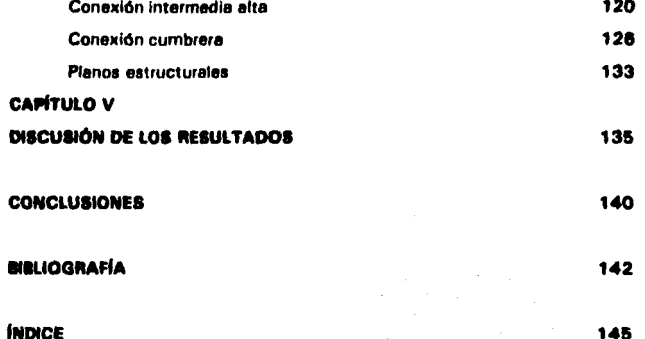

**APÉNDICE I** 

 $\mathbf{A}$ 

Ą

### APENDICE I

Departamento del Distrito Federal Geceta Oficial del Departamento del Distrito Federal Julio 8, 1987

Raglamento de Construcciones pare el Distrito Federal Título Sexto, Capítulo V

Art. **199** (Transcripción) para la aplicación de las cargas vivas unitarias se deberán tomar en consideración les siguientes disposiciones:

> 1.- La carga viva máxima w<sub>m</sub> se deberá emplear para diseño estructural por fuerzas grevllaclonales *v* pera calcular asentamientos Inmediatos en suelos, así como en el diseño estructural de los cimientos ante cargas graviteclonales.

> 11.- Le carga instanténee w8 se deberé usar pare diseño sísmico *v* por viento y cuando se revisen distribuciones de carga més desfavorables que le uniformemente repartida sobre toda el airee;

> 111.- La carga media w se deberé emplear pare el calculo de asentamientos diferidos *v* para el célculo de fleches diferidas;

> IV.- Cuando el electo de la carga viva sea favorable pare la estabilidad de le estructura, como en el ceso de problemas de flotación, volteo *v* de succión por viento, su intensidad se consideraré nula sobre toda el éree, a menos que puede justificarse otro valor acorde con le definición del artículo 187 de este Reglamento, y

> V.- Las cargas uniformes de la siguiente tabla se consideraran distribuidas sobre el área tributaria de cada elemento:

### **TESIS PROFESIONAL**

 $\sim$  4

TABLE 1

۰.

**Contractor** 

 $\mathcal{L}_{\mathbf{A}}$ 

Departmento del Distrito Federal Gaceta Oficial del Departamento del Distrito Federal Julio 6, 1987

Regiamento de Construcciones para el Distrito Federal<br>Título Sexto, Capítulo V, Art. 199

Table de corgas vivas unitarias, en Kg / m<sup>2</sup>.

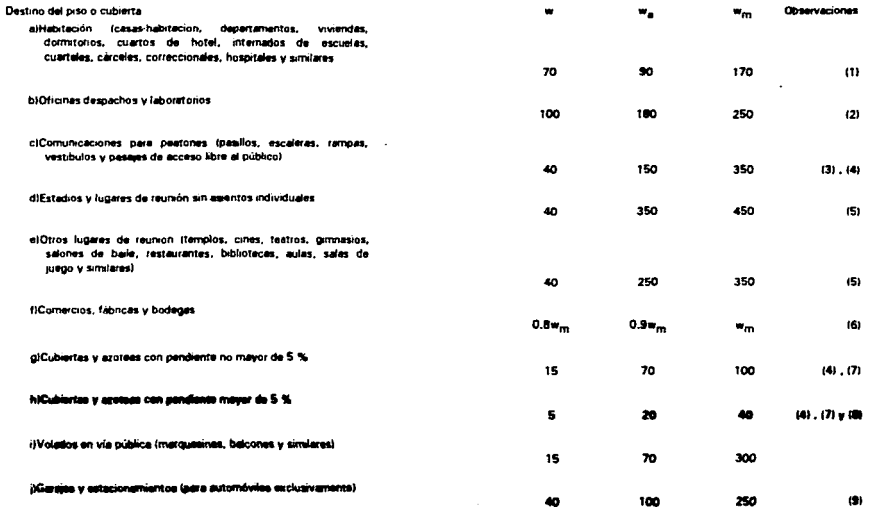

 $\ddot{\phantom{0}}$ 

### Observaciones a la table de cargas vives uniteries

1)Para elementos con área tributaria mayor  $\cdot$  <sup>1</sup>/<sub>2</sub> de 36 m<sup>2</sup>, w<sub>m</sub> podrá reducirse, tomandola igual a 100 + 420A (A es el área tributaria en m<sup>2</sup>). Cuando sea más desfavorable se considerará en lugar de w<sub>m</sub>, una carga de 500 kg, aplicada sobre un área de 50 x 50 cm en la posición más crítica.

Para sistemas de piso ligero con cubierta rigidizante, se considerará en lugar de w<sub>m</sub>, cuando sea más desfavorable, una carga concentrada de 250 kg para el diseño de los elementos de soporte y de 100 kg para el diseño de la cubierta, en ambos casos ubicada en la posición más desfavorable.

Se considerarán sistemas de piso ligero aquellos formados por tres o más mlambroa aproximadamente paralelos y separados entre si no més de 80 cm y unidos con una cubierta de madera contrachapada, de duelas de madera blén clavadas u otro material que proporcione une rigidez equivalente.

 $2!$ Para elementos con área tributaria mayor de 36 m<sup>2</sup>, w<sub>m</sub> podrá reducirse, tomandola igual a 180 + 420A  $\cdot$  <sup>1</sup>/<sub>2</sub> (A es el área tributaria en m<sup>2</sup>). Cuando sea más desfavorable se considerará en lugar de w<sub>m</sub>, una carga de 1000 kg aplicada sobre un área de 50 x 50 cm en la posición más crítica

Para sistemas de piso ligero con cubierta rigidizante, definidos como en la nota (1), se consideraré en lugar de w<sub>m</sub>, cuando sea más desfavorable, una carga concentrada de 500 kg pare el diseño de los elementos de soporte y de 150 kg para el diseño de la cubierta, ubicadas en la posición más desfavorable.

- 3)En áreas de comunicación de casas habitación y edificios de departamentos se considerará la misma carga viva que en el caso a) de la tabla
- 41En el diseño de pretiles de cubiertas, azoteas y barandales pare escaleras, rampes, pasillos y balcones, se supondrá una carga viva horizontal no menor de 100 kg/m<sup>2</sup> actuando al nivel y en le dirección más desfavorables.
- 51En estos casos deberá prestarse particular atención a la revisión de los estados límite de servicio relativos a vibraciones.
- &)Atendiendo al destino del piso se determinaré con los criterios del artículo 187, le carga unitaria, w<sub>m</sub>, que no será inferior a 350 kg/m<sup>2</sup> y deberá especificarse en los planos estructurales y en placas metélices colocadas en lugares lecilmente visibles de la construcción.

...

71Las cargas vivas especificadas para cubiertas y azoteas no incluyen las cargas producidas por tinacos y anuncios, ni las qua se deben e equipos u objetos pesados que puedan apoyarse en o colgarse del techo. Estas cargas deben preverse por separado y especificarse en los planos estructurales.

Adicionalmente los elementos de las cubiertas y azoteas deberán revisarse con une carga concentrada de 100 kg en la posición m6s critica.

- 8)Además, en el fondo de los valles de techos inclinados se considerará una carga, debida al granizo de 30 kg por ceda metro cuadrado de proyección horizontal del techo que desagüe hacia el valle. Esta carga se considerará como una acción accidental para fines de revisi n de la seguridad y se le anticarán los factores de carga correspondientes según el artículo 194.
- 91Más una concentración de 1500 kg, en el lugar más desfavorable del miembro estructural de que se trate.

### TABLA II

### Departamento del Distrito Federal Gaceta Oficial del Departamento del Distrito Federal Octubre 29, 1987

Normas Técnicas Complementarias para Diseño por Viento Secclon 3.2, Tabla 1, Corrección por exposición y por altura

### Factores de corrección de la presión de viento por condiciones de exposición

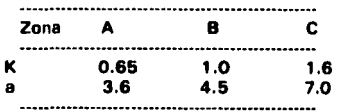

### **TAILA** <sup>111</sup>

Departamento del Distrito Federal Gacata Oficial del Depanemento del Distrito Federal Octubre 29, 1987

Normas Técnicas Complementerias para Diseño por Viento Secclon 3.3, Ceso I, Corrección por exposición v por altura

Los factores de presión, C<sub>n</sub>, de la ecuación 1 se determinan según el tipo y forma de la construcción, de acuerdo a le clasificación siguiente:

### Caso *I* Edificios y construcciones cerradas

Se considerarán los siguientes factores de presión para el diseño de la estructura principal

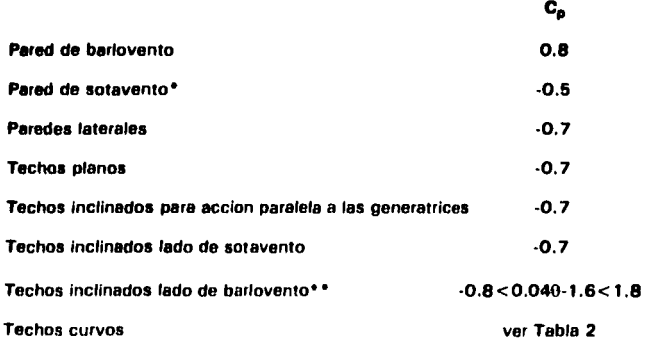

<sup>e</sup> La succión se considera constante en toda la altura de la pared de sotavento y se calculará para un nivel z igual a la altura media del edificio

••o **es el •ngulo de inclin1cidn del techo en grados** 

Pagina-5A

Departamento del Distrito Federal Gaceta Oficial del Departamento del Distrito Federal Julio 6, 1987

Reglamento de Construcciones pare el Distrito Federal Tltulo Sexto, Capítulo 111 Criterios de diseño estructural

Art. 184 (Transcripción) Se considerará como estado límite de servicio la ocurrencia de deformaciones, agrietamientos, vibraciones o daños que afecten el correcto funcionamiento de la construcción, pero que no periudiquen su capacidad para soportar cargas.

> En las construcciones comunes, la revisión de los eatadoa límite de deformaciones seconsiderar6 cumplida si se comprueba que no exceden loa valoras siguientes:

> 1.- Una flecha vertical, incluyendo los efectos a largo plazo, igual al claro entre 240, más 0.5 cm. Además, para miembros cuyas deformaciones afecten a elementos no estructurales, como muros de mampostería, que no sean capaces de soportar deformaciones apreciables; se considerará como estado límite une flecha, medida después de le colocación de loa elementos no estructurales, igual al claro entre 480, más 0.3 cm. Para elementos en voladizo, los límites anteriores se multiplicarán por dos, y

> II.- Una deflexión horizontal entre dos niveles sucesivos de la estructura, igual a la altura del entrepiso entre 500 para estructuras que tengan ligados elementos no estructurales que puedan dañarse con pequeñas deformaciones e igual a le altura de entrepiso entre 250 pare otros caaos; para diseño sísmicose observará lo dispuesto en los artículos 209 a 211 de este Reglamento.

> Se observará además lo que dispongan las Normas Técnicas Complementarias relativas a los distintos tipos de estructuras.

Adicionalmente se respetar6n los estados límite de servicio de la cimentación y los relativos a diseño sísmico, especificadosen los Capítulos respectivos de este Título.

state of the state of the state

P6gina-8A